## RexxXML Usage and Reference

Patrick TJ McPhee (ptjm@interlog.com) Version 1.0.0 31 October 2003

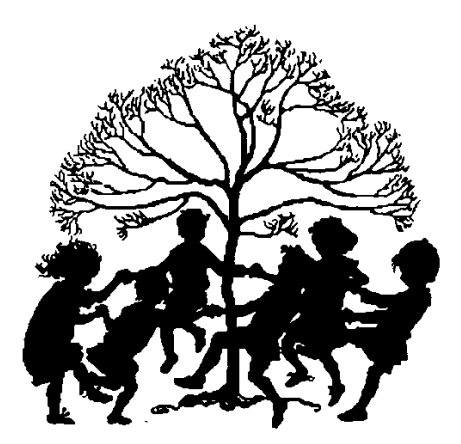

# **Contents**

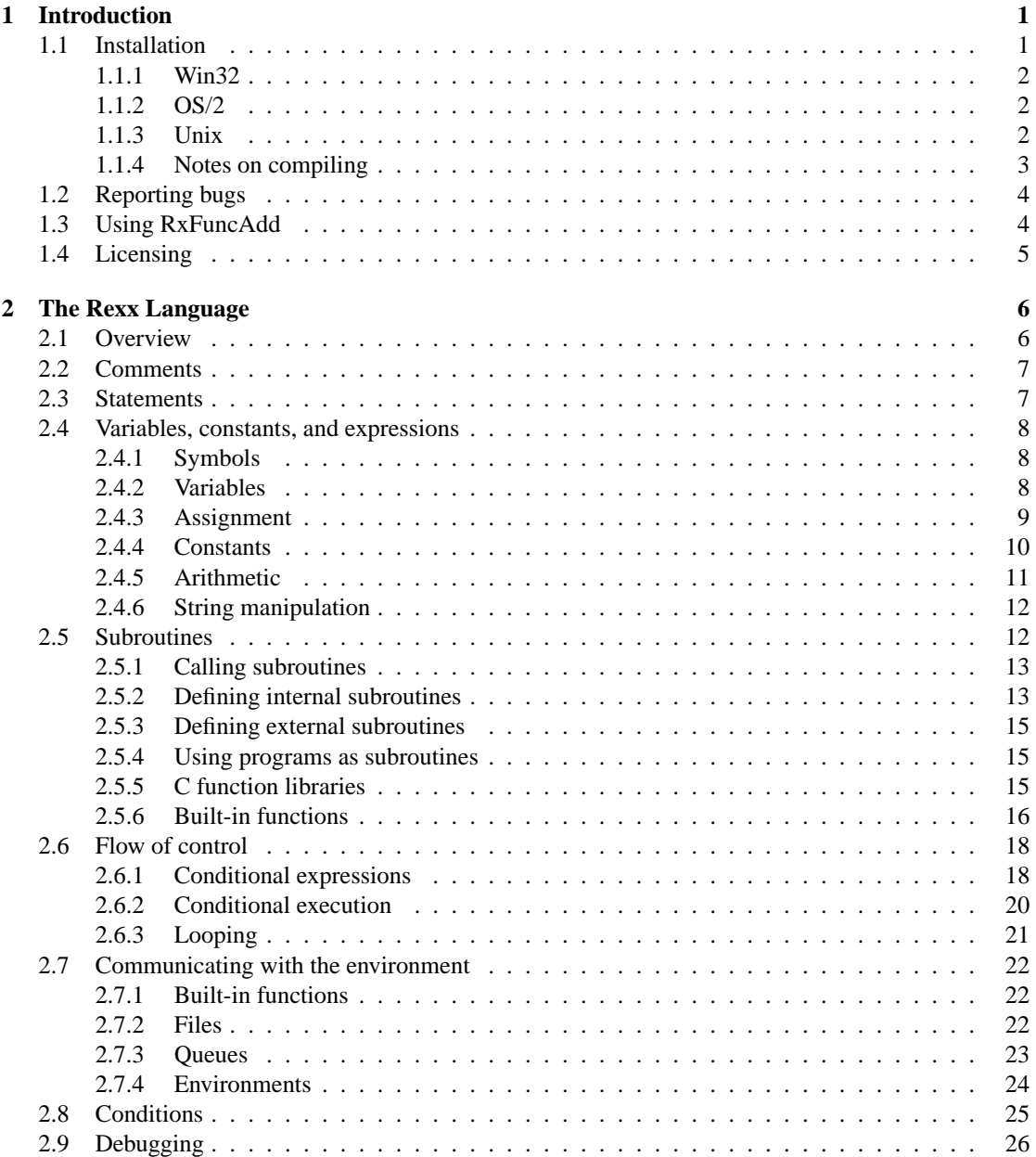

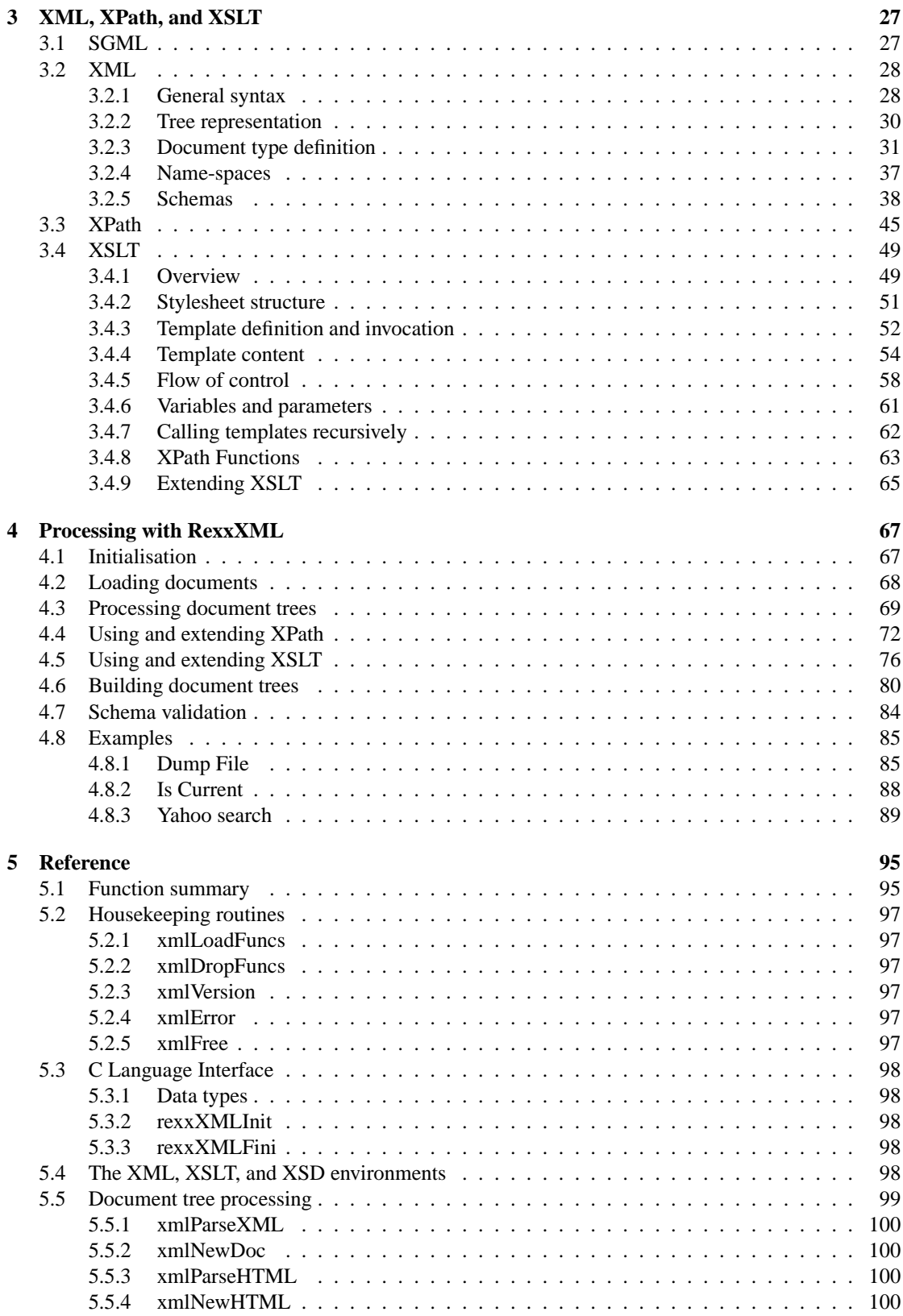

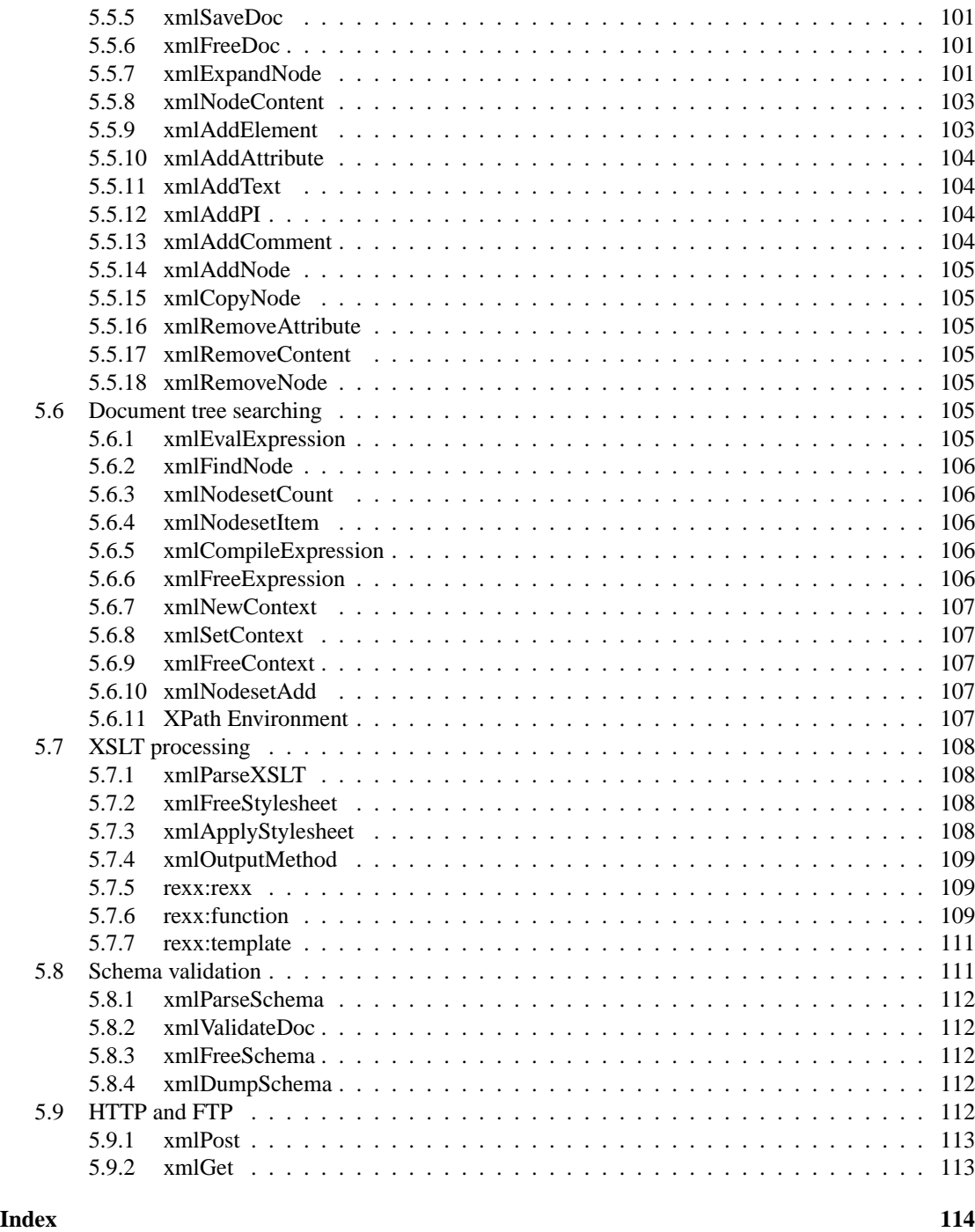

**[Colophon](#page-123-0) 118**

iv CONTENTS

## <span id="page-6-0"></span>**Chapter 1**

# **Introduction**

The RexxXML library provides a Rexx interface to data represented using HTML or any XML dialect. The intent is to allow XML data to be processed in a straight-forward manner within a Rexx program, and to allow Rexx to be used from within certain XML-based applications.

Rexx is a programming language which was designed to be learned and used easily by non-professional programmers. It is meant to make it easy to write programs, at the expense of complicating the language implementation. Its main characteristics are the absence of program structure, isolation from machine limitations, integration with application environments, and a set of built-in functions which is useful for a wide array of data processing applications.

HTML is an SGML application which was designed for on-line presentation of technical reports, and which is firmly entrenched as the primary data representation on the world-wide web. XML is an SGML application profile which was intended to allow greater freedom in marking up web content, and which has gained some currency as a data exchange protocol. It was specifically designed to simplify parsing (as compared to the full generality of SGML) at the expense of complicating data generation. Most document-generation-friendly features of SGML have been dropped, even those which don't make parsing more complex. In that sense, XML could be considered the anti-Rexx. SGML is an ISO standard language for defining document mark-up.

RexxXML's XML processing is provided by the Gnome project's libxml and libxslt, both written by Daniel Veillard. RexxXML does not attempt to provide a full interface to those libraries, and it may provide less flexibility at the expense of greater simplicity. Books and other reference material about those packages can still be helpful in using RexxXML.

This guide is both an introduction to XML processing using RexxXML and a complete reference to the library. The reader is not expected to be familiar with Rexx or XML syntax – I include a brief introduction to both, as well as the XML-related technologies, XPath and XSLT – but additional reference materials are needed to write effective programs.

## <span id="page-6-1"></span>**1.1 Installation**

The RexxXML package includes pre-compiled binaries for Win32 platforms and source code which should compile on those platforms and most Unix systems. It does not include libxml, libxslt, or a Rexx interpreter.

The distribution also does not include an installation program. The general installation instructions are to copy the appropriate library file to an appropriate directory. From this package, only rexxxml.dll (or, on Unix, librexxxml.so) is required to use the library, and applications using it can be distributed with only this file. The documentation file, rexxxml.pdf, should also be distributed if end users are expected to write macros using these functions.

More specific instructions for each platform follow.

### <span id="page-7-0"></span>**1.1.1 Win32**

If you don't have a Rexx interpreter, I suggest obtaining [Regina Rexx](http://regina-rexx.sf.net)<sup>[1](#page-7-3)</sup>. There are several other inter-preters available for win32 platforms. See the [Rexx Language Association](http://www.rexxla.org)<sup>[2](#page-7-4)</sup> web site for details. Note that the port of Regina which was included with the Windows NT resource kit is not suitable for use with libraries such as RexxXML.

You must obtain [libxml](http://xmlsoft.org) and libxslt from the libxml<sup>[3](#page-7-5)</sup> and [libxslt](http://xmlsoft.org/XSLT)<sup>[4](#page-7-6)</sup> web pages. My recommendation is to get the pre-compiled windows binaries which are available from a link on those pages. RexxXML may or may not work with binaries obtained from other sources. If you want to, for instance, add Rexx support to an application which uses a non-standard build of libxml, you may need to rebuild either RexxXML or the application.

There are two pre-compiled libraries in the distribution file. If you use Regina, the appropriate file is RexxXML/win32/rexxxml.dll. If you use any other interpreter, the appropriate file is RexxXML/rexxtrans/rexxxml.dll, and you need to obtain RexxTrans from [its web site](http://rexxtrans.sf.net)<sup>[5](#page-7-7)</sup>.

To install the pre-compiled library, copy the appropriate version of rexxxml.dll to either a directory in your program search path or the directory containing the Rexx executable.

See section [1.1.4](#page-8-0) for information about compiling the library from source code.

#### <span id="page-7-1"></span>**1.1.2 OS/2**

I apologise that the OS/2 port has not been completed as of the initial release of the library. I couldn't find libxslt at Hobbes, and the libxml there is fairly old. I'll release it once I track down or build OS/2 ports for these libraries.

#### <span id="page-7-2"></span>**1.1.3 Unix**

The distribution does not include a configuration script, but it includes make files which have been known to work using the stock vendor compiler on several Unix systems. If you have one of those systems, link the appropriate make file to the name 'Makefile' and build the 'dist' target. For instance, on Solaris:

```
ln Makefile.sun Makefile
make dist
```
On most platforms, this builds a shared library called librexxutil.so. On HP-UX, the file is called librexxutil.sl, and on AIX, it's called librexxutil.a. The path to this library can be set in three ways:

Most Unix systems allow a shared library search path to be embedded into program files. If you build Regina (or your Rexx-enabled application) such that this path is set to include a directory such as /opt/regina/lib or /usr/local/lib, you can install RexxXML by copying the shared library to this directory (see section [1.1.4](#page-8-0) for more information). If this is not possible, you need to either set an environment variable or change the way the system searches for shared libraries.

Unix systems typically use a different path for shared libraries than they do for program files. The name of the environment variable used for the shared library path is not standardised, however most systems use LD\_LIBRARY\_PATH. Notable exceptions are AIX (LIBPATH) and HP-UX (SHLIB\_PATH for 32-bit executables, LD\_LIBRARY\_PATH for 64-bit executables). To install RexxXML, add an appropriate directory to the shared library path and copy the shared library to that directory.

<span id="page-7-3"></span><sup>&</sup>lt;sup>1</sup>http://regina-rexx.sf.net

<span id="page-7-4"></span><sup>2</sup>http://www.rexxla.org

<span id="page-7-5"></span><sup>3</sup>http://xmlsoft.org

<span id="page-7-6"></span><sup>4</sup>http://xmlsoft.org/XSLT

<span id="page-7-7"></span><sup>5</sup>http://rexxtrans.sf.net

#### 1.1. INSTALLATION 3

Finally, some systems provide a utility (often called ldconfig) which can be used either to set the standard search path for shared libraries, or to provide a database of shared libraries. On such a system, RexxXML can be installed by copying the shared library to an appropriate directory and using this utility to add it to the search database. You'll need to consult your system documentation for more information.

#### <span id="page-8-0"></span>**1.1.4 Notes on compiling**

I provide make files for the stock vendor compilers on several Unix systems. On Windows, I provide make files for visual c++ (Makefile.nt) and the MinGW port of gcc (Makefile.mingw). The Unix make files set platform-specific variables and then load Makefile.inc, which contains the rules for building the libraries. The win32 make files contain all the rules for building the library with their respective compilers. I find it convenient to either link or copy the platform-specific make file to the name Makefile.

The supplied make files expect libxml2 and libxslt to be installed in the default location under /usr/local on Unix systems. You will almost certainly have to edit the win32 make files to specify the location of the include and library files. Some parts of libxml and libxslt are optional (for instance, schema support doesn't have to be compiled in). In this version of RexxXML, compilation will fail if a required optional part of libxml is not available. I will handle this better in a future release. You may also have compile or link failures if you use an older version of libxml or libxslt. The solution is to move to the current versions of these libraries.

By default, the library is built with optimisation disabled and debugging symbols included. This is convenient for library development, however you'll get better performance if you build the dist target (with the command 'make dist').

To port the library to a new platform or to a new compiler on a platform for which a make file exists, it should be sufficient to copy an existing make file and change some of these variables. On Unix, to change the compiler for an existing platform, it should be sufficient to redefine PCFLAGS and POPT. If the new compiler is gcc, the values can be taken from Makefile.bsd. The intent of each variable is indicated in the table:

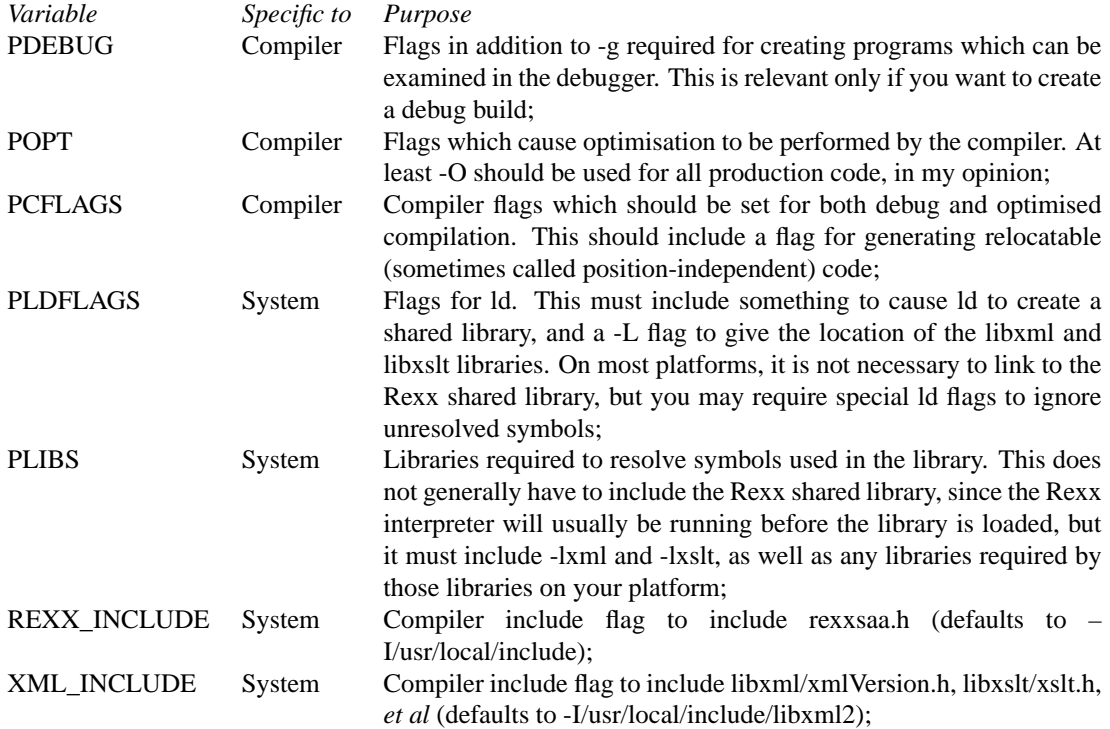

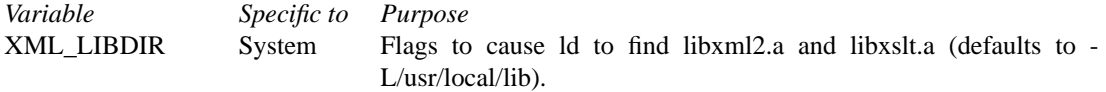

The win32 make files have a different set of make variables. Due to the nature of the win32 development environment, the distinction between platform-specific and compiler-specific values doesn't exist.

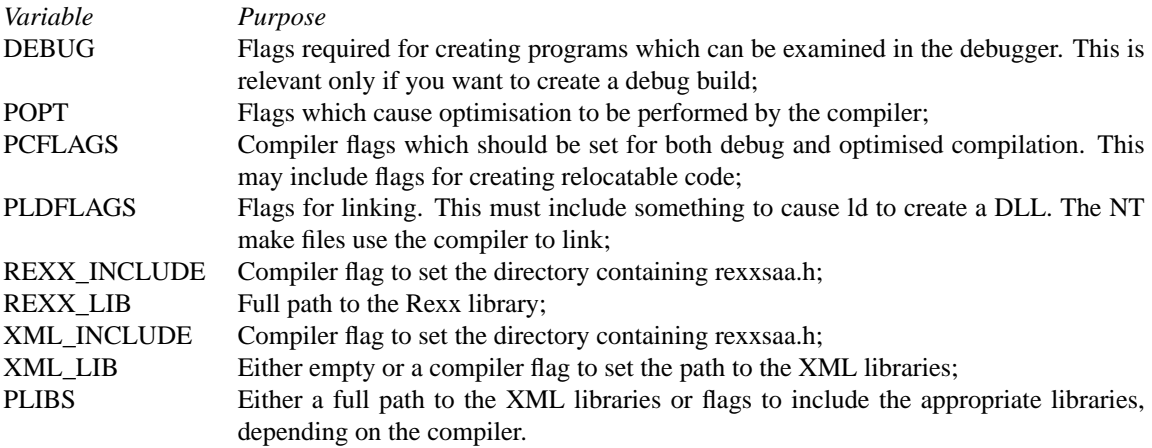

## <span id="page-9-0"></span>**1.2 Reporting bugs**

I would like RexxXML to be useful and reliable. There will always be room for improvement, and I appreciate hearing about problems.

If you do find a bug, an error in the documentation, or you simply have a suggestion for improving the distribution, please send me details at ptjm@interlog.com. It's useful to know the operating system you're using, the Rexx interpreter and its version, and the version of RexxXML, and to have a set of steps for reproducing the bug. The example below shows how to retrieve the interpreter and library version information:

```
/* report useful version information */
parse version ver
say 'Interpreter:' ver
call rxfuncadd 'xmlversion', 'rexxxml', 'xmlversion'
say 'RexxXML:' xmlversion()
```
## <span id="page-9-1"></span>**1.3 Using RxFuncAdd**

RexxXML provides two entry points: xmlLoadFuncs and xmlVersion. xmlLoadFuncs must be loaded using RxFuncAdd, and then invoked to register the rest of the functions with the Rexx interpreter and initialise libxml and libxslt. RxFuncAdd takes three arguments – the name of the function as it will be used in the Rexx program, the name of the library from which to load the function, and the name of the function as it appears in the library.

RxFuncAdd returns 0 on success, or 1 on failure. Regina has a function called RxFuncErrMsg which can give useful information about the reason for a load failure. A few common reasons for failure are:

Re-registration: RxFuncAdd will fail if the Rexx function name (the first argument) duplicates a previously-registered function. This sometimes happens with IBM's interpreter because functions remain

#### 1.4. LICENSING 5

registered after a program finishes running, unless they are explicitly dropped. You can test for this condition using RxFuncQuery;

Path issues: the library is called rexxxml.dll on Win32 platforms, librexxxml.a on AIX, librexxxml.sl on HP-UX, and librexxxml.so on other Unix platforms. On Win32, this file needs to be in the path, or in the directory containing the Rexx interpreter. On AIX, it needs to be in a directory listed in LIBPATH. On most other Unix systems, it needs to be in a directory listed in LD\_LIBRARY\_PATH. Some systems have an ldconfig utility which allows you to forego setting any environment variables;

Case sensitivity: on some platforms, with some Rexx interpreters, the case of the last two arguments to RxFuncAdd must match the case of the library name as it appears in the filesystem and the case of the function name as it appears in the library. Try loading 'xmlloadfuncs' rather than 'xmlLoadFuncs', and 'rexxxml' rather than 'RexxXML'. Regina allows you to omit the 'lib' prefix and any suffix. Other interpreters may require the full file name to be included in the second argument;

Windows 95: early releases of windows 95 did not include msvcrt.dll, the C run-time library used by RexxXML. This library is sometimes installed with applications software. It can also be obtained through service packs, or from the Microsoft web site;

libxml, libxslt: you must have libxml and libxslt installed in the appropriate locations. These are available through the [libxml](http://xmlsoft.org) web page;

Rexx.exe: Regina includes two executables, one called 'rexx', and the other called 'regina'. The difference is that 'rexx' includes the Rexx interpreter as part of the executable, while 'regina' loads the interpreter from a shared library. RxFuncAdd works only with the 'regina' version of the interpreter (the 'rexx' version is slightly faster, though). Other interpreters typically have one executable called rexx.exe, which works as you'd expect.

## <span id="page-10-0"></span>**1.4 Licensing**

RexxXML is distributed free of charge in the hopes that it will be useful, but without any warranty. This version is distributed under the terms of the Mozilla Public License. The precise details of the licence are found in the file MPL-1.1.txt in the distribution.

If you use the library purely as distributed by me, then you can cheerfully ignore the licensing. If you modify the source code or adopt portions of it in your own programs or libraries, you should be aware of and fulfil your obligations under the licence.

Although there are no obligations or restrictions related to use of the library, I would prefer that you do not use RexxXML in applications which cause injury or hardship to others. Also, if you derive a significant monetary benefit from the use of RexxXML, please share a portion with someone less fortunate. I'm always pleased to receive good wishes, but Daniel Veillard and his contributers are responsible for the bulk of the work.

## <span id="page-11-0"></span>**Chapter 2**

# **The Rexx Language**

Rexx was designed in the late 1970s by [Mike Cowlishaw](http://www.rexx.hursley.ibm.com)<sup>[1](#page-11-2)</sup> of IBM. His goal was to create a language which would be simple enough for use by people who are not professional programmers, and which can be integrated into operating systems and application programs. This section gives an overview of the language which should make it possible for readers unfamiliar with Rexx to understand the examples later in the guide. There are several on-line introductions to the language (see the [Rexx Language Association](http://www.rexxla.org/Links/links.html) web site for some links), and most interpreters include the reference information needed to write actual programs. Cowlishaw's book *The Rexx Language* is also a worth-while resource.

There are a few dialects of Rexx. Object Rexx is an object-oriented extension which IBM introduced in the mid-1990s. Roo is a simpler object-oriented extension by [Kilowatt Software](http://www.kilowattsoftware.com/rooPage.htm)<sup>[2](#page-11-3)</sup>. NetRexx is a javabased dialect written by Mike Cowlishaw around the time Java was introduced. The remaining dialects are loosely grouped together as 'classic' Rexx, and differ primarily in the built-in functions they provide. There is an ANSI standard for classic Rexx, and the general trend among implementations is to support the functions and behaviour specified by ANSI. This section is an introduction to classic Rexx.

## <span id="page-11-1"></span>**2.1 Overview**

A Rexx program consists of a sequence of statements, usually contained in a single source file. There's no required formal structure – execution begins with the first statement encountered, and continues until either there are no more statements or the program exits explicitly. Variables do not have to be declared, and do not have data types – any variable can be used to hold any kind of data. There are no reserved words, and variable names are not case-sensitive. Arithmetic is not limited by the machinery in use – calculations use the precision specified by the programmer. These features reduce the work needed to write simple programs.

At the same time Rexx has some features to help with writing longer applications. The language supports sub-routines, which may be contained in external files, and it has standard mechanisms for passing commands to a controlling application and executing functions written in other languages. An exception mechanism can trap the use of variables which have not been assigned values, and there's support for rudimentary debugging built in to the language.

Rexx is an interpreted language, which means the language instructions are executed directly, rather than being translated into the instruction set of the computer running the program. A program can generate a statement and then call on the interpreter to execute it, which allows Rexx programs to be selfmodifying to some extent. Most language interpreters convert the text representation of a program into a form which can be easily and quickly executed. Rexx interpreters often allow this intermediate form to

<span id="page-11-2"></span><sup>1</sup>http://www.rexx.hursley.ibm.com

<span id="page-11-3"></span><sup>2</sup>http://www.kilowattsoftware.com/rooPage.htm

#### 2.2. COMMENTS 7

be saved and restored, which can reduce the start-up time for large programs, and which provides some protection against program modification by end-users.

## <span id="page-12-0"></span>**2.2 Comments**

Comments are parts of a program which can be used to provide commentary directed at people reading the code. Often, comments will explain what the program does and how it does it, why a particular algorithm was used, or clarify obscure code. They can also record information such as the name of the author, current revision number, or copyright.

In Rexx, comments begin with  $\prime*$  and end with  $\prime\prime$ . Some interpreters require that the first thing in every program be a comment, and it's a good idea to at least record what the program does unless you're planning to delete it as soon as it finishes running. There's no limit on how long a comment can be, and they can occupy any number of lines. The interpreter throws comments away as they are read, so they have no effect on the program, except that a comment between two symbols separates the symbols.

Comments nest, meaning each occurrence of /\* within a comment must have a corresponding \*/. The benefit of this is you can easily comment out blocks of code. Apart from this, comments have no syntactic requirements.

```
/* Program to demonstrate comments
   Patrick TJ McPhee, 2003/07/07 13.33.57 */
a = 3 /* a comment can go at the end of the line */
/* or at the beginning (but don't!) */ b = 4c = a/* or in the middle */b
d = a/**/b * 2e = (a/**/b) * 2/* at this point, a = 3, b = 4, c = 34, d = 38, and e = 68/* this is a nested comment */
*/
```
## <span id="page-12-1"></span>**2.3 Statements**

Anything that's not a comment is either an instruction to the Rexx interpreter, a command to be executed by the controlling application, a variable assignment, a label, a blank line, or a syntax error. I'll distinguish between instructions, commands, and assignments, and collectively refer to them as 'statements'.

Rexx instructions always begin with one of the keywords address, arg, call, do, drop, else, end, exit, if, iterate, interpret, leave, nop, numeric, options, parse, procedure, pull, push, queue, return, say, select, signal, then, or trace, followed by other tokens, whose meanings depend on the keyword. Labels consist of a symbol followed by a colon. Variable assignments consist of a variable name, an equals sign, and an expression. Any other non-blank lines must consist of an expression whose value is passed to the controlling application.

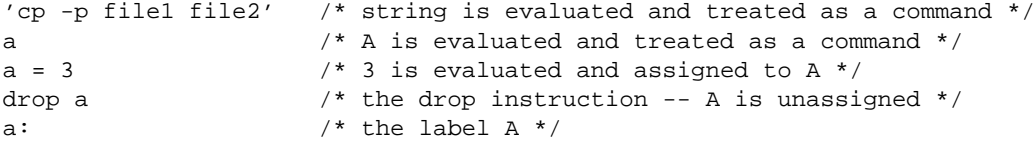

Statements are terminated by either a semi-colon or the end of the line, whichever comes first, although they can be extended over more than one line by placing a comma at the end of the line. This can lead to confusion in some situations, so you should be careful to make such a comma stand out.

Normally, instructions and assignments are written literally, while a command is an expression which evaluates to the command text. Occasionally, it's useful to create a Rexx instruction dynamically, for instance, to allow a subroutine name to be supplied at run-time. This can be done through the 'interpret' instruction. The syntax is interpret *expression*, where *expression* evaluates to one or more valid Rexx statements. When using literal strings in *expression*, one must be careful to use enough quotation marks around strings that should appear in the final statement.

```
/* suppose fnname = 'myfn' and arg2 = 10. This statement is
* equivalent to var = myfn("arg1, which is a string", 10) */
interpret 'var =' fnname'("arg1, which is a string",' arg2')'
```
Note that to assign a value to a variable whose name is determined dynamically, you can use the value( ) function, as discussed in section [2.4.3.](#page-14-0) This is likely to be more efficient and easier to read than 'interpret'.

Rexx programs normally execute until they run out of statements, have a fatal error, or encounter an 'exit' instruction. The syntax is exit *value*, where *value* is a numeric return code for the program. Most operating systems expect this to be 0 for success or a non-zero value for failure.

## <span id="page-13-0"></span>**2.4 Variables, constants, and expressions**

#### <span id="page-13-1"></span>**2.4.1 Symbols**

Rexx expressions are made up of symbols, literal strings, and operators. A symbol is a combination of letters (a–z), digits (0–9), question and exclamation marks (?!), underscores (\_) and periods (.). Some other characters (*e.g.*,  $\omega$ ,  $\hat{s}$ , and  $\hat{\theta}$ ) can be used in symbols with some interpreters. This is legal according to the standard, but applications which take advantage of it will not be portable to other interpreters. Symbols are used for various purposes throughout Rexx programs. Variable names, keywords, labels, and numbers are all types of symbol.

When the Rexx interpreter encounters a symbol in a program, it first converts all the letters to uppercase. This means two symbols which differ only in case, for example if and If, are treated precisely the same way by the Rexx interpreter: Rexx symbols are case-insensitive.

### <span id="page-13-2"></span>**2.4.2 Variables**

Variables are mechanisms for storing values for later use. When we give a variable a value, we say we are assigning a value to the variable, and when we use the value, we say we are evaluating the variable, or that the variable evaluates to some value.

In Rexx, a variable's name can be any symbol, except for those that start with a digit or period. Apart from that, there are no restrictions on the names which can be used. It's legal to use a Rexx keyword (such as 'options' or 'signal') as a variable name. There are certain variable names which you should avoid using, though, since they are sometimes assigned values by the Rexx interpreter: 'rc', 'result', and 'sigl'.

Uninitialised variables evaluate to the variable's name, with all the letters converted to upper-case (unless the novalue condition is in effect – see section [2.8\)](#page-30-0). A variable can be assigned a value, then returned to pristine condition using the 'drop' instruction:

```
drop variable
```
Variables with periods in their names are called compound variables. The symbol up to and including the first dot is called the stem, and the rest is called the tail. A value assigned to a stem acts as a default for all compound variables based on that stem, and dropping the stem causes all the compound variables

#### 2.4. VARIABLES, CONSTANTS, AND EXPRESSIONS 9

based on that stem to be dropped. We frequently refer to all the compound variables based on a single stem as 'a stem variable'.

When a compound variable is evaluated, each dot-delimited component of the tail is evaluated, then the tail is appended to the stem, and the whole compound is evaluated. If i is equal to 3, x, i and x, 3 are the same variable. The tails can contain any data. It can be numeric, a string, binary data, or anything you like.

In many languages, a record is a set of related information, stored in the same variable. The data is accessible through a fixed set of named components, called 'fields'. Stems can simulate records by using tails as fields. X. author could hold the name of a book's author, for instance, while  $X$ , title holds its title. You need to be careful in this case that you don't use 'author' and 'title' as variables, since that would lead to bugs or at least make it less convenient to use the record structure. One convention is to precede symbols which are being used as fields with  $!,$  0, or  $,$  and never start variable names with  $!$  or  $\,$ .

Arrays are are also sets of information, however instead of having a fixed set of fields, they form associations between one set of data, the elements, and another, the indices. Array indices are commonly restricted to be integers within some range (for instance, 1 to *n*, where *n* is the declared size of the array). Rexx compound variables are like arrays which can can have any values for indices. They can simulate a numeric array by using the numeric index convention. The numeric convention is for the 0 element to contain the number of array elements *n*, while elements 1 to *n* contain the data. A compound variable can simulate a multi-dimensional array by separating the two dimensions with a dot.

```
/* print all the elements in an 'array'. x.0 and each x.i.0 must
  have been set when the array was assigned its values */do i = 1 to x.0
 do j = 1 to x.i.0say x.i.j
    end
 end
```
One significant difference between stems and arrays or records in other languages is that a stem is not a single variable. You cannot assign one stem to another or pass it to a function, although you can pass the name of a stem to a function.

#### <span id="page-14-0"></span>**2.4.3 Assignment**

Variables can be set using an assignment statement, the 'value' function, the 'parse' instruction, loop iteration, and by functions such as the ones in the RexxXML package. Here are a few examples:

```
var = value /* evaluates 'value' and assigns the result to var */call value 'var', value /* does the same thing -- here, value is
                          both a function name and a variable
                          used as a function argument */
parse var value var /* does the same thing -- here, var is
                          both a keyword and the name of a
                           variable used in a template */
```
An assignment statement is a variable name, an equals sign  $(=)$ , and an expression (see sections [2.4.5,](#page-16-0) [2.4.6,](#page-17-0) and [2.6.1\)](#page-23-1). It evaluates the expression and assigns the result to the variable.

The parse instruction is probably the most complicated thing in Rexx and a full treatment goes well beyond my goals for this overview. The most general syntax is parse *something template*. It evaluates *something*, then breaks the result into fields and assigns them to variables according to *template*. Examples in this guide will use parse var *variable template*, which evaluates a variable, parse value *expression* with *template*, which evaluates an arbitrary expression, and parse arg *template* , *template* . . . , which evaluates an argument list. In this case, *template* is repeated for each expected argument of a subroutine.

Parse templates can be confusing, however in this guide only two simple types are used: the list of variables, and the list of variables separated by literal strings. When the template is a list of variables, the value being parsed is broken up at spaces, and each field is assigned to the corresponding variable from the list. When variable names are separated by a literal string, the string value is used as a delimiter instead. Periods (.) can be used instead of variable names in any parse template, in which case the corresponding field is discarded rather than being assigned to a variable. If there are left-over variables after all the fields have been assigned, they are assigned the zero-length string. If there are not enough variables to hold all the fields, the last variable is assigned all the left-over fields and delimiters. It's common to use this feature to extract fields from a variable, one field at a time.

```
parse value 'go to the store' with g t th s
/* g = 'go'; t = 'to'; th = 'the'; s = 'store' */
parse value 'alpha, bravo, charlie, delta' with a ',' b ',' . ',' d
/* a = 'alpha'; b = 'bravo'; d = 'delta' */
list = 'one two three'
parse var list car list
/* car = 'one'; list = 'two three' */
```
The value( ) function either retrieves or sets the value of a specified variable. Its first argument is an expression which evaluates to the variable name, while the second is the value to assign to the variable. The variable can be a Rexx variable or a variable in some controlling environment, in which case the optional third argument defines the environment in which the variable is found. As I mentioned earlier, the value( ) function can be used instead of the interpret instruction in cases where the variable name to be updated is itself generated dynamically. I'll mention later that value( ) can be used in a subroutine to access the contents of a stem variable whose name has been passed as an argument.

```
call value var,val /* set value of a variable whose name
                           is stored in the variable 'var' */
val = value(arg(2)'.'i) /* val = x.i, where x is the second
                           argument */
```
Loop iteration and the RexxXML functions are discussed later.

### <span id="page-15-0"></span>**2.4.4 Constants**

Data in Rexx is treated as strings of characters. The strings can be read from an external file or queue, returned by a function, or generated from constant values stored in the Rexx program. There are three kinds of constants: numeric symbols, strings, and non-numeric symbols.

Numeric symbols are simply real numbers as they are usually expressed in English-speaking countries. They consist of digits with an optional sign and an optional period representing the decimal, followed by an optional exponent. The exponent is e or E followed by an optional sign followed by digits, and it means to multiply the rest of the number by 10 raised to the power of the number to the right of the E.

Constant strings are sequences of characters delimited by either ' or ". The string delimiter can be represented by doubling ('it''s') or by using the other delimiter ("it's"). A string may be represented in hexadecimal by appending 'x' to it, or in base-2 by appending 'b' to it.

 $x = .232$  /\* assign a number to  $x *$ /  $x = '0.232'$  /\* exactly the same \*/

```
x = '2e 32 33 32'x /* exactly the same, hexadecimal */
x = '2e323332'x /* exactly the same */
x = '00101110001100100011001100110010' b /* but why? */
```
A symbol which is not a number (*e.g.*, it contains a letter other than e) but which is not a valid variable (starts with period or a digit) is a constant whose value is itself upper-cased. This can be useful for creating field names in a record represented by a compound variable, however you should know that ANSI Rexx has reserved all symbols starting with period for future 'special' variable names.

#### <span id="page-16-0"></span>**2.4.5 Arithmetic**

Rexx provides arbitrary-precision arithmetic. What this means is that you can perform calculations to however many digits of accuracy you want, within the limits of sanity, keeping in mind that some interpreters may have a restrictive definition of sanity. The default precision is 9, which is often too low. Keeping in mind the time cost of calculations increases with the number of digits of accuracy, I suggest using 20 digits for most purposes:

```
numeric digits 20
```
Precedence is a weighting assigned to operators which determines which operation is performed first when two operators appear in a row. Rexx evaluates expressions in order of precedence, and the left to right.

The standard arithmetic operations are supported with the precedence set so that they work the way you might expect. Parentheses can be used to ensure the correct grouping of operations.  $3+2*5$  is 13, but  $(3+2)*5$  is 25. The operators and their precedences are:

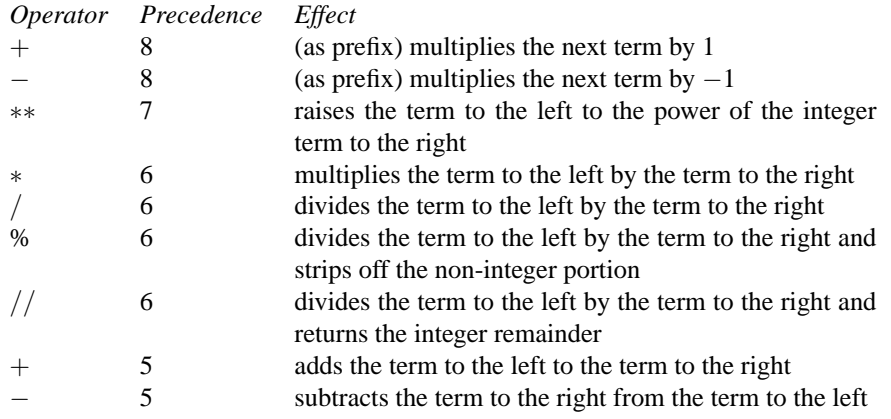

Cowlishaw's book contains a complete description of how calculations are performed. I will say that the highest precedence operators are applied first, and equal precedence operations are applied left-toright. Note that  $-x**2$  is equivalent to  $(-x)*2$  or  $x^2$ , and not  $-x^2$  as you might expect.

Rexx does not include very many arithmetic functions, and in particular there are no transcendental functions. Some interpreters include these functions as a loadable library, however they generally do not provide arbitrary precision. There are also math libraries written in Rexx available on the Internet, although there is currently no Rexx archive, so finding them can be a challenge. I provide a 'mathematical bumper pack' from [my web page](http://www.interlog.com/~ptjm)<sup>[3](#page-16-1)</sup>. This includes two math libraries written in C and an old version of John Brock's RxxMath library, which is written in Rexx and provides arbitrary precision.

The standard language does provide functions for converting between bases 2, 10, and 16 ( $b2x()$ ,  $d2x($ ,  $x2b($ ,  $x2d($ ), for creating characters from their character codes, expressed in bases 10 and 16

<span id="page-16-1"></span><sup>3</sup>http://www.interlog.com/~ptjm

 $(c2d( ) , c2x( ) , d2c( ) , x2c( ) )$ , for determining absolute value (abs(), maxima and minima (max(), min()), decimal place conversion (format(), trunc()), and the sign of a number ( $sign()$ ), as well as a pseudorandom number generator (random( )).

#### <span id="page-17-0"></span>**2.4.6 String manipulation**

Rexx has three ways to concatenate strings: placing two expressions next to each other, separated by a space, concatenates their values, with a space between them. Placing two expressions next to each other, without so much as a space between them, concatenates their values without a space between them. This is only possible for certain kinds of expressions, for instance a string followed by a variable other than 'x' or 'b'. Finally, there's the concatenation operator  $\parallel$ , which has the same effect as abutment, but doesn't require the strings to be abutted. Technically, you can abut any two expressions by placing a comment between them, but it's simpler and clearer to use the concatenation operator. Compared to the operators in the tables in sections [2.4.5](#page-16-0) and [2.6.1,](#page-23-1) the concatenation operators have precedence 4.

```
x = 'nice'y = 'day'z1 = x || y / * z1 = 'niceday' * /z2 = x y /* z2 = 'nice day' */
z3 = x/**/y /* z3 = 'niceday' */z4 = x' 'y /* z4 = 'niceday' */
```
You can parse data from strings using the 'parse' instruction (section [2.4.3\)](#page-14-0) and compare strings as described in section [2.6.1,](#page-23-1) but all other string operations are performed using built-in or third party functions. Hopefully the use of functions in the examples will be self-explanatory, but here are a few examples of functions I'm likely to use:

```
z1 = strip(' exceptional') /* z1 = 'exceptional'*/z2 = substr('demanding', 3, 2) /* z2 = 'ma' */
z3 = substr('demanding', 3) \frac{x}{23} = 'manding' */
z4 = insert('r', 'mable', 2) \qquad /* z4 = 'marble' */
z5 = \text{changestr}'(a', 'wat', 'i') /* z5 = 'wit' * /z6 = word('go by brooks', 2) /* z6 = 'by' */z7 = words('what passing bells') /* z7 = 3 */<br>z8 = wordpos('b', 'a b c') /* z8 = 2 */
z8 = wordpos('b', 'a b c')z9 = abbrev('water', 'wat') /* z9 = 1 */
z10 = abbrev('water', 'wit') /* z10 = 0 */
z11 = \text{compare('water', 'wat')} /* z11 = 4 */
z12 = \text{compare('water', 'water')} /* z12 = 0 */
z13 = pos('t', 'water') /* z13 = 3 */
z14 = \text{transfer}('water') /* z14 = 'WATER' */
z15 = translate('horse', 'wrtae', 'heros') /* z15 = 'water' */
z16 = translate('horse', 'ndrik', 'shore') /* z16 = 'drink' */
```
A table of the built-in functions in the ANSI standard appears in section [2.5.6.](#page-21-0)

## <span id="page-17-1"></span>**2.5 Subroutines**

A subroutine is a named collection of code which can be executed repeatedly. It may return a value, in which case it's called a function, or it may simply do something useful – this is known as having sideeffects. Similarly, some subroutines can act on any data in the program, while others act only on data which is explicitly passed to them. The latter type of subroutine is called a procedure. The data passed to a subroutine is called its arguments.

#### 2.5. SUBROUTINES 13

Rexx subroutines can be defined in the Rexx program, loaded from external Rexx files, executed as stand-alone executable programs written in any language, called procedures written in another language and interfaced through a standard programming API, or they can be built in to the Rexx interpreter.

#### <span id="page-18-0"></span>**2.5.1 Calling subroutines**

In any case, the subroutine is executed either using the 'call' instruction or a function call expression. The operands of the call instruction are the subroutine name, which is either a symbol or a literal string, and a comma-separated list of its arguments, each of which can be any expression. Note that subroutine arguments should not have parentheses around them when used with the call instruction, although older versions of the Regina interpreter allow this. If a function is executed using the 'call' instruction, its return code is written to the variable 'result'.

A function call expression consists of the subroutine name, an open parenthesis, a comma-separated list of the arguments, and a close parenthesis. The value of the expression is the return code of the function. You should always use this value for something – if you simply make a function call without at least assigning the return code to a variable, the return code will end up being passed to the controlling environment, which is likely not what you want. See section [2.7](#page-27-0) for further discussion. If a subroutine which doesn't return a value is used in a function call expression, an error condition is raised.

In both the call instruction and the function call expression, you can put quotes around the subroutine name, making it a literal string. Putting quotes around the function name has two effects: it prevents the interpreter from executing a locally-defined subroutine, and it prevents the interpreter from converting the name to uppercase. This may be necessary to execute an external command on a system such as Unix, where the file system is case-sensitive. It can also be used to replace a built-in function with a user-written one. The built-in can be called from its replacement by including the name in quotes.

```
/* normal function calls */
call fn arg1, arg2, arg3
rcc = fn(arg1, arg2, arg3)/* the return code of fn() will be passed to the controlling
* environment */
fn(arg1, arg2, arg3)
/* accepted by older versions of Regina, but invalid syntax */
call fn(arg1, arg2, arg3)
/* quotes may be needed to call an external routine */
files = 'ls'('*.c')
```
#### <span id="page-18-1"></span>**2.5.2 Defining internal subroutines**

A subroutine is defined by placing whatever instructions are necessary between a label and a return instruction. A label is a symbol followed by a colon. A return instruction is 'return' followed by an optional value.

To make the subroutine a procedure, follow the label with 'procedure'. It's a good idea to do this, since you can otherwise end up with a variable name conflict. If you unintentionally use the same variable name in your main program and in a subroutine called by the main program, the subroutine may unexpectedly change the main program's variable. Since variables with the same name likely hold similar kinds of data, bugs of this nature might not be obvious, so it's best to use 'procedure' with all your subroutines rather than waiting to be bitten by a conflict.

It's best to pass all the values needed by a subroutine as arguments, but if that's inconvenient or if you need to change a variable in the caller, you can make some variables available using the 'expose'

keyword. The syntax is procedure expose followed by a list of variable names to expose. If you give a stem in the list, all compound variables based on that stem are exposed. If you put a variable name in parentheses, the variable is evaluated and the result is the name of the variable to expose.

The procedure instruction effectively builds a wall between the subroutine and its caller. The expose keyword adds a door to the wall, but gives only certain variables the key. This wall is in place until the subroutine returns, and it affects variable evaluation not only for the subroutine which built it, but for any subroutines which are called while the wall is in place. Variables used in a nested subroutine call can be exposed only as far as its callers allow.

In the figure, sub1 is a procedure which exposes variables x and z, sub3 is a procedure which exposes x and y, and sub2 is not a procedure at all. If the main program calls sub1, sub1 calls sub2, and sub2 calls sub3, a reference to  $x$  in any of the subroutines affects the variable in the main program, a reference to  $y$ affects to the variable in sub1, and a reference to z affects the variable in sub1 if the reference occurs in sub1 or sub2, but to the local variable if it occurs in sub3.

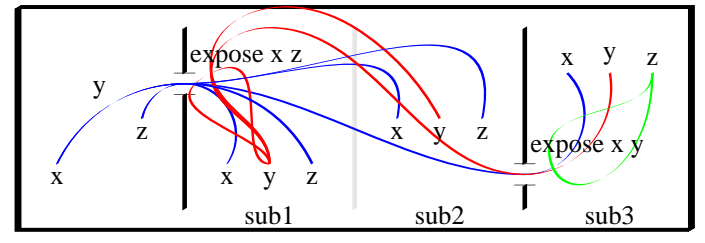

Subroutine arguments are accessible using the 'parse arg' instruction, or the arg( ) function. The 'arg' instruction works like 'parse arg', but also converts the data to upper-case. The syntax of 'parse arg' is parse arg *template* , *template* . . . , with a comma-separated parse template for each expected argument. Parse templates are discussed briefly in section [2.4.3.](#page-14-0) Normally, in an argument list, each parse template consists of a single variable, so that each argument is assigned to a variable. Full parse templates are allowed, though, so you, on the one hand, can go to town parsing arguments if that's helpful, but on the other hand need to be careful not to omit the commas in the parse instruction.

```
/* add up the elements of a stem and return the number of
 * elements. The sum is returned in the global variable w */
countandsum: procedure expose globals., w
 do i = 1 to globals.0
    w = w + qlobals.i
    end
 return globals.0
/* concatenate two strings, with the longest first */
lcat: procedure
 parse arg first, second
 if length(first) > length(second) then return first || second
 else return second || first
/* add together n variables */
sum: procedure
 s = 0do i = 1 to args()s = s + arg(i)end
 return s
```
One important limitation of the language is that it's not possible to pass a stem to a subroutine as a unit. It is possible to pass the name of a stem. Compound variables based on the stem can then be accessed using the value( ) function. Associative arrays which work much like stems but can be passed to subroutines are provided by the RxHash package, which is available from [my web page.](http://www.interlog.com/~ptjm)

When you have subroutines defined at the bottom of your main program, you should exit the program before the subroutine definitions, using the exit instruction. If you fail to do this, you will either confuse yourself wondering why extra stuff is happening after the program has finished, or you will get an error at the first 'procedure' instruction.

```
/* rcc is the integer return code, usually 0 for success */
exit rcc
/* subroutine definitions follow */
```
#### <span id="page-20-0"></span>**2.5.3 Defining external subroutines**

An external subroutine is simply a file with a Rexx program which ends in a return statement. Such subroutines are always procedures – they cannot access any variables except for the ones passed as arguments.

The name of the subroutine is the name of the file which contains it. Since file names can be incompatible with the syntax for symbols (*e.g.*, file names often include lower-case letters, while symbols are always all-uppercase), the function name can and sometimes must be enclosed in quotes when calling external functions.

Different interpreters have different search path conventions, but there's always some way to specify a directory where external subroutine files can be stored. Consult the interpreter's documentation for details.

#### <span id="page-20-1"></span>**2.5.4 Using programs as subroutines**

Some interpreters allow any program to be invoked as a function, usually with the standard output of the program as the return value. This is not implemented portably, though. For instance

 $x = 'ls'()$ 

is accepted by both Regina and Rexx/IMC, but the value of x is not the same, since Regina converts new-lines to spaces, while Rexx/IMC does not.

For systems like Unix which have case-sensitive file systems, you need to put quotes around the program's name, unless it's all upper-case itself.

#### <span id="page-20-2"></span>**2.5.5 C function libraries**

Most Rexx interpreters can call specially-defined functions, usually written in the C language. This allows specialised or computationally intensive functionality, such as parsing XML files, to be written in an efficient language, while program logic is written in Rexx. RexxXML is an example of such a package. Usually, the function packages must use a Rexx-specific API and so must have been written with Rexx execution in mind. There are a few add-on packages which allow Rexx interpreters to use code from shared libraries which are not Rexx-specific, however it's generally simpler to use a package which was designed to work with Rexx.

Before a function library can be used, its functions must be registered with the interpreter. Most libraries provide a boot-strap function which can be registered using RxFuncAdd, then called to complete the library registration. Section [1.3](#page-9-1) shows how to do this for RexxXML.

The RexxUtil function package is provided with most versions of Rexx, and has become a *de facto* standard for interaction with the OS/2, Win32, and Unix operating systems. I will use RexxUtil functions in some examples, but I'm not going to describe the functions in this manual. If your interpreter does not come with RexxUtil, you can download a portable version from [my web page.](http://www.interlog.com/~ptjm) You can refer to the documentation for that package if something you see here confuses you.

#### <span id="page-21-0"></span>**2.5.6 Built-in functions**

My intention is not to provide anything like a complete reference, but here's a list of all the functions in ANSI Rexx anyway. The first column gives the name of the subroutine, the second gives the arguments, and the third a description. Brackets around arguments indicate that they are optional. The argument *pad* is always a single character which is used in place of the space character for padding.

Character and word position indices start at 1, and 0 is used as the 'not found' return code in the search functions.

Some functions, and some optional arguments of other functions, were introduced by ANSI, and are not supported by all interpreters.

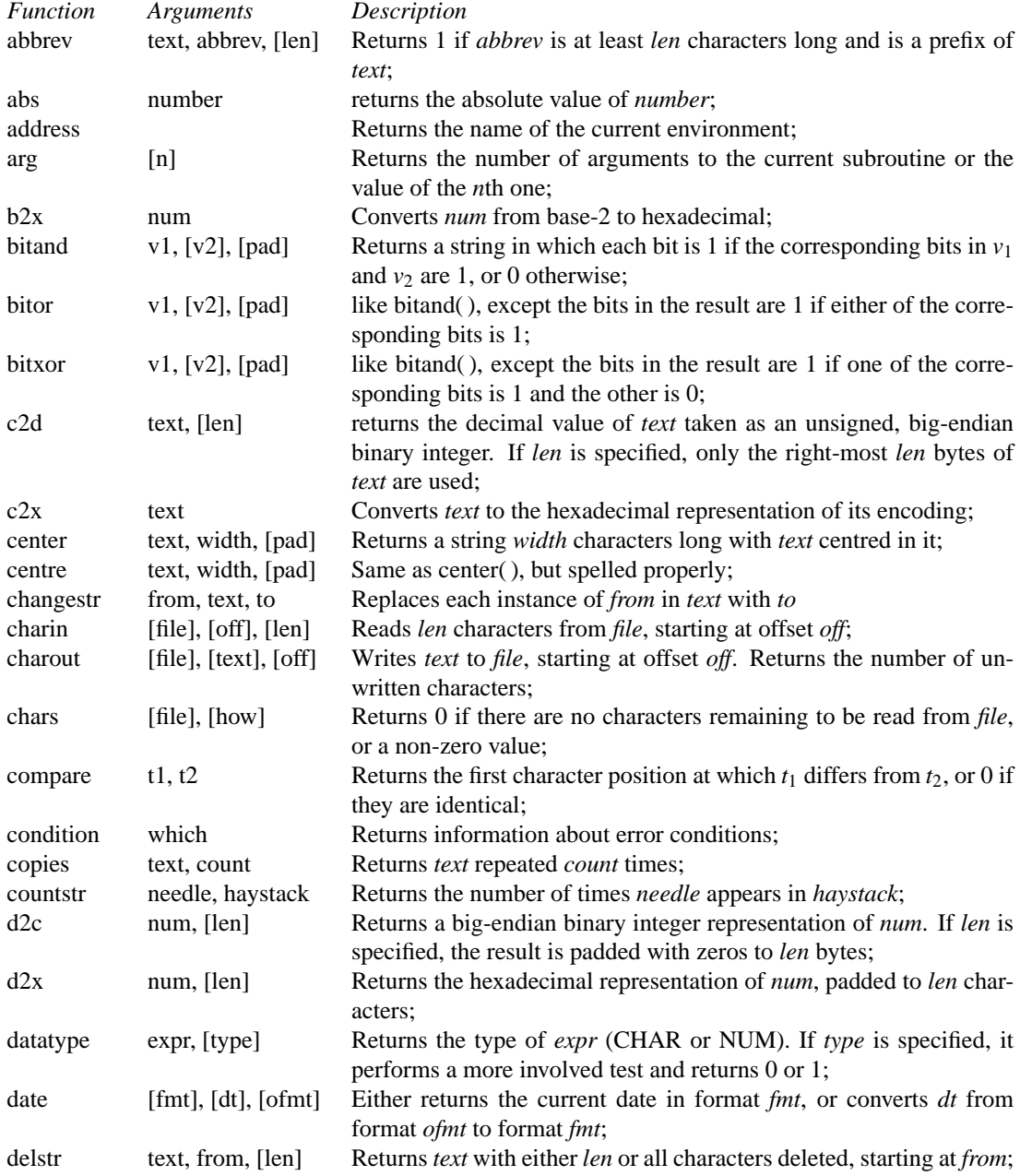

#### 2.5. SUBROUTINES 17

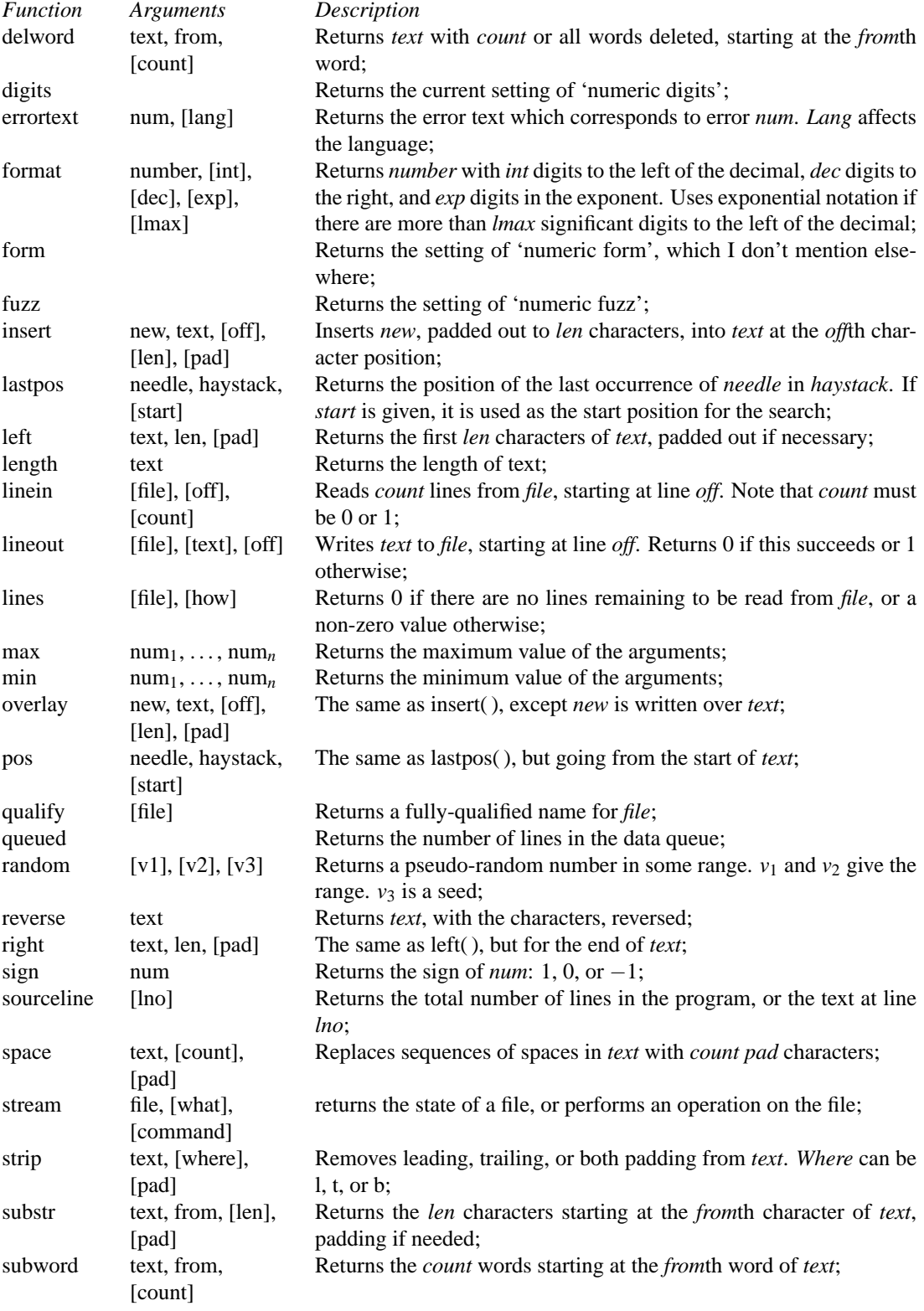

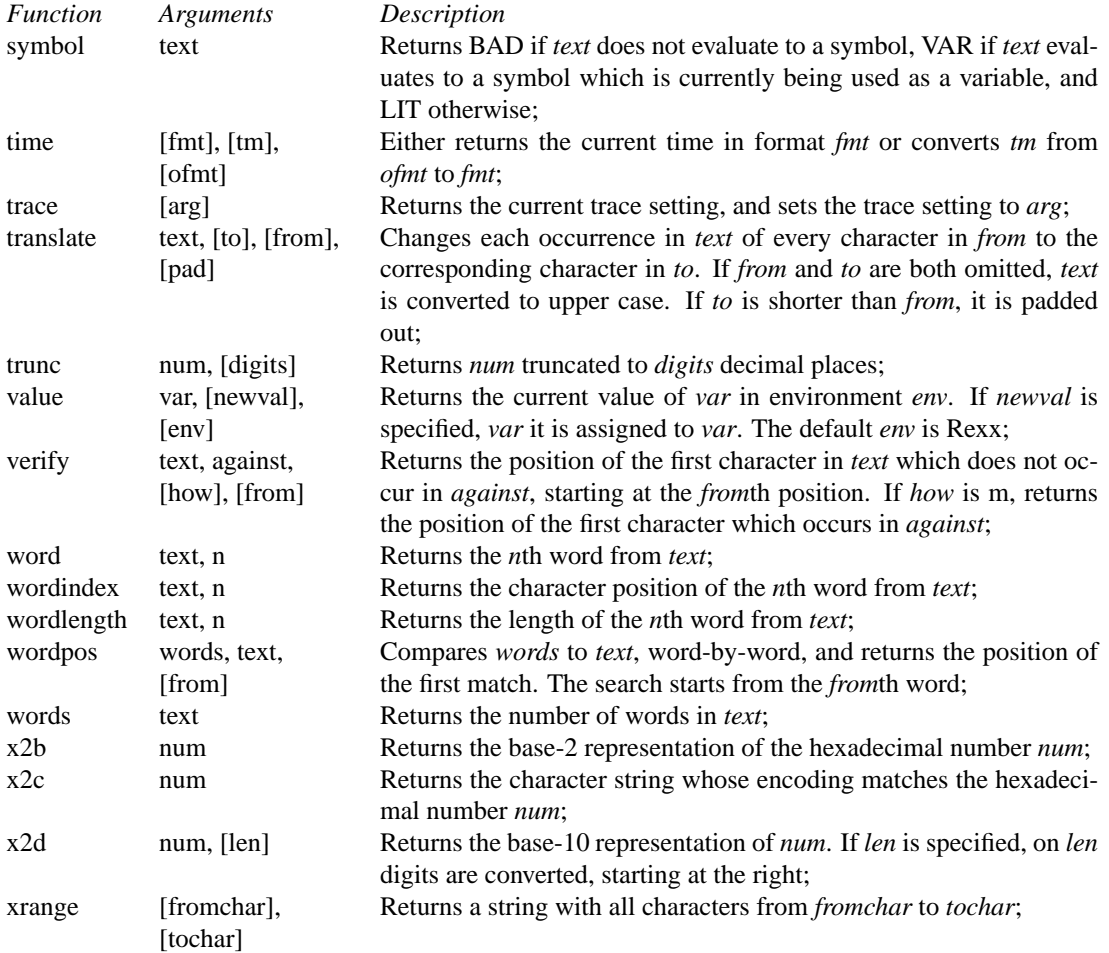

## <span id="page-23-0"></span>**2.6 Flow of control**

Most of the time, we want programs to behave in different ways based on the data they have to hand. We might want to mail out a more polite form letter to customers who pay their bills on time, or perform the same action for each piece of data we gather at run-time. The sequence of statements actually executed when a program runs is called its flow of control. In general, flow of control can be affected by two operations, looping and branching. Looping is the repeated execution of some set of statements while some condition holds, and branching is a change in the linear flow through the program text, usually as the result of some test.

In Rexx, looping is performed by the 'do' instruction, while branching is performed using 'if', 'select', and 'signal'. This section discusses normal flow of control using do, if, and select. Signal is used for error processing, and is discussed in section [2.8.](#page-30-0)

#### <span id="page-23-1"></span>**2.6.1 Conditional expressions**

Both looping and branching usually require tests to determine whether the loop should terminate or which branch to take. These tests usually involve conditional expressions.

A conditional expression in Rexx is anything that evaluates to either 0 or 1, where 0 means 'false' and 1 means 'true'. Conditionals often involve comparisons of some sort, and Rexx includes two sets of com-

#### 2.6. FLOW OF CONTROL 19

parison operators. Rexx distinguishes between 'normal' and 'strict' comparisons. 'Normal' comparisons first normalise the data being compared, according to rules that go beyond the scope of this overview, then perform the comparison. 'Strict' comparisons are done character-by-character without any modification to the operands. The important thing is that when you compare two numbers, you should use the 'normal' comparisons, or the results will not be what you expect.

It's also common to base a branching decision on several criteria. We might want to print on the nice paper for customers who have a lot of money on account, or who always pay their bills on time. Rexx provides three Boolean operators for combining conditional expressions. People who have written in C or a language based on C (like awk) should be careful when combining Boolean expressions, because the Rexx operators are slightly different. In contrast to some languages, everything in a conditional expression is evaluated, regardless of whether the value of the whole expression can be determined before the end. For instance, in if  $x \& y$ , y will be evaluated even if x is false, rendering the entire expression false. This can be important if a Boolean function is slow or has side-effects.

The table below shows the operators I'm likely to use and their precedence.

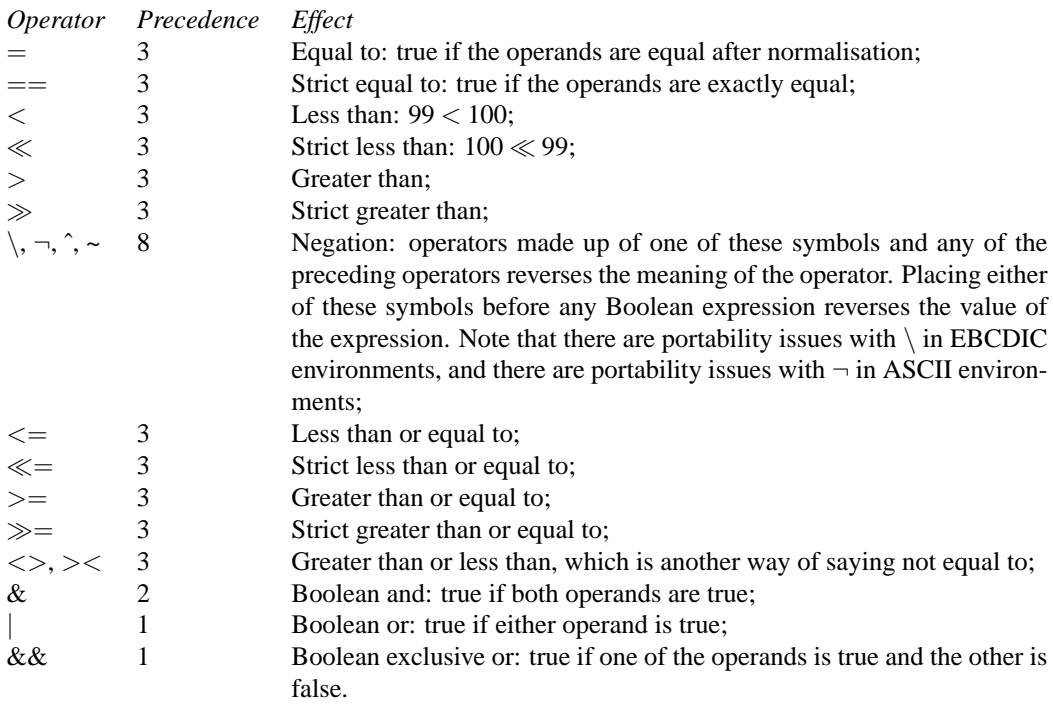

Examples of comparison operators:

```
if 0 = 00 then
 say 'this will be printed'
if 0 == 00 then
 say 'this will not be printed'
if 'trees' > 'cars' then
 say 'this will be printed'
if 'bikes' = ' bikes ' then
 say 'this will be printed'
```
if 'bikes' == ' bikes ' then say 'this will not be printed'

You can have a Boolean expression which doesn't involve comparison operators – all that matters is that the result of the expression is 0 or 1. Some functions are designed to work this way, for instance. The following examples of Boolean operators use variables which evaluate to 1 and 0 instead of comparisons.

```
true = 1false = 0if true & true
then
 say 'this will be printed'
if true | false
then
 say 'this will be printed'
if true & false
then
 say 'this will not be printed'
/* equivalent to false | true */
if true & false | true
then
 say 'this will be printed'
/* also equivalent to false | true */
if false | true & true
then
 say 'this will be printed'
if true && false
then
  say 'this will be printed'
/* equivalent to true && true */
if true && false && true
then
  say 'this will not be printed'
```
#### <span id="page-25-0"></span>**2.6.2 Conditional execution**

Normally, branching is performed using the 'if' and 'else' instructions. 'If' syntax is if *conditional* then *statement*; else *statement*', where *conditional* is a conditional expression as discussed in section [2.6.1.](#page-23-1) If several statements need to be executed, they can be preceded by 'do' and followed by 'end'. The target of a branch cannot be an empty clause. If no statements need to be executed, the 'nop' instruction must be used instead.

'Select' syntax is select; when *conditional* then *statement*; when *conditional* then *statement*; ...; otherwise *statement*; end. The conditional expression associated with each when clause is evaluated until one of them evaluates to 1. Then the statement (or group of statements enclosed in do/end) following that clause is executed. If none of the conditional expressions evaluates to 1, the statement following 'otherwise' is executed instead. As with 'if', if there are no statements to execute, you must use 'nop' (short for no operation, incidentally) rather than leaving the statement blank.

```
if skycolour() = 'red' then do
 t = time('n')if t > '18:00:00' then
    sailor.state = 'happy'
  else if t < '12:00:00' then
    sailor.state = 'concerned'
  else
    sailor.state = 'ambivalent'
  end
select
  /* line breaks before and after 'then' are optional, both
   * here and in if statements */
 when they = 'up' then say 'they are up'
  when they = 'down' then say 'they are down'
  otherwise say 'they are neither up nor down'
  end
select
  when happy(you) & know.it(you) & really.want.to.show.it(you)
       then clap(hands)
  when happy(you) & know.it(you) then do 2; clap(hands); end
  otherwise nop
  end
```
#### <span id="page-26-0"></span>**2.6.3 Looping**

It's frequently useful to do things repeatedly while some condition holds true. This is called looping, presumably because it's conceptually similar to splicing two ends of an audio tape together, to create a 'tape loop', although it's not half as much fun. In Rexx, looping is performed using the do instruction, which has several forms. I use only four of them in this guide, so I'll give a quick overview of them and suggest you read the documentation of your interpreter for the others.

Grouping: do; *statements*; end. This is not a loop, but a mechanism for allowing several statements to be used for instance as the target of an if instruction, which nominally executes only one statement. I mention it again here to avoid confusion;

Fixed repetition: do *value*; *statements*; end. Executes *statements value* times, where *value* is an integer. This can be used in conjunction with conditional loops.

Iteration: do *var* =  $e_1$  to  $e_2$  by  $e_3$ ; *statements*; end. The default for  $e_3$  is 1, so I usually leave 'by  $e_3$  out. This assigns  $e_1$  to the variable *var*, interprets the statements in the loop body, then increments  $e_1$ and compares it to  $e_2$ . The loop continues until  $e_1 > e_2$ . Each of the  $e_i$ s can be any numeric expression, and they are evaluated only once each time the loop starts executing. You can write 'end *var*' instead of 'end' at the end of an iteration loop.

Conditional looping: do while *expression*; *statements*; end. This continuously evaluates *expression* and executes the loop contents as long as the result is 1. You can use 'until' instead of 'while'. The differences are that the loop continues as long as the result is 0 (rather than 1), and *expression* is not evaluated the first time the loop is executed, so an until loop will always execute at least once.

At any point in a loop, you can go back to the 'do' instruction using the 'iterate' instruction. If you have nested iteration loops, you can use 'iterate *var*' to return to the 'do' instruction for the the loop with *var* as its control variable. Similarly, you can use 'leave' and 'leave *var*' to stop looping and get on with the rest of the program.

### <span id="page-27-0"></span>**2.7 Communicating with the environment**

Rexx was designed to provide a consistent language which can be embedded in different applications. The theory is that the application designer creates a set of meaningful commands for the application, but uses Rexx to provide variables, looping, conditionals, and so on. Rexx has features for interacting with applications which call it in this manner, and applications are able to define subroutines which extend the functionality of the language. Libraries such as RexxXML often provide their own specialised input and output routines, and there are libraries available for performing network operations, making database connections, updating system configuration files, and so on.

This section introduces functions and language features for passing data to and from Rexx programs.

#### <span id="page-27-1"></span>**2.7.1 Built-in functions**

There are a few built-in functions which interact with the execution environment in various ways. Section [2.5.6](#page-21-0) contains a table of standard built-ins, but here are a few examples:

```
now = time() /* now = '17:44:37' * /now = \times time('c') /* now = '5:44pm' */
now = time('s') \prime* now = 63877 (seconds since midnight) */
now = time('e') * now = .000167 (elapsed time in seconds) */now = time('r') \prime* now = .000167 (elapsed time, and reset) */
today = date() /* today = '29 May 2003' */
today = date('e') /* today = '29/05/03' */
today = date('s') /* today = '20030529' */
today = date('b') /* today = 731363 (days since base date) */
val = value('VAR',,'ENVIRONMENT') /* value of a variable in some
                                     external environment */
call value 'VAR',val,'ENVIRONMENT' /* set value of a variable in
                                      external environment */
```
#### <span id="page-27-2"></span>**2.7.2 Files**

Rexx can read and write file data either line-by-line or character-by-character. When reading line-by-line, it may convert the data in ways which are either irritating or good depending on your requirements. There are six functions which handle file I/O: linein( ), lineout( ), lines( ), charin( ), charout( ), and chars( ).

```
l = linein(file) /* reads next line of file */
12 = linein(file, 7) /* reads 7th line of file */
c = charin(file) /* reads next character of file */
c2 = \text{charin}(\text{file}, 3200) /* reads next 3200 characters of file */
/* read file in 1000 character blocks. Copies them to file3,
 * and copies them with appended newlines and possibly some
* character modification to file2. */
do while chars(file) > 0
 c = charin(file, 1000)call lineout file2,c
 call charout file3,c
 end
```
Calling these functions without an argument reads from or writes to the standard input or standard output, however the most common way of interacting with users is through the 'say' and 'parse pull'

instructions. The advantage is that say and pull will work when running from environments where standard input and standard output aren't the normal user interface. The syntaxes are say *expression* and parse pull *template* (see section [2.4.3\)](#page-14-0).

```
say 'How''s it going, eh?'
pull x
if x = 'GOOD' then say 'Great!'
else if x = 'BAD' then say 'Too bad!'
else say 'That was a rhetorical question.'
```
#### <span id="page-28-0"></span>**2.7.3 Queues**

The standard method for talking to another Rexx program is the data queue. There are two instructions for putting data on the queue, the parse instruction to take data off again, and a function to determine how much data is in the queue. Queues are used a lot in some of the mainframe environments, but not much elsewhere.

'Push *expression*' evaluates *expression* and puts the result at the front of the queue. This is called Last-In, First-Out or LIFO order. 'Queue *expression*' evaluates *expression* and puts the result at the end of the queue (FIFO order). 'Parse pull *template*' removes the next item from the queue and parses it according to the specified template. 'Pull' does the same thing, but converts the data to upper-case. Templates are mentioned in section [2.4.3.](#page-14-0) Queued( ) returns the number of items on the queue. It's useful to know if there's anything there, since if there's nothing on the queue, 'parse pull' will read instead from the user's keyboard.

It's not in the ANSI standard, but Interpreters frequently provide the function RxQueue( ) to perform queue management. RxQueue( ) takes two arguments: a command and a queue name. Useful commands are 'create', 'delete', 'set', and 'timeout'. Those names are clear enough for my purposes, except 'timeout'. The 'timeout' argument to RxQueue( ) introduces a time delay before reading from the keyboard when the queue is empty. If the delay is 0, the keyboard is never read – the interpreter waits for data to appear on the queue forever.

In the Regina interpreter, you can use RxQueue( ) to create connections between different machines, by providing the remote machine name in the queue name as shown in the example.

```
/* create a data queue and put some data on it */
call rxqueue 'c', 'alfred'
do while lines('mabel') > 0
  queue linein('mabel')
  end
/* in another program, get the data off the queue */
call rxqueue 's', 'alfred'
do while queued() > 0
  parse pull x
  call lineout 'sally', x
  end
call rxqueue 'd', 'alfred'
/* create a queue in one Regina program */
call rxqueue 'c', 'suggestions'
call rxqueue 't', 'suggestions'
do forever
  parse pull name suggestion
  /* which we then ignore -- people will feel the same
```

```
* no matter what we do */
end
```

```
/* and access it from another, somewhere on the network */
call rxqueue 's', 'suggestions@suggestionbox'
/* userid() is a Regina-specific extension function, as is the
* queue@machine syntax */
push userid() arg(1)
```

```
say 'Thank you for sharing your suggestion.',
    'It will be given its due respect.'
```
#### <span id="page-29-0"></span>**2.7.4 Environments**

Whenever Rexx is faced with a valid expression that doesn't start with an instruction keyword, it evaluates the expression then passes the result to a program called the controlling environment. A Rexx program might have several environments available to it, and can which environment receives which commands using the address instruction. For instance, if the program is being run from the 'XEdit' editor, it has access to environments called 'XEDIT', 'CMS', and 'CP'. Commands addressed to the XEDIT environment are executed by the editor, while commands addressed to CMS are handled by the operating system.

Neither the names of the environments nor the structure of the commands they handle are standardised. Hopefully, if you need to use an environment, you have documentation which will tell you what it's called and what commands it understands. In practice, environments are normally used only for interacting with the operating system, at least outside the mainframe world.

Probably the most important thing for you to know is that if you write a function call like this:

fcn(arg1, arg2)

then the return code of the function call will be passed to the current environment, which will likely result in an error.

The 'address' instruction is used to either set the name of the default environment or execute a single command in a non-default environment. Its simplest syntax is 'address *environment command*'. You can omit the command, in which case the default environment is changed to the one named. You can also omit the environment name, in which case the interpreter will toggle between the two most recently used environments. Finally, you can specify additional keywords which cause the output of the command to be written to stem variables. This is specified in the ANSI standard, but not yet widely supported so I'll direct you to your interpreter's manual. *Command* is an expression which is evaluated before the command is passed to the environment, but *environment* is a literal string or symbol, so the address instruction cannot be used to set an environment name dynamically.

The address( ) function is used to return the name of the default environment and optionally set a new default. It takes one optional argument, which is the name of the new environment. This argument is a normal expression, meaning address( ) can be used to set an environment name dynamically. You can toggle between environments in two ways:

```
fn1: procedure
  /* change to the xml environment */
 address xml
  '<po><customer custid="'arg(1)'">'arg(2)'</customer>'
  do i = 3 to arg() by 2
    \prime <item qty="'arg(i)'" itemid="'arg(i+1)'"/>'
    end
  ' </po>'
```

```
/* change back to previous environment */
  address
  return xmlParseXML()
fn2: procedure
  /* change to the xml environment */
  oldenv = address('XML')
  '<po><customer custid="'arg(1)'">'arg(2)'</customer>'
  do i = 3 to arg() by 2
    \prime <item qty="'arg(i)'" itemid="'arg(i+1)'"/>'
    end
  \prime </po>\prime/* change back to previous environment */
  call address oldenv
  return xmlParseXML()
```
The environment name passed to the 'address' instruction doesn't have to be valid, so you can get away with the function call syntax shown above if you change to a non-existent environment and turn off tracing:

```
trace 'o' /* must turn off tracing */<br>address '' /* who would define an envi
                     /* who would define an environment with a
                         zero-length name? */
fcn(arg1, arg2) /* just like in C! */
```
When you send a command to the current environment, it's handled and the return code is written to the variable RC. If the command has an error, it may raise a condition (section [2.8\)](#page-30-0), and it will result in some tracing with the default trace settings.

## <span id="page-30-0"></span>**2.8 Conditions**

Conditions are special error states which are entered when things go wrong with a program. You can ignore conditions, or execute a subroutine when a condition is raised. The standard conditions are

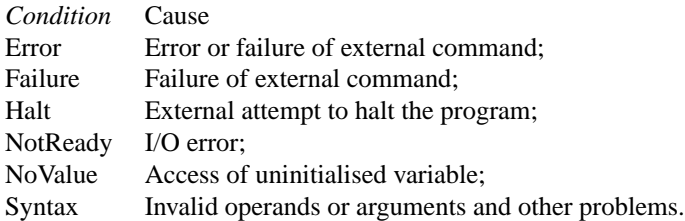

The 'signal' and 'call' instructions can be used to associate these conditions with a label. If the condition is raised, then the label will either have the flow of control transferred to it unconditionally, or it will be called as a subroutine.

The formats of the signal instruction are 'signal on *condition* name *label*' (Traps the condition. *Condition* is from the list above. 'Name *label*' is optional – the default label name is the condition name.), 'signal off *condition*' (Stops trapping the condition), and 'signal *label*'. The latter call is nothing to do with conditions; it unconditionally transfers the flow of control to the specified label. Any time the flow of control is transfered to a label using signal, some of the current execution context is lost. For instance, you can't signal out of a loop and then back into the loop.

The formats of the call instruction are 'call on *condition* name *label*', 'call off *condition*', and 'call *label arguments*', each of which is analogous to the corresponding signal instruction, except the flow of control returns when the return instruction is encountered. The call instruction cannot be used with the NoValue or Syntax conditions.

If you don't trap any conditions, the program will stop running after a Halt or Syntax condition is raised, and the interpreter will roughly ignore the others. When you have a relatively complicated program that you think is working correctly, it's a good idea to turn on the NoValue condition, so that you can make sure there are no uninitialised variables in your program. Also, Error and Failure conditions will result in tracing when the default trace settings are in effect. It's a good idea to turn off tracing as described in the next section.

## <span id="page-31-0"></span>**2.9 Debugging**

Sometimes, a program behaves in an unexpected fashion; perhaps a calculation is incorrect or the wrong conditional branch is taken. When this happens, it can be helpful to examine or adjust the values of variables as the program executes. Language environments which assist in this process are called debugging environments.

Some Rexx interpreters provide flashy debugging tools, and all of them provide a rudimentary but effective tracing facility. Tracing can sometimes be turned on through the command-line, and it can always be turned on through the trace instruction or the trace( ) built-in function. The argument to trace( ) and the operand to the trace instruction is a symbol which starts with one of the letters a, c, e, f, i, l, n, o, or r, optionally preceded by a question mark. The trace( ) function returns the current trace level. You can use this to alternate between trace levels dynamically.

None of the examples here use tracing, but it's worth knowing that 'trace o' turns off tracing completely, 'trace i' traces the most information possible, and prepending a ? turns on interactive tracing. In interactive trace mode, you can type in Rexx statements, which allows you to examine and change the values of variables. 'Trace l' traces labels. You can use it in conjunction with ? to introduce a 'break-point', by adding a label at the point where you want to suspend execution.

During interactive tracing, the sourceline( ) function can be helpful for printing context not provided by the interpreter.

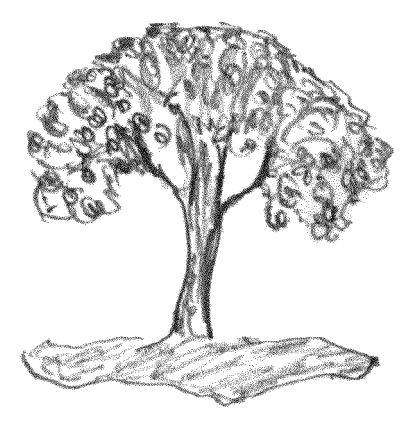

## <span id="page-32-0"></span>**Chapter 3**

# **XML, XPath, and XSLT**

When we talk about XML, we usually mean a set of conventions for representing documents, which is derived from the Standard Generalised Mark-up Language (SGML). SGML was designed in the late 1970s by Charles Goldfarb of IBM and later became an ISO standard.

This chapter provides a bit of history and a general introduction to the XML technologies supported by RexxXML. The intent is to provide enough information to make the rest of the guide comprehensible. You ought to look at the reference material available from the [World-Wide Web Consortium](http://www.w3.org)<sup>[1](#page-32-2)</sup> and other organisations such as [Oasis](http://www.oasis.com)<sup>[2](#page-32-3)</sup> for more depth. As with everything else, there is a [frequently asked questions](http://www.ucc.ie/xml)  $list^3$  $list^3$ .

## <span id="page-32-1"></span>**3.1 SGML**

The name Standard Generalised Mark-up Language is based on the jargon of the printing industry. Writing instructions to the typesetter on a manuscript is called 'marking it up', and so computer languages which provide instructions to typesetting software became known as 'mark-up' languages. Such languages typically intersperse typesetting commands (the mark-up) with document data. Mark-up is typically distinguished from document data by special characters called escape characters. The bits of markup with their escape characters are sometimes called 'tags'.

SGML is not a mark-up language; it is a language for defining mark-up languages. It provides conventions for the design of the mark-up language and a formal language for describing it. In SGMLbased languages (these are called SGML applications), a document is represented as a collection of named sections called elements. Elements can have data associated with them in the form of named attributes, and they can have content consisting of text and other elements. There is always one element, sometimes called the document element or root element, which contains the whole document. While this basic structure is shared by all SGML applications, there's flexibility in the way the tags are represented.

The point of SGML is to separate the process of retrieving data from a document – parsing the document – from the application-specific processing of the data itself. Each SGML application has a set of rules called the document type definition (DTD), which lists the elements which can be included in the document, the attributes associated with each element, and the structural relationship between the elements (the content model). There's a separate, optional, set of rules, called the SGML declaration, which defines the character set in use, the escape characters, and the SGML features required to process the document. Given the DTD and SGML declaration, any SGML processing software can break a document into elements (although this is not the same as doing anything useful with the data). The

<span id="page-32-2"></span> $1$ http://www.w3.org

<span id="page-32-3"></span><sup>2</sup>http://www.oasis.com

<span id="page-32-4"></span><sup>3</sup>http://www.ucc.ie/xml

SGML declaration is optional provided the default rules are followed, but without the DTD, it's not possible to process a document.

In its day, SGML generated a lot of excitement, to the extent that anything in computing generates excitement. It has had some success, for instance as the basis for the Text Encoding Initiative, and the Hypertext Mark-up Language (HTML), however it has not become the dominant scheme for document representation, so far. I think part of the problem is that it's really useful only as the basis for further standardisation efforts. A lot of people expected SGML to be a universal document converter, and lost interest when they discovered it wouldn't allow them to open their WordStar documents from WordPerfect.

Part of the problem is undoubtedly that SGML can be quite complicated. On top of the rather simple structure I implied above, there's a morass of details. For instance, while there's a standard set of conventions (the 'concrete reference syntax') for character encoding and escape characters, these can be changed in the SGML declaration. For many commentators, this fact can't be ignored, so relatively simple statements like '*the "p" tag is represented as "* $\langle p \rangle$ *"* ' often drag in messy details that nobody cares about: '*the "p" tag is represented as the start-tag open symbol in the current concrete syntax, which is "*h*" in the reference concrete syntax, followed by the letter "p", followed by the tag close symbol in the current concrete syntax, which is "*i*" in the reference concrete syntax. In the reference concrete syntax, this appears as "* $\langle p \rangle$ *", however it is important to remember that the start-tag open and tag close symbols might be different in a different concrete syntax*'. That's not a quote, but it really could be. SGML also has a lot of features to reduce the amount of typing required to create an SGML file at the keyboard, which can make DTD-writing and document parsing more complex.

## <span id="page-33-0"></span>**3.2 XML**

The success of the World-Wide Web propelled HTML to the forefront of SGML applications, where it turned out to have some limitations. HTML is well-suited for technical reports in computer science, but not for most other kinds of documents. Sometimes reasonably, but sometimes unreasonably, users have seen it as a barrier to providing data through the Web.

As I understand it, HTML was not originally conceived as a formal SGML application. Originally, it simply bore a strong resemblance to mark-up using the default SGML character set and escape characters (the reference concrete syntax), and was only later formalised. As people increasingly wanted to put information on the web for which HTML was not well suited, there was a sentiment to return to the original approach of creating SGML-like mark-up, but without all the complication of SGML. The result was the definition of the 'Extensible Mark-up Language', XML.

#### <span id="page-33-1"></span>**3.2.1 General syntax**

XML is a simplified subset of SGML. It removes flexibility over the escape characters and disables SGML features which require the parser to know the document's content model, so there's no need for the SGML declaration and XML documents can be parsed without having a DTD. We distinguish between a 'valid' document and a 'well-formed' document. A well-formed document follows a certain set of syntax rules – at heart, its elements nest properly and its data is in the correct character set – while a valid document also has a DTD, and the mark-up of the document conforms to the DTD. When I refer to an 'XML document', I really mean a 'well-formed XML document'.

An XML document consists of comments, a document type declaration, processing instructions, and the document element. The document element might have data associated with it in the form of attributes, and content consisting of other elements, text, comments, CDATA sections, and processing instructions. Each of the other elements might have similar sorts of content. The remainder of this section describes these components.

#### **Comments**

Comments start with  $\lt$ ! -- and end with  $\lt$ ->. In between, they can contain any text other than  $\lt$ -Comments are passed to the processing program by the parser, but they shouldn't be used in document processing, beyond preserving them when a new copy of the document is written out. You *could* use comments, but should use processing instructions, to pass information to your application.

<!-- This list needs to be verified. -->

#### **Processing instructions**

Processing instructions (PI) are a general mechanism for passing information to the program processing an XML document. They begin with <? and end with ?>. In between, you must have a name which is understood by the application to which the PI is directed, and may have any other information which is useful to that application. Every XML document is supposed to start with a PI: the XML declaration. It gives the version of XML needed to process the document and optionally the character set in which the document is encoded (the default character set is UTF-8). The world-wide web consortium's practice is to define PIs whose syntax is similar to elements.

```
<?xml version="1.0" encoding="ISO-8859-1"?>
<!-- the XML declaration is supposed to start every XML file -->
<!-- you should put version control information in a PI rather
      than a comment if it's going to be processed by software -->
<?rcsinfo $Revision: 1.21 $ ?>
```
#### **Document type declaration**

The document type declaration starts with <!DOCTYPE and ends with >. In between, it gives the name of the document element, optionally the name of a file containing the DTD, and optionally all or part of the DTD itself. This is described in more detail in section [3.2.3.](#page-36-0) In SGML, the document type declaration is required. In XML it is optional, however the document cannot be validated without it.

```
<!DOCTYPE adoc SYSTEM "adoc.dtd" [
  <!ENTITY regina "Regina Rexx Interpreter">
\geq
```
#### **Elements and attributes**

Elements are the fundamental building blocks of an XML file. All data, excluding data in comments and PIs, is associated with some element, either as the value of an attribute of the element or as content of the element. Each element is represented by its open tag, which may have attributes associated with it, its content, and its close tag. The open tag has the format <ename  $atr1='vall'$   $atr2='val2"$  > while the close tag has the format </ename>. Attributes consist of a name, an equals sign, and a value enclosed in either single- or double-quotes, all of which must be present for the attribute to be well-formed. The element content can consist of a mixture of text and other elements. If an element has no content, its open tag can end with /> rather than >, in which case its close tag must be omitted. Such an element is called an empty element.

Element and attribute names start with a letter, ":', or '\_', and continue with any number of letters, digits, '-'s, '.'s, ':'s and '\_'s. The definition of a letter depends on the character set of the document. You must not start a name with 'XML' in either upper- or lower-case, and you should not use ':' for reasons I'll get into in a moment (actually, in section [3.2.4\)](#page-42-0). Names in XML are case-sensitive.

All of the data in a well-formed XML document is contained by a single element, the document element. An element which is content of another element is said to be 'nested'. The level of nesting is

the number of open elements. Every open tag must be matched by a close tag at the same level of nesting. You can never have a structure like this

<a>data in a <b>data in a and b</a>data in b</b>

#### **Text and entity references**

Text in an XML document is nearly-arbitrary data. When it occurs as content of an element, it can consist of any characters in the encoding character set, including new-lines, but excluding  $\lt$  and  $\&$ . In attribute values, text also excludes either " or ', depending on which is used to delimit the attribute. If the excluded values were to appear in text, the parser could confuse them with mark-up. To avoid this, one replaces those characters with entity references.

Entity reference syntax is &*name*;. This is replaced at parse time by the entity's value, which must be declared in the DTD unless the entity is one of the five pre-defined entities  $\< 1$ ,  $\< 0$ ,  $\> 0$ ,  $\> 0$ ,  $\> 0$  $(\&)$ ,  $\&$ apos;  $(')$ , or  $\&$ quot;  $(")$ .

Another approach to escaping  $\lt$  and  $\&$ , valid only in text which is the content of an element, is to enclose them in a CDATA section. CDATA sections are opened with <! [CDATA] and closed with  $]$  >. In between, any sequence of characters other than  $| \cdot |$  > can be typed as is.

```
<!-- using &gt; is not necessary, but seems more consistent -->
p>A paragraph begins with \< p\< q and ends with < p\< q; \< p\> q<!-- You can get the same effect with CDATA -->
<p><![CDATA[A paragraph begins with <p> and ends with </p>.]]></p>
<!-- a more likely use -->
<rexx:rexx><![CDATA[
select
 when x < y then call z
 when w \le v \& y = 7 then call u
 otherwise nop
  end
]]></rexx:rexx>
```
Text which is inconvenient to type can be represented using character references. A character reference consists of  $\kappa$ # followed by a decimal character code, followed by  $\iota$ . This is replaced by the unicode character with the specified character code. The character code can be entered in hexadecimal if the prefix is changed to &#x. It's probably better form to use the character reference in the definition of a general entity, and use an entity reference in the document proper.

```
É clairs are for kids. <!-- Éclairs are for kids. -->
Éclairs are for kids. <!-- hex representation -->
<! ENTITY Eac "&#xc9; "> <!-- Entity declaration -->
&Eac;clairs are for kids. <!-- Entity reference -->
```
#### <span id="page-35-0"></span>**3.2.2 Tree representation**

The general syntax describes the way XML documents are represented for storage or transmission. Parsing is the process of converting that format into something which can be processed reasonably efficiently by software. Typically, we think of the document as a tree. A tree is a data structure in which data is represented as a collection of distinct nodes which have parent/child relationships with each other. Each node except for one has exactly one parent. The exception has no parent, and is called the root of the tree.
```
<?xml version="1.0" encoding="ISO-8859-1"?>
<!-- A dreary poem -->
<poem><stanza><line>Winter has come early.</line>
         <line>The frost has iced over the empty fields</line>
         <line>and ruined the late corn.</line>
         <line>It will be a cold November.</line>
 </stanza>
 <stanza><line>Once I wondered why the world was so cruel</line>
         <line>but I have given up wondering,</line>
         <line>for who can say how the North wind blows?</line>
 </stanza></poem>
```
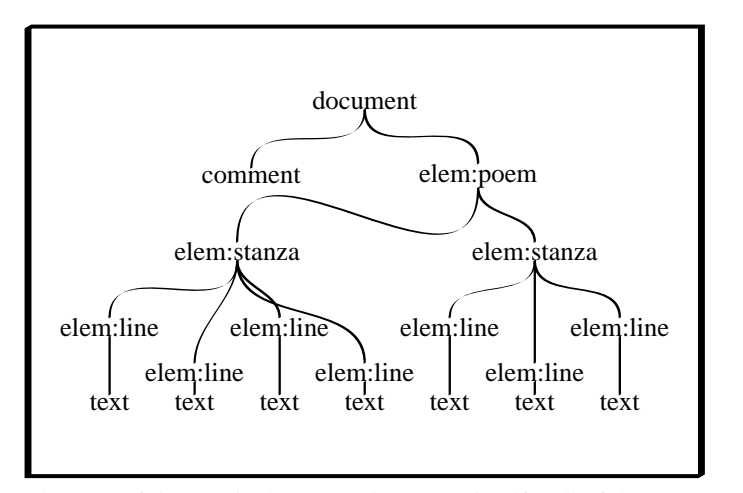

The root of the tree is the XML document itself. All of the components listed in the previous section, except for attributes, have an obvious relationship either as children of the document node or as children of one of the elements of the document. Attributes are considered to be data associated with their element's node. The XML declaration is treated the same way with respect to the document node.

Each node has a type which relates to its origin in the XML document. Elements are mapped to element nodes, text to text nodes, and so forth. The mapping is done in such a way that the original document can be reconstructed from the tree.

Any well-formed document can be parsed into such a tree, and a well-formed document can be constructed from any such tree. RexxXML provides tools for creating, searching, and manipulating document trees of this sort. The approach is similar to the World-Wide Web Consortium's document object model (DOM), but I don't claim conformance to that model, or even to understand what conformance would entail.

## <span id="page-36-0"></span>**3.2.3 Document type definition**

The Document Type Definition (DTD) consists of mark-up declarations which define the elements, attributes, and entities which can occur in a document or a class of documents. With a DTD, you can ensure that the set of tags used in data files matches the set of tags your application is designed to process, give default values to attributes, and define entity values. XML Schema, discussed in section [3.2.5,](#page-43-0) is a more complicated mechanism for achieving the same objectives, with finer control. For an XML document to be valid, according to the standard, it must have an XML declaration and a document type declaration, and it must satisfy the DTD given in the document type declaration.

The DTD is divided into two subsets. The internal subset is the part of the DTD defined in the XML document itself, while the external subset is the part defined in a separate file. The declarations in the internal subset supercede the declarations in the external subset.

### **Document type declaration**

<span id="page-37-0"></span>The document type declaration itself has three parts: the name of the document element, a reference to the external subset of the DTD, and the whole of the internal subset. At least one of the DTD subsets must be specified for the document to be validated. Since the document element is specified in the declaration, rather than the DTD proper, the same DTD can be used for documents with different document elements, for instance for a short report with just one section as well as for longer reports with front and back matter and several sections.

The external subset can be identified in two ways, through a system identifier or a public identifier. A system identifier is the word 'SYSTEM', followed by a URL for the file containing the DTD. A public identifier is introduced by the word 'PUBLIC', which is followed by the public identifier of the DTD, and sometimes by a URL for the file. Public identifiers are used to define formally published DTDs. The format is something like  $\frac{1}{2}$ , the name of the organisation which published the DTD,  $\frac{1}{2}$ , the name of the DTD, '//', and the language code of the DTD. For DTDs which have been approved by ISO, the '-//' is replaced by  $\div$ //'.

```
<!-- declaration with no DTD -->
<!DOCTYPE mydoc>
<!-- declaration with public identifier for DTD -->
<!DOCTYPE mydoc PUBLIC "-//my organisation/mydoc/en">
<!-- declaration with system identifier for DTD -->
<!DOCTYPE mydoc SYSTEM "mydoc.dtd">
```
The internal subset is enclosed in brackets ([ ]) at the end of the document type declaration. Most documents don't have one, but the ones that do use it to define document-specific entities, or to make local modifications to the content model, not that that's a good idea. The internal subset can also be used to define parameter entities which in turn can influence conditional inclusion in the external subset.

```
<!-- declaration with internal subset only -->
<!DOCTYPE mydoc [ <!ELEMENT mydoc ANY> ]>
<!-- declaration with external and internal subsets -->
<!DOCTYPE mydoc PUBLIC "-//my organisation/mydoc/en" "mydoc.dtd" [
   <!ENTITY % myextras "|pps">
   <!ELEMENT pps (#PCDATA)*>
]
```
There are some differences in the way the external and internal subsets are specified, but in either case, the DTD is made up of comments, and declarations for elements, attributes, entities, and notations. Each type of declaration is described in the remainder of this section.

#### **Element declaration**

An element declaration consists of <!ELEMENT, the element name (*n*), the content model for *n*, and >. The content model lists the types of data which are permitted as content of *n*, with their order and cardinality (the number of times the data may appear). It can be either of the words 'EMPTY' (meaning *n* cannot have any content) or 'ANY' (meaning *n* has no constraints on its content), or it can be more complicated than that. There are two kinds of more-complicated content models, element content models, and mixed content models. The rules for each are similar but different, so I'll gloss them over separately.

In an element content model, anything that appears as content of *n* must be an element itself, it must be one of the elements listed in the content model, and all the content must be in the order specified by the content model. Any text that appears as a descendant of *n* must be included in some other element.

The components of the content model are elements, sequences, and sets. An element is represented by its name. A sequence is a list of components, separated by commas (,), and surrounded by parentheses

### $3.2. \text{ XML}$  33

(( )). A set is a list of components, separated by pipes (|), and surrounded by parentheses. Any component can be followed by a question mark (?), meaning that the component may occur zero or one time, an asterisk (\*), meaning that the component may occur zero or many times, or a plus sign (+), meaning that the component must occur at least one time and may occur many more times. The element content model itself is either a sequence, possibly with only one element, or a set, and may be followed by a question mark, asterisk, or plus sign.

Mixed content models are similar to what I've called sets in my description of element content models. A mixed content model consists of '#PCDATA' and a list of element names, separated by pipes. #PCDATA must come first. The entire list must be enclosed in parentheses, and must be followed by an asterisk. PCDATA means parsed character data, which is ISO's way of saying text. There's no way to allow an element to have text content and enforce any kind of structure on the rest of the content, apart from restricting the elements which can be used.

In the hopes that all of that will become clear, here are some examples of element declarations.

```
<!ELEMENT doc (front,sec+,back?)>
<!ELEMENT front (titlepage,lcdata,toc?,sec*)>
<!ELEMENT sec (head,(par|figure)+)>
<!ELEMENT back (sec*,index?)>
<!ELEMENT titlepage (title,author+,publisher)>
<!ELEMENT lcdata (title,(author,dates?)+,etc+)>
<!ELEMENT toc EMPTY>
<!ELEMENT name (#PCDATA)*>
<!ELEMENT author (#PCDATA)*>
<!ELEMENT publisher (#PCDATA)*>
<!ELEMENT dates (#PCDATA)*>
<!ELEMENT etc (#PCDATA)*>
<!ELEMENT head (#PCDATA|b|i)*>
\leq!ELEMENT par (\frac{\text{HPCDATA}}{\text{h}})^{\frac{1}{\text{ind}}}<!ELEMENT figure EMPTY>
<!ELEMENT b (#PCDATA)*>
<!ELEMENT i (#PCDATA)*>
<!ELEMENT ind (#PCDATA)*>
<!ELEMENT index EMPTY>
```
This describes the structure of a document, which is enclosed by the 'doc' element. Here are text descriptions of the content models for selected elements: 'doc' has element content, consisting of a sequence of elements. It must start with a 'front', which must be followed by at least one 'sec', but possibly more than one (due to +), and it might end with a 'back', but that's optional (due to ?). 'sec' is slightly more complicated: it must start with 'head', and that must be followed by at least one of 'par' or 'figure'. There can be any number of additional 'par's and 'figure's, in any order. 'head' and 'par' have mixed content. They can consist of any combination of text, or the 'b', 'i', or (par only) 'ind' elements. 'figure' is an example of an empty element – all of its data presumably comes from attributes which I haven't shown. 'lcdata' is a required part of the front matter, and must start with one instance of 'title'. 'author' and optionally 'dates' must occur at least once, and are repeated in sequence for each author. There's additional required cataloguing information. It would normally be spelled out better, but I'm not a librarian so I've stuck it in a single element called 'etc', which must occur at least once, and may occur many times. 'title', 'author', 'dates', and 'etc' can each contain text only.

Here's a document that satisfies that DTD:

```
<doc><front><titlepage><title>Example</title><author>Me</author>
     <publisher>VW Press</publisher></titlepage>
     <lcdata><title>Example</title><author>Me</author>
       <etc type="publisher">VW Press</etc></lcdata>
     <sec id="s1"><head>Acknowledgements</head>
```

```
<par>I'm really very grateful.</par></sec>
</front>
<sec><head>A heading</head>
  <par>I hope this is helpful.</par></sec>
```
</doc>

Note that everything in the example except for the 'sec' marked with id s1 is required by the DTD, although obviously the content could be more interesting. There could be more 'sec's providing useful information, more authors, back-matter and so on, but not much less than what's shown here.

### **Notation declaration**

Notations are used to define the format of data and to identify applications which can process the data. The notation name can be associated with processing instructions, attributes, or entities. The declaration syntax is <!NOTATION *name identifier*>, where *identifier* is either a system or public identifier, as defined for the document type declaration on page [32.](#page-37-0) For instance, we could define a processor for the rcsinfo PI mentioned earlier as

<!NOTATION rcsinfo SYSTEM "parsercsinfo">

There are publicly registered notations defined by diverse organisations such as ISO. I'm not sure of the best way to look them up. In some cases, people use MIME application types. Notations don't seem to be commonly used but I've mentioned them first because they come up in the descriptions of both attributes and entities.

### **Attribute declaration**

Attributes are pieces of data associated with elements. In designing XML mark-up, one challenge is deciding which data should be represented as an attribute and which should be represented as content of the element. Attributes have names and cannot be repeated for the same element, so an attribute is a good choice for something which can be given a name and of which there can be only one per element. Attributes are also a good choice for data used to describe or identify an element, as opposed to the element's data proper *e.g.,* the HTML 'id' attribute, which assigns a name to its element. Structured data, on the other hand, should generally be represented as content.

Attributes are declared in a list, which includes all the attributes for the element in question. The syntax is <!ATTLIST *element name*<sub>1</sub> *type default...name<sub>n</sub>...>*. Each attribute normally appears on its own line, and includes the type of the attribute and a default value. The *name*s follow the conventions for names given on page [29.](#page-34-0) *Default* indicates the value to assign to the attribute if the attribute is not included in the mark-up. It must be one of '#IMPLIED', meaning that the processing application should know how to deal with it, '#REQUIRED', meaning that the attribute must be included in the mark-up for this element, or a quoted string, which is taken as a literal default. The string can be prefixed with '#FIXED', which means that if the attribute is specified, its value must match the default. This is a fun way to frustrate users, but has limited additional value. *Type* can be one of the values given in the table:

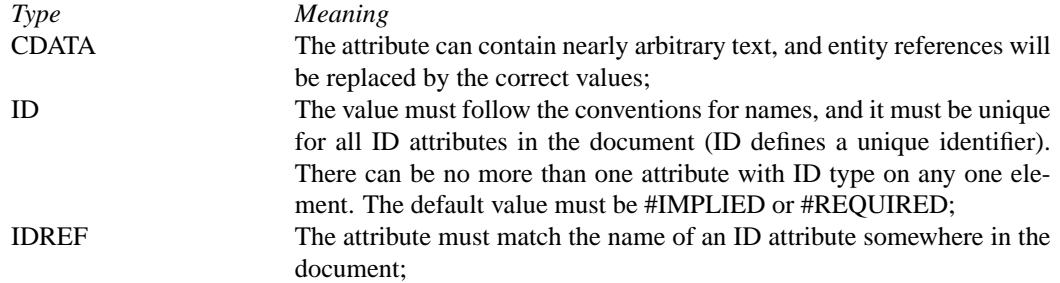

 $3.2.$  XML  $35$ 

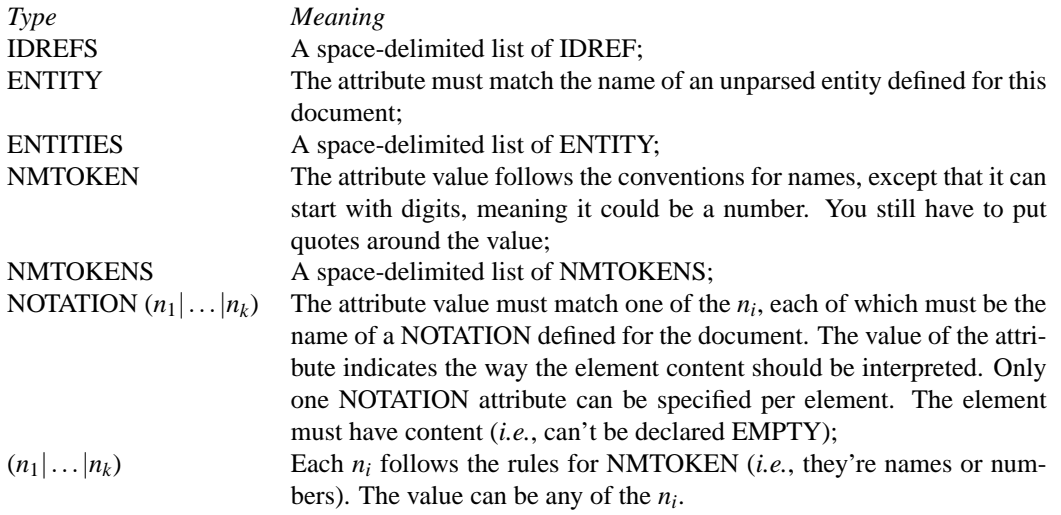

Most of the time, people use CDATA or an enumeration (the last option in the table) for attribute types. ID and IDREF can be useful in conjunction with XPath, though, and NOTATION could be helpful when encoding data such as pictures.

```
<!-- from the previous example, we had an id attribute on the
    sec element -->
<!ATTLIST sec id ID #IMPLIED>
<!-- not from the previous example, you might associate author
    information with the element as attributes. The content
    would then be free to hold a list of titles or something
    like that -->
<!ATTLIST author name CDATA #REQUIRED
                phone NMTOKEN #REQUIRED
                e-mail CDATA #REQUIRED>
<!-- an in-line image could be in one of several formats, which
    might be identified using notations -->
<!NOTATION jpeg PUBLIC "-//my organisation//image jpeg//en">
<!NOTATION tiff PUBLIC "-//my organisation//image tiff//en">
<!NOTATION png PUBLIC "-//my organisation//image png//en">
<!ATTLIST img id ID #IMPLIED
              format NOTATION (jpeg|tiff|png) "jpeg">
```
These might be used to create this fragment of an XML document. Note that the content of 'img' must be valid text. The easiest way to ensure this for arbitrary binary data is to use MIME base-64 encoding, which is a mapping from arbitrary binary data to letters, numbers,  $+$ , and  $/$ . The nature of the encoding used has to be determined by whoever is specifying the notation (in this case, we're pretending it's me), but there has to be something since just sticking JPEG-encoded data in the middle of an XML document will introduce illegal characters and result in a parse error.

```
<author name="Patrick TJ McPhee" phone="1-416-422-2034"
        e-mail="ptjm@interlog.com"/>
<img>/9j/4AAQSkZJRg.../2Q==</img>
```
### **Entity declaration**

It's difficult to start a sentence with 'an entity is', because there are a few kinds of entities, and the XML specification applies the term to a few things that aren't declared as entities, so that even my broadest attempt 'an entity is a named piece of data' isn't strictly correct. It's probably for the best, since it forces me me to abandon the boring, formulaic style into which I've degenerated and write something fresh and dynamic. Perhaps I'll do that later. Apart from the document itself and the external subset of the DTD, an entity *is* a named piece of data. There are five pre-defined entities, and others can be defined in the DTD using entity declarations.

As long as you ignore the document itself and the external subset of the DTD, entities can be divided into two, along several axes. There are 'general' entities and 'parameter' entities, 'internal' entities and 'external' entities, 'parsed' entities and 'unparsed' entities. The entity declaration sets up an association between a name and some data. An internal entity includes the data in the declaration itself, while an external entity uses a system or public identifier to refer to data in an external file. Parsed entities can be used in entity references. The references are replaced by the entity's data, and then parsed as if the text had appeared in the document. Unparsed entities cannot be used that way – their names can be the value of an attribute of type ENTITY, and then it's up to the application to decide what to do with them. A general entity is for use within an XML document, while a parameter entity is for use within a DTD.

The syntax of a general entity declaration is <!ENTITY *name value* >. A parameter entity declaration is almost the same: <!ENTITY % *name value* >. In both cases, *name* is a name following the conventions whose explication is one of the principal sources of joy on page [29,](#page-34-0) while *value* is either a bunch of text in quotes (internal entity), a system or public identifier (external entity), or a system or public identifier plus the name of a notation, in the form NDATA *name* (unparsed entity).

```
<!-- an internal parsed general entity -->
<!ENTITY product "ACME Rocket Launcher">
<!-- an external parsed general entity. The file disclaimer.xml
    could contain several paragraphs of text, much of it in upper-case -->
<!ENTITY disclaimer SYSTEM "disclaimer.xml">
<!-- an unparsed general entity, which must be external -->
```

```
<!ENTITY logo SYSTEM "vw.png" NDATA png>
```
As noted earlier, the format for an entity reference in an XML document is &*name*;. This can appear in an attribute value or in mixed element content. After the entity replacement is done, parsing restarts from the beginning of the replacement text. The text can contain anything which could appear as a literal part of the document at that location, including references to other entities and element start and end tags. There are a few restrictions. External entities are not allowed in attribute values. Any element start and end tags must match up, so that failure to replace the entity reference does not result in tag mismatches. Finally, you need to ensure that the entity content is valid for the context in which the entity is used.

The data in an external entity does not have to be in the same character set as the data in the document. External entities can start with a 'text declaration', which looks exactly like the XML declaration, and serves exactly the same purpose. The encoding attribute of this declaration should specify the character set used to encode the data.

Parameter entities work much the same way as general entities, but are valid only within the DTD. The format for a parameter entity reference is %*name*;. In the internal subset of the DTD, parameter entity references must contain complete mark-up declarations, which limits their usefulness a bit. When used in the external subset, or in an external parameter entity file, parameter entity references are subject to less severe well-formedness restrictions and can appear within mark-up declarations. It's common to use parameter entities to define repeated portions of element content models, or repeatedly used attributes. For instance, if I'd read to the end of the section before constructing my first example, I could have written

 $3.2. \text{ XML}$  37

```
<!ENTITY % text "#PCDATA|b|i">
<!ELEMENT head (%text;)*>
<!ELEMENT par (%text;|ind)*>
```
keeping in mind that that would not work in the internal subset.

External parameter entities provide a method for sharing common definitions between completely separate DTDs. One document's DTD could be another document's external parameter entity.

You can also use parameter entities to control conditional inclusion within a DTD. If you have <![IGNORE[*text*]]> in the external subset of a DTD, *text* will be ignored. If you instead have <![INCLUDE[*text*]]>, *text* will be included. *Text* can consist of mark-up declarations, comments, and processing instructions. The literal text 'IGNORE' or 'INCLUDE' can be replaced by a parameter entity, which means alternate versions of the DTD can be invoked simply by setting a parameter entity appropriately in the internal subset.

```
<!-- in the external subset -->
<![%book;[<!ELEMENT front (titlepage,lcdata,toc,sec*)>]]>
<![%paper;[<!ELEMENT front (titlepage,toc?)>]]>
<!-- in the internal subset -->
<!ENTITY % book "IGNORE">
<!ENTITY % paper "INCLUDE">
```
DTDs are useful, but one of the glories of XML is that they're not required. You don't have to worry about them when you're experimenting with XML-based solutions, but you should consider creating a DTD whenever you define a document structure which you intend to publish or simply use for a long time.

## **3.2.4 Name-spaces**

One goal of XML was to allow mark-up to be extended in modular ways. For instance, there are very many different document structures, each of which could be given its own DTD, but within that structure, the definition of building-blocks such as paragraphs and tables could be the same. One difficulty with importing definitions from one DTD into another is that some tags might have been used in more than one DTD. Such a duplication is sometimes called a name-space collision. XML Name-Spaces are an effort to address this issue.

A name-space is simply a unique URL which has been set aside by a document designer to distinguish some set of tags. Within a document, the name-space is associated with a name called the name-space prefix, and any element or attribute from the set of tags has this prefix and a colon (:) prepended to it. The syntax rules for the prefix are the same as for any other name, except that it must not include a colon. Usually, the name-space prefix consists of a small number of letters. Name-spaces can be used on both element and attribute names. I assume they can also be used for notations and entities, but I don't recall ever having seen it done.

Software processing the document decodes the prefixed name into a URL and a tag name, and it can use these to determine the appropriate processing for the elements in question. Note that this processing is based on the URL and not the prefix. With the exception of the predefined name-spaces mentioned in the next paragraph, the actual value of the prefix is not supposed to be relevant.

Name-space prefixes beginning with 'xml' are reserved for use in future extensions to the language. In particular, the 'xml' prefix is associated with the attributes 'lang' and 'space', which XML processors are all supposed to understand<sup>[4](#page-42-0)</sup> Other name-space prefixes are declared using an attribute whose name-

<span id="page-42-0"></span> $4$ xml:lang specifies the document's language using the language codes defined in RFC 1766 (en-CA for Canadian English, fr-CA for Canadian French, de for German independent of country, etc). xml:space with the value 'preserve' indicates that white-space should be preserved in contexts where text is not permitted.

space is 'xmlns' and whose name in that space is the prefix being declared. The value of the attribute is the name-space's URL.

```
<text xmlns:pt="http://www.interlog.com/~ptjm/mytables">
<pt:table>
 <pt:row><pt:col>1,1</pt:col><pt:col>2,1</pt:col></pt:row>
 <pt:row><pt:col>1,2</pt:col><pt:col>2,2</pt:col></pt:row>
</pt:table>
</text>
```
In the example, I declare a name-space with prefix 'pt', which is associated with a URL. In this case, the URL doesn't refer to an actual resource, but it's either unique, or whoever else used it to define a name-space really had no business doing so. You don't have to use an HTTP address for the URL, but it's common to take advantage of the uniqueness of machine addresses. The name-space declaration has to appear on either the element where the prefix is used, or on one of the elements that contains it. It's common to put all the name-space declarations for a document on the document element itself.

It's also possible to declare a name-space which doesn't use a prefix, which is called a default namespace. This is equivalent to the previous example:

```
<text>
<table xmlns="http://www.interlog.com/~ptjm/mytables">
 <row><col>1,1</col><col>2,1</col></row>
  <row><col>1,2</col><col>2,2</col></row>
 \langletable>
</text>
```
All the table, row, and col elements are associated with the same name-space as the pt:table, pt:row, and pt:col elements of the previous example. The text element is not in this case because it occurs outside the scope of the default name-space declaration, and in the previous case because it doesn't have a prefix.

When writing a DTD for XML mark-up that uses name-spaces, you have to include the imported elements, with their name-space prefix, in the DTD. For instance, I might have

```
<!ELEMENT pt:table (pt:row+)>
<!ELEMENT pt:row (pt:col+)>
```
This is a bit pointless, though – what's the good of the prefix if it needs to be specified in the DTD? To get around the problem, specify the prefix as a parameter entity. The entity value can then be changed in the internal subset if necessary.

```
<!ENTITY % pt "pt:">
<!ELEMENT %pt;table (pt:row+)>
<!ELEMENT %pt;row (pt:col+)>
```
## <span id="page-43-0"></span>**3.2.5 Schemas**

As the name says, DTDs are for defining the structure of documents. There's a need for data validation, in addition to structural validation, for applications which use XML as a data exchange protocol. A schema definition is an XML document whose elements are used to define the elements, attributes, and notations of another document. Schemas allow precise specification of data types, including value checking, record structures, and precise control over cardinality, for both element content and attribute values.

The schema proper is called an XML Schema Definition, and is often stored in a file with the extension .xsd. Documents based on a schema are called, albeit rarely, XML Schema Instances. To specify in a document the name of the schema to which it conforms, one must include an attribute from the schema instance name-space:

```
<data xmlns:xsi="http://www.w3.org/2001/XMLSchema-instance"
      xsi:schemaLocation="dataDefinition.xsd">
 ...
```
</data>

A brief but comprehensive description of schemas would take forty or fifty pages, and they wouldn't be the most interesting forty or fifty pages written this year. I'm going to give an overview touching on the most important elements. I will use the name-space prefix xs:, which should be associated with http://www.w3.org/2001/XMLSchema, for schema elements.

XML Schemas can define elements, attributes, notations, and data types. There are facilities for deriving element and type definitions from previously defined elements and types, and for accessing externally defined schemas. There's no mechanism for defining entities. Each of the things schemas can define has one or more elements associated with it.

**Annotations** Schemas can be documented using the xs:annotation element. It can appear at the start of the content of essentially every element in the schema model, other than xs:annotation itself. Its content is made up of xs:documentation and xs:appinfo elements, which correspond to XML comments and XML processing instructions, respectively. xs:documentation is meant for humans to read, while xs:appinfo is meant for programs to process.

**Structure** The document element for a schema is xs:schema. It contains all the definitions for the schema. I'll mention three of its attributes: 'xml:lang' specifies the language of the schema, 'target-Namespace' gives the name-space URL for the elements defined in the schema, and 'version' gives the version of the schema document. xs:schema and every other element in the schema document can have an 'id' attribute, which allows other documents to link to parts of the schema.

**Elements and attributes** Elements are defined using xs:element. Important attributes are 'name', which gives the name of the element, 'type', which names its data type, and 'default', which is the default value. If the 'type' is specified, it's the name of a type which is either pre-defined or defined by a type definition in this schema. Otherwise, except in one case I'll get to momentarily, the data type definition appears as content of xs:element.

xs:attribute defines an attribute. Its attributes are the same as the ones listed above for xs:element, except that xs:attribute also has 'use', which takes the values 'prohibited', 'optional', and 'required', which indicates whether the attribute can or must appear in the instance document. As with xs:element, the type can be specified either using the 'type' attribute or as content of the xs:attribute element.

**Data types** Data types are divided into simple types, which are all essentially text with restrictions on the kind of data that can appear, and complex types, which are all essentially content models. Attributes can have only simple types, while elements can have either kind of type. Type definitions can appear stand-alone (in which case they must be given a name) or as content of an element or attribute definition. Type definitions which are defined as element or attribute content are sometimes called anonymous types.

All simple types are based on a set of so-called primitive data types defined in the XML Schema specification. A simple type restricts another simple type by setting properties, or it extends one or more simple types by creating either a list of elements of one type, or a union of the value sets of two or more types. Simple types are defined using xs:simpleType, which has the attributes 'name', which names the type, and 'final', which prevents type type from being extended through 'restriction', 'extension', or both. Derivations are defined using the elements xs:restriction, xs:list, and xs:union.

Important predefined types are string, decimal (arbitrary-precision numbers), integer (the integer subset of arbitrary-precision numbers), and dateTime (date/time). There are also types such as int and float, which are described in terms of well-known numeric binary types. Note that while they are described in terms of binary types, the values are always text. If '7' is represented as an 'int', the hex value of the representation is '37', and not '00000007'. There is an immense list of binary-inspired text types which one might take as further evidence that XML is the anti-Rexx. If you need to use a type other than string or decimal, you need to acquire a proper reference manual for XML Schema.

xs:restriction creates a new type by defining a subset of the values of another type. Its attribute is 'base', which gives the name of the type which is being restricted. Data type restrictions are defined in terms of standardised properties called facets. Each facet is its own element with an attribute called 'value', which appear as content of xs:restriction. Significant facets, whose names are hopefully selfexplanatory, are 'length', 'minLength', 'maxLength', 'minInclusive', 'maxInclusive', 'enumeration', and 'pattern'. More than one xs:enumeration can be included in an xs:restriction. The set of all the 'value' attributes is the set of allowable values for the type. The value of 'pattern' is a regular expression which matches all valid data of the given type. I'm not going to document the regular expression syntax here. I'll note that 'c[ao]t' matches 'cat' and 'cot', 'colou?r' matches 'color' and 'colour', 'a{2,3}' matches 'aa' or 'aaa', 'a.c' matches 'a' followed by any character, followed by 'c', and '(true|false)' matches 'true' or 'false'.

Most sensible people don't want a lot of trouble, so, short of avoiding Schema definitions like a Spice Girls reunion, they define their data to use the standard types with simple restrictions. For instance, Canadian Social Insurance Numbers are 9-digit numbers which must follow a particular formula. Oops, Schema has no standard way of expressing the formula<sup>[5](#page-45-0)</sup>, but we can be happy putting in the length limitation:

```
<xs:simpleType name="SIN">
<xs:restriction base="xs:integer">
   <xs:length value="9"/>
 </xs:restriction>
</xs:simpleType>
```
Simple types can also be extended by combining two or more types using xs:union. For instance, if we wanted to match Canadian postal codes, we would use this type:

```
<xs:simpleType name="CanadaCode">
<xs:restriction base="xs:string">
  <xs:pattern value="[A-Z][0-9][A-Z] [0-9][A-Z][0-9]"/>
</xs:restriction>
</xs:simpleType>
```
whereas an American zip code matches this type:

```
<xs:simpleType name="USCode">
 <xs:restriction base="xs:string">
   <xs:pattern value="[0-9]{5}(-[0-9]{4})?"/>
 </xs:restriction>
</xs:simpleType>
```
and a UK postal code matches this type (I think):

```
<xs:simpleType name="UKCode">
 <xs:restriction base="xs:string">
   <xs:pattern value="[A-Z]{2}[0-9]{1,2} [0-9]{1,2}[A-Z]{2}"/>
 </xs:restriction>
</xs:simpleType>
```
<span id="page-45-0"></span><sup>5</sup>Additional validation instructions can be specified using xs:appinfo, but they are application-specific.

3.2. XML  $41$ 

If we want to match any of those codes, we can combine them in a union:

```
<xs:simpleType name="CUKSCode">
 <xs:union>
  <xs:simpleType>
  <xs:restriction base="CanadaCode"/>
 </xs:simpleType>
 <xs:simpleType>
  <xs:restriction base="USCode"/>
 </xs:simpleType>
  <xs:simpleType>
  <xs:restriction base="UKCode"/>
 </xs:simpleType>
 </xs:union>
</xs:simpleType>
```
Finally, if we want to create a list of some atomic type (a type which doesn't allow spaces, such as the USCode above), we can use the xs:list element

```
<xs:simpleType name="USCodeList">
 <xs:list itemType="USCode"/>
</xs:simpleType>
```
Simple types can be associated with elements or attributes either by name or by having their definition as content of the xs:element or xs:attribute element. Given the amazing type definitions we've already seen we could define a postcode attribute

```
<xs:attribute name="postcode" type="CUKSCode" default="M4K 2T1"/>
```
We might repeat the SIN definition to get a SIN element

```
<xs:element name="SIN">
 <xs:simpleType>
 <xs:restriction base="integer">
    <xs:length value="9"/>
 </xs:restriction>
 </xs:simpleType>
</xs:element>
```
xs:complexType is used to define content models. The attributes you need to know about are 'name' (the type name), and 'mixed' (true or false – whether the type is a mixed content model). The definitions are similar to those of DTDs, but provide more control over certain relationships.

In section [3.2.3,](#page-36-0) I talked about elements, sets, and sequences. These are represented in schemas by the elements xs:element, xs:choice, and xs:sequence, respectively.

Within an xs:complexType, xs:element has additional useful attributes, beyond what I mentioned before. 'ref' gives the name of another element, and can be used in place of 'type' to indicate that this element has the same type as that other element. 'minOccurs' and 'maxOccurs', indicate the cardinality of the element with finer control than DTDs permit. The value of 'minOccurs' can be any non-negative integer, and the value of 'maxOccurs' can be any integer greater than 'minOccurs', or the string 'unbounded'.

```
<!ELEMENT shift (forward+, defence+, goalie)>
```
can be defined as

```
<xs:element name="shift">
  <xs:complexType>
    <xs:sequence>
      <xs:element minOccurs="3" maxOccurs="3" ref="forward"/>
      <xs:element minOccurs="2" maxOccurs="2" ref="defence"/>
      <xs:element ref="goalie"/>
    </xs:sequence>
  </xs:complexType>
</xs:element>
```
(assuming forward, defence, and goalie are defined elsewhere in the schema). Which says that a shift consists of three forwards, two defencemen, and a goalie. The same thing can be expressed exactly in a DTD simply by repeating each element name the required number of times, but it's more error-prone, and there exists some value of 'maxOccurs' where using Schema will be more succinct.

xs:choice and xs:sequence have the attributes 'minOccurs' and 'maxOccurs'. The content can be any number of xs:choice, xs:sequence, or xs:element elements. For instance, we can allow for a shift with the goalie pulled:

```
<xs:element name="shift">
  <xs:complexType>
    <xs:choice>
      <xs:sequence>
        <xs:element minOccurs="3" maxOccurs="3" ref="forward"/>
        <xs:element minOccurs="2" maxOccurs="2" ref="defence"/>
        <xs:element ref="goalie"/>
      </xs:sequence>
      <xs:sequence>
        <xs:element minOccurs="4" maxOccurs="4" ref="forward"/>
        <xs:element minOccurs="2" maxOccurs="2" ref="defence"/>
      </xs:sequence>
    </xs:choice>
  </xs:complexType>
</xs:element>
```
which is equivalent to

```
<!ELEMENT shift ((forward,forward,forward, defence, defence, goalie)|
                 (forward,forward,forward,forward, defence, defence)) >
```
Attributes defined using an xs:attribute element can be added to an element or complex type by listing them alongside the complexType components. Since hockey teams often have set lines and defensive pairings, we might put in attributes as a short-hand for times when a set line was on the ice:

```
<xs:element name="shift">
 <xs:complexType>
   <xs:choice minOccurs="0">
      <xs:sequence>
        <xs:element minOccurs="3" maxOccurs="3" ref="forward"/>
        <xs:element minOccurs="2" maxOccurs="2" ref="defence"/>
        <xs:element ref="goalie"/>
      </xs:sequence>
      <xs:sequence>
        <xs:element minOccurs="4" maxOccurs="4" ref="forward"/>
        <xs:element minOccurs="2" maxOccurs="2" ref="defence"/>
      </xs:sequence>
```
 $3.2. \text{ XML}$  43

```
</xs:choice>
    <xs:attribute name="lineno" type="xs:integer"/>
    <xs:attribute name="defencepairno" type="xs:integer"/>
  </xs:complexType>
</xs:element>
```
So far as I know, there's no way to indicate that the content is optional only if 'lineno' and 'defencepairno' are specified. If you need that sort of control, you either need to build it in to your application or use elements to hold the data.

We can define mixed content elements by setting the 'mixed' attribute of xs:complexType to 'true' and defining the content as an xs:choice. Suppose we wanted to represent a forward by a player id, and to specify that the id had to match the id of a player element from the same document. We could allow either the syntax  $\langle$  forward $\rangle$  (id)Mc0270 $\langle$ /id $\rangle$  $\langle$  forward $\rangle$  or the syntax  $\langle$  forward $\rangle$ Mc0270 $\langle$ /forward $\rangle$  with this definition

```
<xs:element name="forward">
  <xs:complexType mixed="true">
    <xs:choice>
      <xs:element name="id" type="xs:IDREF"/>
    </xs:choice>
    <xs:attribute name="wing" default="centre">
      <xs:simpleType>
        <xs:restriction base="xs:string">
          <xs:enumeration value="left"/>
          <xs:enumeration value="right"/>
          <xs:enumeration value="centre"/>
        </xs:restriction>
      </xs:simpleType>
    </xs:attribute>
  </xs:complexType>
</xs:element>
```
but that doesn't place any constraint on the text content. We can place constraints on the text constant by defining a simple type, but that doesn't allow us to define attributes for the element.

To allow typed text content with attributes, there's an element called xs:simpleContent. It derives complex types from simple types, using the same extension mechanism as we use to derive simple types from other simple types.

```
<xs:element name="forward">
  <xs:complexType>
    <xs:simpleContent>
      <xs:extension base="xs:IDREF">
        <xs:attribute name="wing" default="centre">
          <xs:simpleType>
            <xs:restriction base="xs:string">
              <xs:enumeration value="left"/>
              <xs:enumeration value="right"/>
              <xs:enumeration value="centre"/>
            </xs:restriction>
          </xs:simpleType>
        </xs:attribute>
      </xs:extension>
    </xs:simpleContent>
  </xs:complexType>
</xs:element>
```
We can define empty elements with attributes by leaving most of the type definition out:

```
<xs:element name="author">
<xs:complexType>
  <xs:attribute name="name" type="xs:string"/>
  <xs:attribute name="phone" type="naphone"/>
  <xs:attribute name="e-mail" type="xs:string"/>
</xs:complexType>
</xs:element>
```
**Attribute and element groups** Commonly, groups of attributes are repeated for several elements. In a DTD, the attribute definitions could be assigned to a parameter entity, and an entity reference added to the various ATTLISTs:

```
<!ENTITY % person-parms name CDATA #REQUIRED
                         number CDATA #REQUIRED
\rightarrow\langle!-- ... -->
<!ATTLIST tinker %person-parms; %tinker-parms;>
<!ATTLIST tailor %person-parms; %tailor-parms;>
<!ATTLIST soldier %person-parms; %soldier-parms;>
<!ATTLIST sailor %person-parms; %sailor-parms;>
```
With schemas, attributes are grouped in an xs:attributeGroup element, which has attribute 'name', and a reference to the group takes their place in the element or type definition:

```
<xs:attributeGroup name="person-parms">
  <xs:attribute name="name" type="xs:string"/>
  <xs:attribute name="number" type="xs:integer"/>
</xs:attributeGroup>
                       \langle!-- ... -->
<xs:element name="tinker">
 <xs:complexType>
    <xs:attributeGroup ref="person-parms"/>
    <xs:attributeGroup ref="tinker-parms"/>
  </xs:complexType>
</xs:element>
                        \langle!-- ... -->
```
In a similar vein, repeated element content can be defined and referred-to using xs:group, which has attributes 'name', 'minOccurs', and 'maxOccurs':

```
<xs:group name="text">
   <xs:choice>
     <xs:element ref="b"/>
      <xs:element ref="i"/>
   </xs:choice>
</xs:group>
<xs:element name="head">
  <xs:complexType mixed="true">
   <xs:choice maxOccurs="unbounded" minOccurs="0">
     <xs:group ref="text"/>
  </xs:choice>
</xs:group>
```
## $3.3.$  XPATH  $45$

```
<xs:element name="par">
  <xs:complexType mixed="true">
   <xs:choice maxOccurs="unbounded" minOccurs="0">
      <xs:group ref="text"/>
      <xs:element ref="ind"/>
   </xs:choice>
</xs:group>
```
**Schema re-use** It's possible to store commonly used definitions in one schema and re-use them in a number of schemas. The element xs:include causes the schema document identified by its 'schemaLocation' attribute to be read. The effect is as if the contents of the xs:schema element of the included document actually appeared in the document with the xs:include element. If the included schema has a 'targetNamespace', it must be the same as the 'targetNamespace' of the including document. xs:include is an empty element.

```
<xs:include schemaLocation="types.xsd"/>
```
There's a similar element called xs:redefine, which includes the definitions from a schema document, but allows types to be redefined and doesn't require the schema namespaces to be the same.

The syntax is the same as for xs:include, except that the content can include type definitions, attribute group definitions, and element group definitions. For instance, if I had a schema with the text group and wanted to allow 'ind' in any text element, I could redefine it:

```
<xs:redefine schemaLocation="types.xsd">
  <xs:group name="text" ref="text">
    <xs:element ref="ind"/>
  </xs:group>
</xs:redefine>
```
This has hopefully given a feel for how schemas can be used to represent essentially all the things a DTD can represent, with more convenient control over cardinality and better type restriction. It's worth learning more about schemas if you work with XML to exchange data.

# <span id="page-50-1"></span>**3.3 XPath**

Data represented in an XML file can be identified by the elements which enclose it and, if it's an attribute value, by the attribute name. XPath is a language for identifying components of an XML document and extracting data from them. It was originally designed to provide consistency between the XSLT transformation language and the XPointer linking language, but it makes sense to use XPath notation for any application which has to locate or identify a particular part of an XML document.

Everything in the XPath language is an expression which returns either a set of nodes from the tree representation of a document, a Boolean<sup>[6](#page-50-0)</sup> value, a number, or a string. The objective is typically to retrieve a set of nodes from a document, or to test whether certain nodes or data are present. It's obviously useful to be able to return a set of nodes, while the other return types are useful in the extraction process.

XPath expressions are made up of literal strings and numbers, references to the XML document, function calls, arithmetic, and variable references. Strings are text delimited by either single- or doublequotes. There's no way to include the delimiter in a string, meaning a literal string can contain singlequotes or double-quotes, but not both. Numbers are 64-bit floating-point values, expressed as a sequence

<span id="page-50-0"></span><sup>6</sup>True or false. Booleans are named after George Boole, a 19th century English mathematician who 'purpose[d] to establish the Calculus of Logic', and laid the foundations of computer programming.

of digits and with a dot for the decimal place. The other components are a bit more complicated, and they each get their own paragraphs, or in the case of document references, several paragraphs.

An XPath function call is a name followed by a comma-delimited list of arguments in parentheses. There are a handful of functions which are useful for identifying nodes and extracting information from them, and the containing application can define additional ones. I'm not going to give a complete list of functions, but there are functions for type conversion (string( ), number( ), and boolean( )), string searching and manipulation (concat( ), contains( ) and substring( )), and rounding (round( ), floor( ), and ceiling( )). There's also a translate( ) function which does much the same thing as Rexx's, but the second and third arguments are reversed.

A variable in an XPath expression consists of \$ followed by the variable name. Variable names have the same syntax as element and attribute names (see page [29\)](#page-34-0). There's no way to set a variable within an expression – the values are set by the containing application before the expression is evaluated. For instance, RexxXML maps XPath variables to Rexx variables, while XSLT has elements for setting XPath variables with a given scope. When the expression is evaluated, the value of the variable is used in place of the variable reference, which can be of any of the types I mentioned above.

The arithmetic operators are straight-forward: '+' for addition, '−' for subtraction, '∗' for multiplication, 'div' for division, and 'mod' for modulo division (as in the Rexx // operator, described in section [2.4.5\)](#page-16-0). They operate on numbers and nodes with numeric content. Because numbers are treated as 64-bit floating point values, XPath arithmetic can have imprecision.

The XPath comparison operators are  $= (equal-to)$ ,  $\lt$  (less-than),  $\gt$  (greater-than),  $\lt$  = (less-than-orequal-to),  $>=($  greater-than-or-equal-to), and  $!=$  (not-equal-to). The boolean operators are the words 'and' and 'or'. Comparisons on numbers, strings, and boolean values work roughly the way you might expect them to. You might not have any preconceptions about comparison between node sets, but if you did, it's unlikely that they would work the way you expect. Two node sets are equal if any node in the first set is equal to any node in the second set. A node set is equal to a scalar value if any node in the set is equal to the scalar. Similar rules hold for inequalities, so given this document:

<n><one>1</one><two>2</two><three>3</three></n>

and given a variable 'ns' which is set to the node set containing all of the children of the document element, and a variable two which is set to the element node 'two', all of these expressions are true:

 $$ns < 2$  $$ns > 2$$  $\text{Sns} = 2$ \$ns = \$two

Note that  $!=$  is still false whenever  $=$  is true. A node set by itself is false if it is empty and true otherwise – for instance, /descendant::two, while seemingly gibberish, is true if there are any elements called 'two'.

Document references are expressed using a special kind of expression called a location path. Location paths are themselves made up of sub-expressions called location steps. Location steps have three parts.

Each location step is evaluated in the context of a particular node, called the context node, in the tree representation of a document. The first part of the location step is the search axis, which determines the part of the tree to search relative to the context node. The second part is a node test, which specifies the type or names of the nodes for which to search. The third part is any number of predicates, which filter out the nodes which are not of interest. Search axes are separated from node tests by two colons (::), and predicates are delimited by brackets ([ ]). Both the search axis and the predicate are optional.

There are 13 search axes, which don't lend themselves to prose exposition, or even to non-Dadaistic poetic treatment, so I'll list them in a table instead.

*Axis Searches* preceding all the nodes which appear before the context node in the text of the document

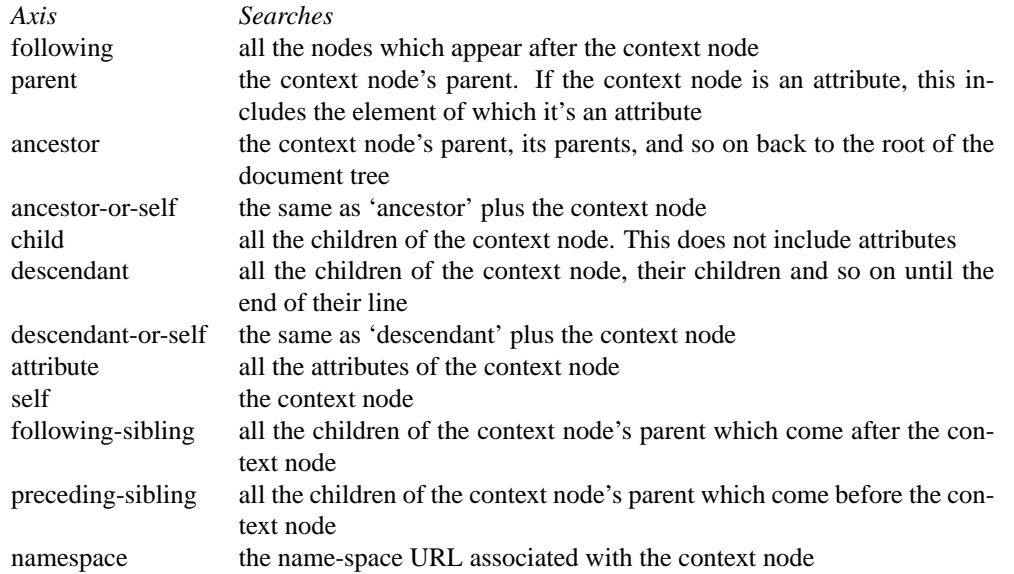

Take the poem on page [30,](#page-35-0) please! Imagine the context node is the third line of the first stanza. The first figure shows the 'ancestor' axis in black and the context node in blue. The second shows the 'preceding' axis in black.

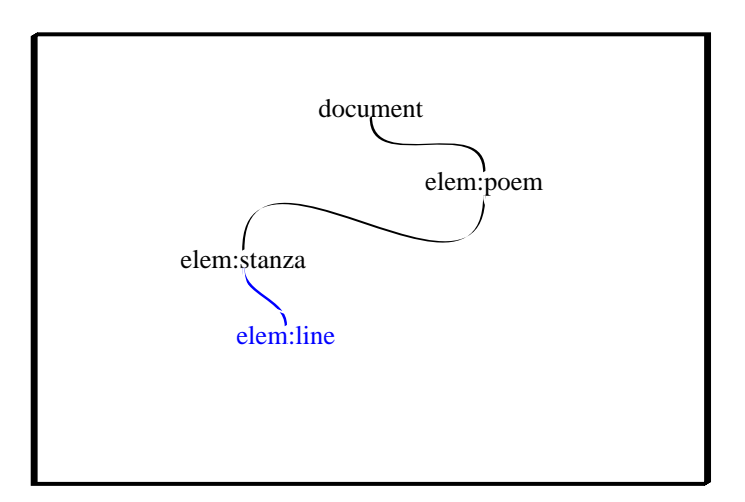

A node test is a test which is performed against each node along the axis. This is the only required part of a location step. Nodes for which the test returns true are included in the result node set, while other nodes are not. The test can take the form of a name or one of four functions. A name by itself is true for all nodes which have the same name. node( ) matches any node. text( ) matches any text node. comment( ) matches any comment, and processing-instruction( ) matches any processing instruction.

Supposing I wanted to find the 'poem' element which contains the context node from the figures. I could use the expression

### ancestor::poem

In evaluating a location step, the XPath processor builds a node set based on the axis and node test, then filters out values using the predicates. The predicates are evaluated in the context of the node which is being filtered, and can contain any kind of expression, including another location path. To return all children of the context node which have child nodes themselves, one might use the expression

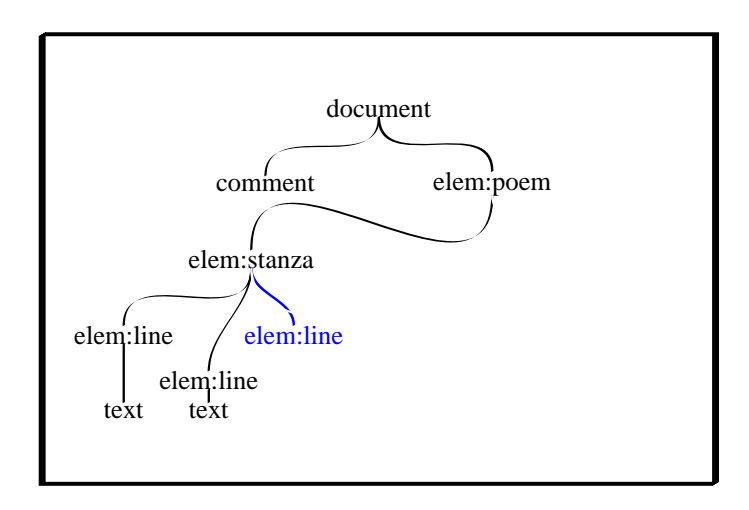

```
child::node()[child::node()]
```
For any node which has no children, this predicate will return an empty node set, and so the node will be filtered out.

A location path is one or more location steps, separated by slashes (/). The location steps are evaluated from left to right, and the value of the path is the node set returned by the right-most location step. If a location path starts with a slash, the first location step is evaluated with the context node set to the root of the document tree. Otherwise, it is evaluated in the context of some application-specified node. Each of the other location steps is evaluated once for each node in the set returned by the location step to its left, with that node as the context node, and returns the union of all the location steps returned by those evaluations.

Let's apply this location path

```
/child::poem/child::stanza/child::line
```
to the poem from section [3.2.2.](#page-35-0) The context node for the first step is the root of the document tree. The location step returns all children of that node whose name is 'poem'. There is one such node. The second step in the path is evaluated with the 'poem' node as the context node. It returns all the children of that node whose name is 'stanza'. There are two of these nodes. The final step in the path is evaluated once for each of the two nodes. The first evaluation returns four 'line' nodes, while the second evaluation returns three 'line' nodes. These two sets are combined to give a set with seven 'line' nodes.

Some XPath functions return information about the context in which they are evaluated. In particular, position( ) returns the 1-based index of the context node in the current node set. This will depend on the order in which the node appears in the document, so for instance

/child::poem/child::stanza/child::line[position() = 3]

will return the context node from the figures.

More typically, one might be interested in finding the stanza which contains some particular line. For instance, the context node from the figure above mentions corn. To find that stanza, we can perform a search from the root using a predicate which tests for 'corn' in the node's content. The line can be found like this:

```
/descendant::line[contains(self:node(), 'corn')]
```
Here, we test every element node which is a descendant of the root to see if its name is 'line'. The predicate is applied to each node in the resulting node set. We find the stanza with another location step:

### $3.4. XSLT$  49

/descendant::line[contains(self:node(), 'corn')]/parent::node()

I could simply have replaced 'line' with 'stanza' but I wanted to have an example with more than one location step. It could happen.

Going against form, XPath turns out to be a bit verbose. Going strongly against form, XPath provides some useful abbreviations. Both the search axis and predicate can be omitted from any location step. The default search axis is 'child::', and the default predicate is [true( )]. In addition, '\*' matches all elements, except when used in the attribute or namespace axes, in which case it matches all attributes or namespaces, respectively; '@' can be used to replace 'attribute::', so an attribute of the context node can be selected with the syntax '@*name*'; '//' replaces '/descendant-or-self::node()/'; '.' replaces 'self::node()'; '..' replaces 'parent::node()'; and any constant integer *n* by itself in a predicate replaces 'position() = *n*'. Note that there's a difference between a number and a string in this context. If you extract *n* from the target document, you may need to cast it to a number using number( ). 'node[number(//nodeno)]' returns the 'node' corresponding to the value of the first 'nodeno' element, while 'node[//nodeno]' returns all the 'node's if there are are any 'nodeno' elements, or otherwise none of the the 'node's. To go back to the corn-searching expression above, it could be abbreviated as

//line[contains(., 'corn')]/..

The last thing I'll say about XPath is that you can perform a union of two location paths using the pipe (|) operator. These expressions are equivalent

```
\gammapoem/stanza[position() = 1 or position() = 2]
/poem/stanza[1] | /poem/stanza[2]
```
# **3.4 XSLT**

One of the selling points of XML is that the same source document can be used to produce different target formats. An XML document can be processed using a library such as RexxXML, unnecessary parts stripped out, element names changed and data re-ordered, and a new document spat out faster than you can say 'dodgy dossier'.

Extensible Stylesheet Language Transformations (XSLT) is a language which was designed specifically for doing this. Like XML Schema, it is itself an XML-based language. The elements of XSLT define templates which populate an output file based on the content of the XML file which is being transformed. Templates can be applied recursively and data can be manipulated using XPath expressions. Given enough work, XSLT can be made to produce essentially any text output based on the data in a single XML file.

Each XSLT stylesheet is a well-formed XML document. I'll refer to this document as 'the stylesheet', and to the document being processed using the stylesheet as 'the target document'. I'll refer to the output as 'the output' or 'the result tree'.

In the discussion that follows, I'll use the name-space prefix xsl (http://www.w3.org/1999/XSL/ Transformation) to qualify the XSLT elements. Once again, it's probably worth learning more about XSLT as it can be a useful tool, but you'll need to find another source for detailed information.

## **3.4.1 Overview**

In languages like Rexx, the programmer writes down precisely what the computer is meant to do: add one to *i*, read a line from a file, search for the word 'corn', or whatever. These languages are called 'procedural' because their programs exactly describe the procedures followed to achieve their goals.

The most important thing to understand about XSLT is that it is not a procedural programming language. An XSLT stylesheet is expressed as a series of templates, each of which has rules associated with it, which determine when it should be invoked. The XSLT processor advances through the target

document and invokes the appropriate templates for the data that it encounters. The 'flow of control' for a stylesheet is largely determined by the data, not by the stylesheet itself. If it's helpful, you can think of XSLT as a macro expansion language, but your best bet for understanding what's going on is to avoid having preconceptions based on other languages with which you may be familiar.

The second most important thing to understand about XSLT is that, although the stylesheet, the target document, and the output all appear to be text, and although I and some other commentators will talk about the XSLT processor as though it were reading and (especially) writing this text, that isn't how it works. The target document is treated as a tree, and the output is treated as a tree, much like the tree described in section [3.2.2.](#page-35-0) If ' $\langle eg \rangle$ 'these words $\langle \langle eg \rangle$ ' appear in a template, they are not copied to the output as a string of 20-odd characters, but as an element node with name 'eg' and a child text node containing a string of 10-odd characters.

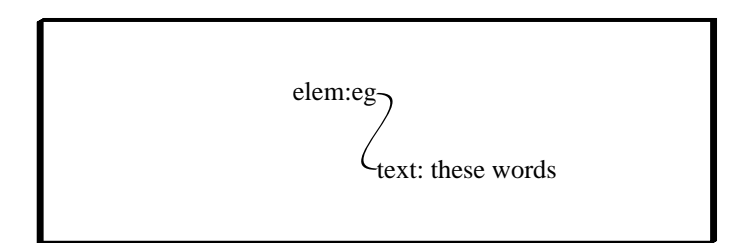

When I said that the processor advances through the target document, what I really meant was that it takes each node in the tree representation of the target document and determines whether there's a template that applies to it. If so, the template is evaluated and the resulting tree structure is added to the output tree. If there's no template which applies to it, a default template is invoked.

The templates themselves are combinations of text which should be copied directly to the output and elements which are evaluated in some way, and whose values are copied to the output. Elements fall into three broad categories – XSLT elements, which are processed by the XSLT processor, and most of which are briefly described in section [3.4.4,](#page-59-0) extension elements, which are processed by the XSLT processor or some add-in software, and which are discussed in section [3.4.9,](#page-70-0) but which are not standard, and other elements, which are copied to the result tree as element nodes.

Once there's no more input data, the result tree is converted into some output format. This may be a file containing XML, HTML, or other text-based data, or it may be a tree holding an XML or HTML document, or a bunch of text nodes.

Although stylesheets are usually written to handle specific document types, or the elements from a particular name-space, any stylesheet can be applied to any document. To indicate in a document that it should be processed with a particular stylesheet, use the 'xml-stylesheet' PI. It has the attributes 'href' (a URL for the stylesheet), 'type' (the type of stylesheet – text/xsl in this case, but text/css in the case of cascading stylesheets), and 'media' (the display media – I've no idea what the valid values for this are, but if there are several stylesheet PIs, I expect the XSLT processor to use the stylesheet which most closely matches the media being generated. The values in the example might be completely invalid, though).

```
<?xml-stylesheet href="default.xsl" type="text/xsl"?>
<?xml-stylesheet href="makepdf.xsl" type="text/xsl" media="pdf"?>
<?xml-stylesheet href="audio.xsl" type="text/xsl" media="audio"?>
```
You might see something like that in a document which was being published on-line. For normally viewing (presumably with an HTML browser), the document would be transformed into HTML using default.xsl. For 'viewing' with an audio-only browser, audio.xsl might convert into HTML with links in a more convenient order or better descriptions of images. makepdf.xsl might convert the document into XML marked up using the XSL formatting objects (xsl:fo), for use with some rendering program. I'm unlikely to mention xsl:fo again, incidentally.

## **3.4.2 Stylesheet structure**

The stylesheet itself has xsl:stylesheet as its root element. This element must have the attributes 'version', which identifies the XSLT specification version (1.0) and 'xmlns:xsl', which defines the xsl name-space. It might also have the attributes 'id', 'extension-element-prefixes', and 'exclude-result-prefixes', both of which are lists of name-space prefixes. 'id' is an optional identifier, which is meant for use in circumstances where the stylesheet is embedded in another XML document. I will not mention this possibility again. I'll describe the other attributes later.

Stylesheets can be linked together using xsl:include or xsl:import. They each have one attribute 'href', which is a URL for the included stylesheet. The effect is for the template definitions in the included stylesheet to be considered to take the place of the tag. xsl:include can appear anywhere in xsl:stylesheet content, and if there's a conflict between the template definitions in the master stylesheet and the included stylesheet, XSLT uses either the definition with the higher 'priority' attribute or the one that comes last. xsl:import can appear only at the start of the master stylesheet, and if there's a conflict, the definition in the master stylesheet is used, although there's a way of getting at the imported template from the master. The example imports template definitions from 'subsidiary.xsl', then redefines (I've been reading ahead) the template for element 'p', wrapping the template definition from subsidiary.xsl in 'par' tags.

```
<xsl:stylesheet version="1.0"
                 xmlns:xsl="http://www.w3.org/1999/XSL/Transformation">
  <xsl:import href="subsidiary.xsl"/>
  <xsl:template match="p">
    <sub>par</sub></sub>
    <xsl:apply-imports/> <!-- does whatever was in subsidiary.xsl
                                for xsl:template with match="p" -->
    </par>
  </xsl:template>
</xsl:stylesheet>
```
xsl:output is used to declare characteristics of the output. The 'method' attribute defines the output format, which is always one of 'xml', 'html', or 'text'. When the output method is 'text', XSLT processors will use only the value of the text nodes from the result tree when converting it to text. Any element and attribute nodes are thrown away. When the output method is 'xml' (the default), the processor generates an XML document tree and will do its best to create a well-formed XML document when converting it to text. When the output method is 'html', the processor generates an HTML document tree. Both XML and HTML output methods typically replace problematic text with entity references.

Other useful attributes of xsl:output are 'encoding', which specifies the output character set, and 'indent', which tells the processor to indent nested elements if its value is 'yes'.

Just in case everything's clear so far, I'll mention that there's a class of stylesheets in which none of those elements appear. So-called 'simplified syntax' allows any XML document to be treated as an XSLT template, simply by adding an 'xsl:version' attribute to its document element. The effect of feeding this to an XSLT processor:

```
<report xsl:version="1.0" xmlns:xsl="http://www.w3.org/1999/XSL/Transform">
  <title><xsl:value-of select='/data/comment'/></title>
   <xsl:for-each select=/data/row>
      <xsl:value-of select='col'/>
   </xsl:for-each>
</report>
```
is to treat it as if I'd written this:

```
<xsl:stylesheet xsl:version="1.0"
               xmlns:xsl="http://www.w3.org/1999/XSL/Transform">
```

```
<xsl:template match="/">
  <report xsl:version="1.0" xmlns:xsl="http://www.w3.org/1999/XSL/Transform">
   <title><xsl:value-of select='/data/comment'/></title>
   <xsl:for-each select=/data/row>
      <xsl:value-of select='col'/>
   </xsl:for-each>
  </report>
 </xsl:template>
</xsl:stylsheet>
```
none of which is meant to be comprehensible at this stage. The point is that if you have to generate an XML report which pulls one or two pieces of information from another XML file, and you already have a template for the report, it might make your life easier to add the 'xsl:version' attribute and the appropriate name-space declaration to the document element and stick in a few xsl:value-of elements where you need the data. If you have to do anything more complicated than that, or you don't already have an XML file on which to base your transformation, you might as well create a full stylesheet rather than paint yourself into a corner.

## **3.4.3 Template definition and invocation**

Most of the content of a typical xsl:stylesheet consists of template definitions. A template is just a bunch of text which is written to the output file whenever the template is invoked. In addition to text which is interpreted literally, templates can include XSLT elements which are replaced by data derived from the target document, provide flow control, or invoke other templates.

Templates are defined using the element xsl:template. It has three attributes which control when the template is invoked, and one which resolves conflicts involving the other three. The 'match' attribute is an XPath expression which returns a node set. 'name' and 'mode' are names which follow the usual conventions (page [29\)](#page-34-0). 'priority' is a number which indicates the priority of the definition in the event a node is matched by more than one template. The default priority is 0.

Something to keep in mind when creating XPath expressions in XSLT stylesheets is that, since the expressions are stored as attributes, only text which is allowed in an XML attribute value can be used. In particular, you must type  $\&1t$ : when you want to type <, and you have to be careful with quote characters. I suggest rearranging comparisons so that you test for something being greater than the other (using >), rather than the other being less than something. Some commentators suggest using  $\>$  for >, but that seems like a way to make your life more confusing and unpleasant, and there is no benefit.

The XPath expression used in xsl:template's 'match' attribute is called a pattern. Patterns accept a constrained and slightly odd subset of XPath. Only expressions which return node sets are allowed. A node matches a pattern if the pattern returns the node when the context node is set to the node or one of its ancestors. 'line' will match any element with name 'line', since it will return all those elements when evaluated in the context of its parent. 'node( )' will match any node, since it always returns the current node. The second constraint is that, of the XPath functions which return node sets, only id( ) and key( ) may be used. The third constraint is that only the 'child'<sup>[7](#page-57-0)</sup> and 'attribute' search axes can be used in a pattern. '//' may be used as a path separator, and has the same meaning as described in section [3.3,](#page-50-1) but the 'descendant-or-self' axis is explicitly not permitted, which I find odd.

When matching elements which use name-spaces, the element names in the pattern must include a name-space prefix, and the prefix must have been declared in the stylesheet. Note that the prefix used in the stylesheet doesn't have to be the same as the prefix used in the target document, although the namespace URL does. The stylesheet must use a prefix, even if the target document uses a default name-space. <table xmlns="http://my/table"/> might match 'pt:table' if the prefix pt is declared correctly, but will never match 'table' by itself.

<span id="page-57-0"></span><sup>7</sup>The 'child' axis is either handled oddly or there's a bug with respect to its handling in libxslt. I suggest never using it.

### $3.4. XSLT$  53

Conceptually, the XSLT processor evaluates all the absolute-path matches, then walks through each node in the tree representation of the target document, and evaluates the relative-path matches with that node as context node. The union of the results from all those path evaluations is the set of matched nodes. Finally, it walks through the tree again. When it encounters a node which has not been matched, it applies a default template. When it encounters a node which has been matched, it applies the template which best matches the node, ignores the node's children, and carries on with either the node's next sibling or one of its ancestors's next sibling. Note that this is a conceptual description and the details may differ from any actual XSLT processor, provided the effect is the same.

Using the poem from section [3.2.2](#page-35-0) as the target document, consider this stylesheet (note that the 'id' attributes are not allowed, but are ignored by libxslt):

```
<xsl:stylesheet>
 <xsl:template id="A" match="*">
   \langle!-- ... -->
 </xsl:template>
 <xsl:template id="B" match="line[contains(., 'corn')]">
   \langle!-- ... -->
 </xsl:template>
 <xsl:template id="C" match="line">
   \langle!-- ... -->
 </xsl:template>
```
There are no absolute-path matches. Template A matches every element, template B matches the third 'line' of the first 'stanza', and template C matches all the 'line' elements. When applying the templates, 'poem' is matched, so its children would normally be ignored, and as it has no siblings and its parent (the root node) has no siblings, processing would end. If there were no way around this situation, everyone would be quite bitter about the amount of time they'd wasted learning about patterns earlier in this section. As it turns out, if we add  $\langle x \rangle$  apply-templates to the content of template A, the XSLT processor will start walking through the tree of its children, looking for matches. I'll discuss this more in section [3.4.4,](#page-59-0) but for now let's assume this is what's happened.

The 'stanza' elements are matched as well, but through the magic of xsl:apply-templates, processing will carry on with their children. Each of the 'line' elements are matched by both templates A and C, and one of them is matched by all three templates.

There's a formal algorithm for resolving conflicts of this nature: imported templates are rejected in favour of home-grown ones; templates with higher numerical priority are preferred to their lower-priority cousins; if no priority is specified, more specific matches are preferred to less specific ones; everything else being equal, the best-match is the template whose definition appears last in the stylesheet (although strictly speaking, this is an error condition).

Back to the example, since template C is more specific than template A, it will be applied to most of the matched nodes. Since template B is more specific than template C, it will be used for the node that it matches. The default 'priority' depends on the content of the match pattern, but it's 0 or less.

In addition to letting the processor figure out which template to call based on the match expression, one can call a template explicitly by name. I'll go into the details of this in section [3.4.6,](#page-66-0) but the 'name' attribute assigns a name to the template, which allows it to be called.

The 'mode' attribute allows two templates to match precisely the same nodes with the same priority, for use in different parts of the transformation. The mode is simply a name which can be specified when explicity applying templates.

The following sections discuss template content and invocation. At this point, I might as well mention the default template rules. For the root node and element nodes, the default template rule is to apply templates to all of the matched node's children. For text and attribute nodes, the rule is to copy its content to the result tree. For other types of nodes, the rule is to throw away the content. These rules apply for all modes, but only if there's no template in the stylesheet which matches the appropriate nodes.

## <span id="page-59-0"></span>**3.4.4 Template content**

A template's content consists of text, which is output verbatim, and elements which are either output verbatim or replaced by whatever the XSLT processor thinks is appropriate. The same content model applies to templates, most of the XSLT elements which can appear as template content, and some extension elements. In a template, XPath expressions are evaluated with the context node set to the matched node, except in circumstances where I note that the context node changes.

Text can appear either as content of the xsl:template element, or as content of an xsl:text element. The difference is that the xsl:text element preserves white space. If spacing or new-lines are important in the output you're generating, it's a good idea to wrap all text in xsl:text elements. xsl:text has one attribute, 'disable-output-escaping'. If it's set to 'no' or the attribute isn't specified, then any instances of <, &, and possibly other characters in the text will be converted into entity references when the text is written to the result tree. If it's set to 'yes', the actual characters will be included in the output. It's normally not useful to do this, though.

Here are two examples of templates which match the root of the document. The first one has text as content of the xsl:template node, while the second has text as a child of xsl:text. In the first template, there is no guarantee that any particular policy will be followed with respect to leading and trailing white space, but most processors will emit all the spaces used to make the template readable as part of its output. The second is guaranteed to emit only the spaces included as content of xsl:text.

```
<xsl:template match='/'>
  Here is text which will replace the document.
</xsl:template>
<xsl:template match='/'>
  <xsl:text>Here is text which will end with new-line.
</xsl:text>
</xsl:template>
```
Usually, we want to augment text with data from the target document. At the simplest, we can extract text from the document using xsl:value-of. xsl:value-of has two attributes, 'disable-output-escaping', which has the same meaning as it does for xsl:text, and 'select', which is an XPath expression. In contrast to match expressions, there are no restrictions on the select expression, and it works just the way I said it would work in section [3.3.](#page-50-1) The element is replaced by the string value of the expression. xsl:value-of is an empty element. We might flesh out template B as

```
<xsl:template id="B" match="line[contains(., 'corn')]">
 Most of the lines in this poem are rather dreary, but there's
 one wonderful line which, for me, evokes thoughts of the late
 summer days of my youth, when the corn fields, which in those
 days grew just outside the city, held an almost mystical appeal.
 That line is '<xsl:value-of select="."/>'.
</xsl:template>
```
The select expression can be any XPath expression, and in particular it can include functions – substring, concat, substring-before, and substring-after are particularly useful. Here's another possible implementation of template B:

```
<xsl:template id="B" match="line[contains(., 'corn')]">
 <xsl:value-of select ="substring-before(., 'late')">
 <xsl:text>tardy</xsl:text>
 <xsl:value-of select ="substring-after(., 'late')">
</xsl:template>
```
 $3.4. XSLT$  55

which emits the text 'and ruined the tardy corn.'

For XPath expressions which return node sets, the conversion to text is a matter of concatenating all the descendant text nodes of the first node in the node set.

For many transformations, rather than copying just the text of an element, one wants to copy a complete sub-tree from the original document. This is done with xsl:copy-of. It has one attribute, 'select', which is an XPath expression. If the result of the expression is a node set, each node in the set is copied to the result tree along with all its content and attributes, in the order it appears in the document. If the result is part of a document tree, it is copied to the result tree. Other types are treated exactly like xsl:value-of.

```
<xsl:template match="/">
  <doc>
    <xsl:apply-templates/> <!-- process the document in some way -->
    <appendix>
      <!-- insert report.xml in the appendix -->
      <xsl:copy-of select="document('report.xml')"/>
    </appendix>
  </doc>
</xsl:template>
```
When generating XML and HTML output, we need to be able to put elements and attributes into templates. They can be typed literally, but the stylesheet as a whole must well-formed XML, meaning open tags must be matched by the corresponding close tag, and tags must nest properly. Empty HTML tags must be entered using XML notation ( $\langle br \rangle$  rather than  $\langle br \rangle$ ).

For instance:

```
<title id='title'><xsl:value-of select='/report/front/maintitle'/></title>
```
which is fine if you know in advance the names of the elements and attributes, and, in this case, the attribute value.

Of course it would be unreasonable to force us to hard-code all attribute values, In a moment, I'll describe elements which can be used to create attributes with dynamic values, but first I'll describe a short-cut called the attribute value template. If an attribute on a literal, non-xsl element contains braces ({}), the text between the braces is evaluated as an XPath expression, and the result replaces the braces and the expression in the attribute value. To get a literal brace into the attribute value, either double it outside the XPath expression, or include it as a string within the expression.

Suppose we thought it was vital to have id attributes all over the place, but completely unimportant for them to be useful. We might make our ids be the text of the title, with the spaces and new-lines removed. The previous example would become

```
<title id="{translate(/report/front/maintitle, ' &#x0a;', '')}">
  <xsl:value-of select='/report/front/maintitle'/>
</title>
```
Attribute value templates can be used for any output attribute value, as well as for the 'name' and 'namespace' attributes of the xsl:element and xsl:attribute elements, the 'name' attribute of xsl:processinginstruction, and in a few XSLT elements that I'm not going to mention in this overview. They can also be used in extension elements which support them.

Elements and attributes can also be created using xsl:element and xsl:attribute. They each have an attribute called 'name' which gives the name of the element or attribute, and one called 'namespace', which gives its name-space URL. As I just mentioned, the 'name' and 'namespace' can be based on target document data using attribute value templates. This simply can't be done when typing the element and attribute names literally. The content model of these elements is the same as the content model of xsl:template.

xsl:attribute creates an attribute for the nearest enclosing element, which can be typed literally or created using xsl:element. Its content is evaluated, then converted to a string and assigned as the value of the attribute. We could have

```
<title><xsl:attribute name="id">
    <xsl:value-of select="translate(/report/front/maintitle, ' &#x0a;', '')"/>
    /xsl:attribute>
</title>
```
xsl:element creates an element with the given name and name-space. Its content is evaluated and converted to a tree fragment which becomes the content of the resulting element.

Closely related to those is xsl:copy. It creates a copy of the context node, including its name and name-space, but excluding its attributes and child nodes. This is useful if you want to copy part of a document, but modify some of the elements. I'll demonstrate this after I introduce one more element.

Often, we want to insert the values of other template matches at a certain point of a template. This can be done using xsl:apply-templates. This element has two attributes, 'select' and 'mode'. 'select' is an XPath expression which returns a node set. If there's no select expression, the templates are applied to all descendants of the context node. Note that this does not include attributes.

xsl:apply-templates applies only templates whose 'mode' attribute is set to the same value as the 'xsl:apply-templates' 'mode' attribute. The attribute can be set to any name, which can include a namespace prefix. Different name-space prefixes which resolve to the same URL are considered to be the same. Modes are useful if one needs to process the same node two different ways in different places in a stylesheet. Note that modes are not inherited by nested template applications. If an xsl:template has its mode attribute set to 'report-body', and it contains an xsl:apply-templates element with no 'mode' attribute, the expansion of that element will match only those templates without a 'mode' attribute, rather than the templates with mode set to 'report-body'.

```
<xsl:template match="/">
 <xsl:apply-templates mode='header'/>
 <xsl:apply-templates/>
 <xsl:apply-templates xmlns:loc='uri://ptjm/report' mode='loc:footer'/>
</xsl:template>
<!-- expanded in response to the first xsl:apply-templates -->
<xsl:template match="data" mode='header'>
<xsl:call-template name='do-header'/>
</xsl:template>
<!-- expanded in response to the third xsl:apply-templates -->
<xsl:template match="data" xmlns:rpt='uri://ptjm/report'
             mode='rpt:footer'>
<xsl:call-template name='do-header'/>
</xsl:template>
<!-- expanded in response to the second xsl:apply-templates -->
<xsl:template match="data">
 <xsl:call-template name='do-body'/>
</xsl:template>
```
xsl:call-template is similar to xsl:apply-templates, but it causes a particular named template to be expanded with the current node as its context node. This is discussed in more depth in section [3.4.7.](#page-67-0) Also similar is xsl:import-templates, which causes any imported template with the same match expression to be expanded.

You can combine xsl:copy with xsl:apply-templates to create a template which copies the entire tree:

 $3.4. XSLT$  57

```
<xsl:template match="node()|@*">
  <xsl:copy>
    <xsl:apply-templates select='node()|@*'/>
  </xsl:copy>
</xsl:template>
```
If you need to change a particular element, say to add an attribute, but leave everything else the same, you can combine that template with one that handles the specific attribute, giving a complete transformation in two templates

```
<xsl:template match="title">
  <xsl:copy>
    <xsl:attribute name='id'>
      <xsl:value-of select="translate(/report/front/maintitle, ' &#x0a;', '')"/>
    </xsl:attribute>
    <xsl:apply-templates select='node()|@*'/>
  </xsl:copy>
</xsl:template>
```
It's common to have a template which matches the root of the document tree, puts start- and end-tags in place, then uses xsl:apply-templates to apply the stylesheet to the document elements such that the output shows up in the appropriate spot.

```
<?xml version="1.0" encoding="iso-8859-1"?>
<xsl:stylesheet xmlns:xsl="http://www.w3.org/1999/XSL/Transform"
version="1.0">
 <xsl:template match="/">
    <otherpoem>
    <xsl:apply-templates/>
    </otherpoem>
  </xsl:template>
  <xsl:template match="stanza">
    <verse>
    <xsl:apply-templates/>
    </verse>
  </xsl:template>
  <xsl:template match="line">
    <clause type="poem">
    <xsl:value-of select="."/>
    </clause>
  </xsl:template>
</xsl:stylesheet>
gives us
<?xml version="1.0"?>
<otherpoem><verse><clause type="poem">Winter has come early.</clause>
         <clause type="poem">The frost has iced over the empty fields</clause>
         <clause type="poem">and ruined the late corn.</clause>
         <clause type="poem">It will be a cold November.</clause>
 </verse>
 <verse><clause type="poem">Once I wondered why the world was so cruel</clause>
         <clause type="poem">but I have given up wondering,</clause>
         <clause type="poem">for who can say how the North wind blows?</clause>
 </verse></otherpoem>
```
Sometimes, the well-formedness requirement of XML creates difficulties in a stylesheet. In particular, you might want to start an element in one template, and end it in another. Normally, this is because your templates are not structured correctly, and your best bet is to think things through. You didn't hear this from me, but you can hack around the problem using xsl:text and its 'disable-output-escaping' attribute. If 'disable-output-escaping' is set to 'yes', text that looks like mark-up will be written to the result tree without converting special characters to the appropriate entity references. When the result tree is written as text, the text that looks like mark-up becomes mark-up.

You could have

```
<?xml version="1.0" encoding="iso-8859-1"?>
<xsl:stylesheet xmlns:xsl="http://www.w3.org/1999/XSL/Transform"
version="1.0">
  <xsl:template match="stanza[1]">
    <xsl:text disable-output-escaping="yes">&lt;otherpoem></xsl:text>
    <verse>
    <xsl:apply-templates/>
    </verse>
  </xsl:template>
  <xsl:template match="stanza[2]">
    <verse>
    <xsl:apply-templates/>
    </verse>
    <xsl:text disable-output-escaping="yes">&lt;/otherpoem></xsl:text>
  </xsl:template>
  <xsl:template match="line">
    <clause><xsl:attribute name="type"><xsl:value-of
                           select="name(/*[1])"/></xsl:attribute>
    <xsl:value-of select="."/>
    </clause>
  </xsl:template>
</xsl:stylesheet>
```
I will repeat that, although the end result of this transformation is correct, the result tree is not correct, and the usefulness of the output is limited to writing it to a file.

When generating XML or HTML output, you may want to include comments or PIs. This can be done using the elements xsl:comment and xsl:processing-instruction, respectively. The latter has one attribute, 'name', which is the name of the processing instruction. The former has no attributes at all. In each case, the content of the XSLT element is copied into the XML component. Note that, although many PIs appear to have attributes, xsl:attribute doesn't work with xsl:processing-instruction.

Finally, xsl:message is used to write a message to the user. This might indicate progress, an error, or debug information. It has one attribute, 'terminate', which can be 'yes' or 'no' and controls termination of the XSLT processor. All three elements have the same content model as xsl:template's.

## **3.4.5 Flow of control**

The application of templates is mostly data-driven, and the concept of flow of control doesn't really apply to it. When a template is being expanded, though, there is a sort-of flow of control, and XSLT has elements which can affect it.

XSLT has mechanisms equivalent to Rexx's if and select instructions. There's also a looping element, and a way of calling templates recursively.

xsl:if is used to conditionally include portions of a template. It has one attribute 'test', which is a Boolean XPath expression. If the expression is true, xsl:if's content is included in the output. Otherwise, it isn't. The final example from the previous section could be rewritten

```
<?xml version="1.0" encoding="iso-8859-1"?>
<xsl:stylesheet xmlns:xsl="http://www.w3.org/1999/XSL/Transform"
version="1.0">
  <xsl:template match="stanza">
    <xsl:if test = "not(preceding-sibling::node())">
      <xsl:text disable-output-escaping="yes">&lt;otherpoem></xsl:text>
    \langle xs|: if>
    <xsl:apply-templates select="following-sibling::node()"/>
    <verse>
    <xsl:apply-templates/>
    </verse>
    <xsl:if test = "not(following-sibling::node())">
      <xsl:text disable-output-escaping="yes">&lt;/otherpoem></xsl:text>
    </xsl:if>
  </xsl:template>
  <xsl:template match="line">
    <clause><xsl:attribute name="type"><xsl:value-of
                       select="name(/*[1])"/></xsl:attribute>
    <xsl:value-of select="."/>
    </clause>
  </xsl:template>
</xsl:stylesheet>
```
At the beginning of the template for stanzas, we test to see whether there are any previous stanzas. If not, we write the tag for the document element. This is still not a good idea, by the way, just a throw-away example. At the end of the stanza template, we check to see whether there are any following stanzas and if not, write the document-closing tag.

There's no xsl:else element, but there's xsl:choose, which is almost exactly the same as the Rexx select instruction. xsl:choose has no attributes of its own. Its content consists of 0 or more xsl:when elements followed by exactly one xsl:otherwise element. xsl:when has one attribute 'test', which is exactly the same as xsl:if's 'test' attribute. The processor evaluates each 'test' expression, and when one evaluates to true, its content is included in the output. If none of the 'test' expressions evaluates to true, the xsl:otherwise element's content is inserted. For instance, to put an appropriate word at the start of each line:

```
<xsl:template match="line">
  <clause><xsl:attribute name="type"><xsl:value-of
                select="name(/*[1])"/></xsl:attribute>
 <xsl:choose>
   <xsl:when test="position() = 1">one</xsl:when>
    <xsl:when test="position() = 2">two</xsl:when>
   <xsl:when test="position() = 3">three</xsl:when>
   <xsl:when test="position() = 4">four</xsl:when>
    <xsl:otherwise>whatever</xsl:otherwise>
 </xsl:choose><xsl:text>: </xsl:text>
  <xsl:value-of select="."/>
  </clause>
</xsl:template>
```
I'll mention at this point that position( ) and last( ) are depend strongly on the way in which the template is invoked. For instance, this example will work if the template is invoked through an xsl:apply-templates element with a select expression matching 'line'. It won't work in most cases when invoked through a bare xsl:apply-templates element, since the line elements will be part of a list of nodes which includes text nodes holding the new-lines between the  $\sqrt{\sinh a}$  and  $\sinh a$  tags, so the first four line elements will not in general have positions 1 to 4.

The only looping construct in XSLT is xsl:for-each. Its content is a template and has one attribute, 'select', which determines a set of nodes over which its content is applied iteratively. The example I've been fiddling with could be written like this:

```
<?xml version="1.0" encoding="iso-8859-1"?>
<xsl:stylesheet xmlns:xsl="http://www.w3.org/1999/XSL/Transform"
version="1.0">
  <xsl:template match="/">
    <otherpoem>
    <xsl:for-each select="/*/stanza">
      <verse>
        <xsl:for-each select="line">
         <clause type="poem">
          <xsl:value-of select="."/>
         </clause>
        </xsl:for-each>
      </verse>
    </xsl:for-each>
    </otherpoem>
  </xsl:template>
</xsl:stylesheet>
```
Normally, nodes are processed in the order they occur in the target document. xsl:sort can be used at the start of an xsl:for-each template or in the content of an xsl:apply-templates element to define the order in which nodes should be processed. More than one xsl:sort can be specified to allow sorting on several keys. The attributes are 'select' which is an XPath expression returning the sort key for the current node, 'lang' which is an RFC 1766 language code indicating the collation rules to use for the sort, 'datatype' which is currently 'text' or 'number' and indicates whether sorts should be performed according to numeric values or character codes, 'order' which is 'ascending' or 'descending', and 'case-order' which is 'upper-first' or 'lower-first', indicating whether upper-case or lower-case letters should go first. To have case ignored completely, so far as I can tell, you must call translate in the select expression.

```
<xsl:apply-templates select="/*/line">
  <xsl:sort select='translate(., "ABCDEFGHIJKLMNOPQRSTUVWXYZ",
                     "abcdefghijklmnopqrstuvwxyz")'/>
</xsl:apply-templates>
```
which would return the lines of my poem (numbered from 1 to 7) in the order 3-6-4-7-5-2-1, where the usual order would be 4-5-2-1-3-6-7, since, in ASCII sorts, upper-case letters come before lower-case.

It's more typical to have simple select expressions:

```
<xsl:apply-templates select="//person">
   <xsl:sort select='@lastname'/>
   <xsl:sort select='@firstname'/>
</xsl:apply-templates>
```
which would sort the nodes in last-name, then first-name order.

Other repetitive operations are performed using recursive template calls. These are discussed in section [3.4.7,](#page-67-0) but first I need to mention variables and parameters.

 $3.4. XSLT$  61

## <span id="page-66-0"></span>**3.4.6 Variables and parameters**

I mentioned in section [3.3](#page-50-1) that XPath can evaluate variables which were set by the containing application. In XSLT, XPath variables can be set using the element xsl:variable. It has two attributes, 'name', which is the name of the variable, and 'select', which is an XPath expression giving the value of the variable. If xsl:variable has content, the value of the variable is taken from the content instead of the 'select' attribute.

A variable value is in effect from the point it is set until the end of the smallest containing XSLT element. Within any one element, a variable can be set only once. In cases where the same name is set to different values in nested elements, the value used at any point is the one that was set within the smallest possible enclosing element. This is sensible, but it can cause confusion. For instance, in this:

```
<!-- bad example -- don't do this! -->
<xsl:template match="person">
   <xsl:variable name="name" select="@name"/>
   <xsl:if test="firstName and lastName">
      <xsl:variable name="name"
             select="concat(firstName, ' ', lastName)"/>
   \langle xsl:if>
   ...
</xsl:template>
```
The second declaration of the variable 'name' goes out of scope at the end of the xsl:if element. To get the desired effect, we need to reverse the nesting of variable and test:

```
<xsl:template match="person">
   <xsl:variable name="name">
     <xsl:choice>
       <xsl:when test="firstName and lastName">
          <xsl:value-of select="concat(firstName, ' ', lastName)"/>
       </xsl:when>
       <xsl:otherwise>
          <xsl:value-of select="string(@name)"/>
       </xsl:otherwise>
     </xsl:choice>
   </xsl:variable>
   ...
</xsl:template>
```
Variable scope is determined entirely by the relative position within the stylesheet of the variable declaration and the variable reference. In particular, invoking a template does not expose the variables set at the time the template is invoked. In this stylesheet,

```
<?xml version="1.0" encoding="iso-8859-1"?>
<xsl:stylesheet xmlns:xsl="http://www.w3.org/1999/XSL/Transform"
version="1.0">
 <xsl:output method="text"/>
 <xsl:variable name="mood">happy</xsl:variable>
  <xsl:variable name="nl"><xsl:text>
</xsl:text></xsl:variable>
  <xsl:template match="happy-person">
     <xsl:call-template name="any-person"/>
 </xsl:template>
 <xsl:template match="unhappy-person">
```

```
<xsl:variable name="mood">unhappy</xsl:variable>
     <xsl:call-template name="any-person"/>
 </xsl:template>
 <xsl:template name="any-person">
    <xsl:value-of select='concat(@name, " is ", $mood, $nl)'/>
 </xsl:template>
</xsl:stylesheet>
```
The value of '\$mood' used in template 'any-person' is the one set at the xsl:stylesheet level, so this stylesheet prints '*x* is happy' no matter whether *x* was a happy-person or an unhappy-person.

xsl:param is an element which is exactly like xsl:variable, but it allows variable declarations to be overridden in some circumstances. The only circumstance I'll mention here is that when calling a template, the value of a parameter variable can be set by the caller. xsl:variable can occur pretty much anywhere in a stylesheet. xsl:param can occur as content of xsl:stylesheet or at the start of xsl:template's content.

To set a parameter, use the element xsl:with-param in the content of xsl:call-template or xsl:applytemplates. It has the same attributes as xsl:variable and xsl:param, but its affect is to set the value of the template's parameter of the same name. I can fix my mood problem by changing the declaration of '\$mood':

```
<?xml version="1.0" encoding="iso-8859-1"?>
<xsl:stylesheet xmlns:xsl="http://www.w3.org/1999/XSL/Transform"
version="1.0">
 <xsl:output method="text"/>
 <xsl:param name="mood">happy</xsl:param>
 <xsl:variable name="nl"><xsl:text>
</xsl:text></xsl:variable>
 <xsl:template match="happy-person">
     <xsl:call-template name="any-person"/>
 </xsl:template>
 <xsl:template match="unhappy-person">
    <xsl:call-template name="any-person">
      <xsl:with-param name="mood" select="'unhappy'"/>
    </xsl:call-template>
 </xsl:template>
 <xsl:template name="any-person">
    <xsl:value-of select='concat(@name, " is ", $mood, $nl)'/>
  </xsl:template>
</xsl:stylesheet>
```
The value of '\$mood' is now the one set under 'stylesheet' for happy people, but determined by the template calling 'any-person' for unhappy people.

# <span id="page-67-0"></span>**3.4.7 Calling templates recursively**

XSLT has limited support for looping. If you can get a bunch of values into a node set, then you can use xsl:for-each to iterate over them, but apart from that, there's no support at all. Even if there were something along the lines of Rexx's 'do' instruction, each variable can hold only one value, so there's not really much you could do in a loop without being even more boring than usual for a computer programmer.

In languages like XSLT, looping is handled through recursive function calls, in this case with templates standing in for functions. The approach is to define one or more parameters in a template and use them to pass information from the caller. The template does something, then calls itself, assigning new values to the parameters. At some point, it recognises from its parameters that there's no more work to do, and it stops calling itself.

We can implement the Rexx reverse( ) function this way:

```
<?xml version="1.0" encoding="iso-8859-1"?>
<!-- reverse -->
<xsl:stylesheet xmlns:xsl="http://www.w3.org/1999/XSL/Transform"
version="1.0">
 <xsl:output method="text"/>
  <xsl:variable name="nl"><xsl:text>
</xsl:text></xsl:variable>
  <xsl:template match="happy-person|unhappy-person">
    <xsl:call-template name="reverse">
      <xsl:with-param name="s" select="string(@name)"/>
    </xsl:call-template>
  </xsl:template>
  <xsl:template name="reverse">
     <xsl:param name="s"/>
     <xsl:param name="t"/>
     <xsl:choose>
       <xsl:when test="$s">
         <xsl:call-template name="reverse">
          <xsl:with-param name="s" select="substring($s, 2)"/>
          <xsl:with-param name="t" select="concat(substring($s, 1, 1), $t)"/>
         </xsl:call-template>
       </xsl:when>
       <xsl:otherwise><xsl:value-of select="$t"/></xsl:otherwise>
     </xsl:choose>
  </xsl:template>
</xsl:stylesheet>
```
on each call of 'reverse', the first character of \$s is prepended to \$t, and \$s is replaced by \$s minus the first character. The game stops when \$s reaches 0 length, and then the value of \$t is emitted.

## <span id="page-68-0"></span>**3.4.8 XPath Functions**

XSLT defines a few functions for use in XPath expressions, in addition to the ones defined by XPath itself. The two most important ones are document( ) and key( ).

document() takes one or two arguments. The first argument identifies a document to open, and can be a string or a node set. If it's a string, it's taken to be the URL of an XML file, and the return code is the contents of that file represented as a node set. If the first argument is a node set, the string value of each node is treated as a URL, and the return code is the contents of all the files grouped together into a single node set. For instance, I could have a master file like this:

<filelist> <file>file0001.xml</file>

```
<file>file0002.xml</file>
<file>file0003.xml</file>
<file>http://www.abc.com//file0004.xml</file>
<file>ftp://www.xyz.com//file0005.xml</file>
</filelist>
```
and apply a transformation to all the listed files combined:

```
<xsl:template match="filelist">
  <xsl:apply-templates select="document(*)"/>
</xsl:template>
```
Each URL can be absolute, meaning it includes the protocol prefix, (*e.g.*, http://) or relative, meaning that it does not. Relative URLs are resolved by prepending a value called the base URL. The point of relative URLs is that they make it easier for a set of documents to be deployed as a group, for instance, because all the link values don't have to change when the documents are moved from the test to the production server.

The base URL can be specified by the second argument to document( ), or it can be derived implicitly from the first argument. If the second argument is specified, it must be a node set, and the base URL for the call is the base URL of the first node in that node set. If there's no second argument and the first argument is a node set, each relative URL is resolved against the base URL of the node from which it was taken.

In the example above, the first three file elements contain relative URLs. Those files will be taken from the same location as the target document. The last two file elements contain absolute URLs, so the files will be taken from the specified servers using HTTP and FTP respectively. The content of the documents will be dumped into one enormous node set, which will have templates applied against it. Supposing those files 1 and 4 also include 'filelist' elements, the relative paths for the files listed in file0001.xml will be resolved against the base URL of the original target document, while the relative paths in file0004.xml will be resolved against http://www.abc.com.

If the first argument is a string and there's no second argument, relative URLs are resolved against the base URL of the stylesheet. The idea is that if the first argument is a string, it's probably hard-coded and so the subsidiary document is probably related to the stylesheet, but if the first argument is a node set, it's probably being derived from the target document, so the subsidiary is probably related to the target document.

One side-effect of the resolution rules is that document(' ') opens the stylesheet itself, which allows, for instance, subsidiary data to be stored in the stylesheet. Since document( ) can be used as part of a location path, it can be used to return specific nodes from the stylesheet. This last example puts the text for three boilerplate statements of disclaim in the stylesheet itself. If the target document contains an empty element called 'disclaimer', and if it has an attribute called 'mode', the mode-appropriate disclaimer is copied in from the stylesheet.

```
<?xml version="1.0" encoding="iso-8859-1"?>
<xsl:stylesheet version="1.0" xmlns:xsl="http://www.w3.org/1999/XSL/Transform"
  xmlns:me='http://www.interlog.com/~ptjm/disclaimer" >
```
<me:disclaimer mode="strong"><p>This software is distributed in the hopes that it will be useful, but without any warranty. If you attempt to contact me, I will deny any knowledge of the software or of you. If you persist, you may, at my option, receive a visit at a later date, and you may or may not, at your option, regret having called me at that time.</p></me:disclaimer>

<me:disclaimer mode="normal"><p>This software is distributed in the hopes that it will be useful, but without any warranty.</p></me:disclaimer>

```
<me:disclaimer mode="weak"><p>I hope that you are happy with this
 software.</p></me:disclaimer>
 <xsl:template match="disclaimer[@mode and not(*|text())]">
    <xsl:variable name="mode" select="@mode"/>
   <disclaimer mode='{$mode}'>
   <xsl:copy-of
        select="document('')/xsl:stylesheet/me:disclaimer[@mode=$mode]/*"/>
    </disclaimer>
 </xsl:template>
 [...]
</xsl:stylesheet>
```
key( ) is used to perform look-ups. We define a key using the xsl:key element. It can occur only as content of xsl:stylesheet, and its attributes are 'name', 'match', and 'use'. 'name' is the name of the key, which must be unique. 'match' is a match expression which restricts the nodes which can be returned by the key. 'use' is an XPath expression which is evaluated against each node and whose value is the value of the key for that node.

The first argument of key( ) is the name of the key to search. The second value is the value for which to search. For instance, if I wanted to look for my name in the 'lastName' attribute of the 'person' element, I might have this:

```
<xsl:key name="lname" match="person" use="@lastName"/>
<xsl:template name="me">
  <copy-of select="key('lname', 'McPhee')"/>
</xsl:template>
```
The other functions defined by XSLT are format-number( ), which formats numbers according to a method they couldn't be bothered to document in the XSLT specification, current( ), which returns the current node, generate-id( ), which generates a unique, reproducible ID for a node set, and system-property( ), which takes a property name (one of 'xsl:version', 'xsl:vendor', 'xsl:vendor-url', or a processor-specific value) and returns the value of that property.

# <span id="page-70-0"></span>**3.4.9 Extending XSLT**

Provided you declare a name-space for it, you can put any element you like in a stylesheet. The XSLT processor will ignore elements which it doesn't know about, although you can process them as data, as shown in the description of document( ) in section [3.4.8.](#page-68-0)

XSLT processors are allowed to process elements which are not in the specification. The elements must have a name-space declared for them, and the name-space prefix must be listed in either the previously unmentioned 'extension-element-prefixes' attribute of xsl:stylesheet, or in the 'xsl:extensionelement-prefixes' prefix of the extension element itself. There's an XPath function called elementavailable( ) which returns true if the element named in its argument is provided by the processor and false otherwise.

If an XSLT processor doesn't know how to deal with an extension element, and if the element contains an xsl:fallback element, the processor evaluates the content of the xsl:fallback and uses it. xsl:fallback's content model is the same as xsl:template's.

The content of an extension element must be well-formed XML, but otherwise depends on the element. For instance the exslt:function element has template content, but with the required extension element exslt:return, while the RexxXML:template element's content is text containing a Rexx program.

```
<xsl:template match="/">
<xsl:comment>
Starting at <rexx:template xmlns:rexx="urn://rexxxml/xslt"
 xsl:extension-element-prefixes="rexx">
 parse value date('s') time('l') with nowd nowt
 return date('w', nowd, 's') right(nowd, 2)+0 date('m', nowd, 's') left(nowd, 4) nowt
 <xsl:fallback>some time or other</xsl:fallback>
</rexx:template>
</xsl:comment>
<xsl:apply-templates/>
</xsl:template>
```
New functions can be added to XPath by giving them a name-space prefix. The function functionavailable( ) returns true if the function is provided by the processor, and false otherwise.

```
<xsl:template xmlns:mth="http://exslt/math" match="/">
It takes at least
  <xsl:choose>
    <xsl:when test="function-available('mth:min')">
      <xsl:value-of select="mth:min(//duration)"/> seconds
    </xsl:when>
    <xsl:otherwise>
    some time
    </xsl:otherwise>
  </xsl:choose>
  to get anything done.
 <xsl:apply-templates/>
</xsl:template>
```
RexxXML provides some extension elements which are described later in this manual (for instance, section [5.7.7,](#page-116-0) but you should really read the whole thing  $-$  it's long, but it's a dry long). libxslt provides other interesting extension elements and functions, for instance, the [EXSLT](http://exslt.org)<sup>[8](#page-71-0)</sup> extension set.

<span id="page-71-0"></span>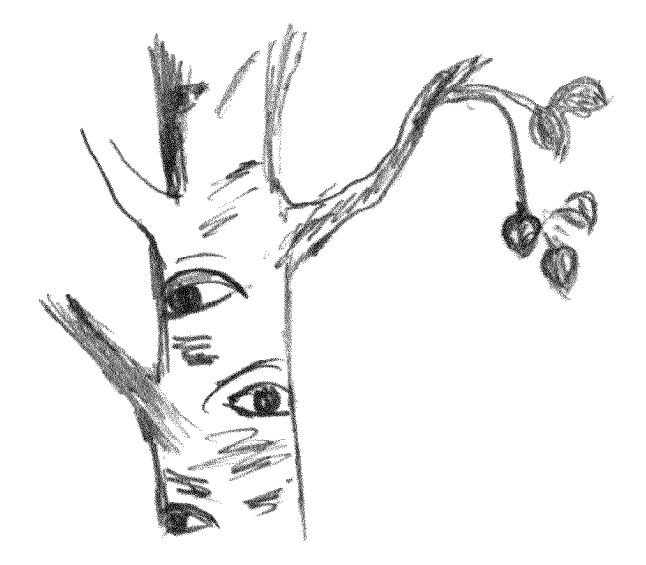
# **Chapter 4**

# **Processing with RexxXML**

RexxXML is a library for processing XML data. It provides functions for reading documents, which can be accessed through URLs or Rexx variables, and for searching and modifying the contents of the documents. It can be used to transform XML data via XSLT, and to extend XSLT processing.

The preceding chapters introduce Rexx and XML. This chapter gives an overview of the use of the library.

# **4.1 Initialisation**

Before the library can be used, it needs to be loaded and an initialisation routine needs to be run. Contrary to some Rexx libraries, it's not possible to load only the functions you want to use and expect it to work.

RexxXML can be used both with applications that use Rexx as a macro language, and with standalone Rexx programs. In some cases, the application will provide the RexxXML API as a built-in component of its Rexx macro support (it could happen, anyway), but usually the library must be loaded and initialised explicitly in the Rexx program. This is done using the built-in function RxFuncAdd( ), which is discussed in section [1.3.](#page-9-0)

In most cases, the library initialisation should look like this:

```
rc = RxFuncAdd('xmlloadfuncs', 'rexxxml', 'xmlloadfuncs')
if rc then do
 say 'Failed to load rexxxml. Reason:' rxFuncErrMsq()
  exit 1
  end
call xmlloadfuncs
```
keeping in mind that RxFuncErrMsg() is a Regina-specific extension function<sup>[1](#page-72-0)</sup>. xmlLoadFuncs() both registers functions with the Rexx interpreter and initialises the XML library. If the library is being used with an application which already uses libxml, it would probably not be good to initialise the library a second time. This can be disabled by passing an argument (any argument) to xmlLoadFuncs():

```
rc = RxFuncAdd('xmlloadfuncs', 'rexxxml', 'xmlloadfuncs')
if rc then do
 say 'Failed to load rexxxml. Reason:' rxFuncErrMsq()
 exit 1
  end
call xmlloadfuncs "don't initialise libxml"
```
<span id="page-72-0"></span><sup>&</sup>lt;sup>1</sup>Not a bad idea, though. Other implementations should adopt it.

In cases like this, I recommend that the developer of the application or the Rexx plug-in consider making the RexxXML functions 'built-in' by calling rexxXMLInit( ) and rexxXMLFini( ) as appropriate.

# **4.2 Loading documents**

Broadly speaking, there are two approaches to accessing XML data in wide-spread use: the Simple API for XML, or SAX approach, which involves executing a series of user-defined functions as interesting points in the file are reached, and the Document Object Model or DOM approach, which presents the application with a tree representing the document. The SAX approach is more suited to large data sets where every piece of data needs to be processed, for instance when a database is dumped to an XML file. The data is returned to the application as it's read, allowing the application to use it and get rid of it. On the other hand, the DOM approach may be more suitable for applications which need to access only portions of the XML data, since they can deal with the part of the tree they need and ignore the rest.

libxml, the XML parser underlying RexxXML, provides both SAX- and DOM-style parsers, however RexxXML provides only a DOM-style interface. I did this in part to make the interface simpler, and in part because there's already a Rexx interface to the expat parser, by Dominik Stein, which provides a SAX-style interface, so people who really need to serially process a huge data feed can use that instead.

There's one function which converts XML data into a tree, and one equivalent function for HTML. xmlParseXML( ) returns a document tree corresponding to an XML file, to XML data passed as an argument, or to XML data passed as commands in the XML environment. Section [5.4](#page-103-0) explains why the latter seemed like a good idea. We can load a file into a tree in two ways:

```
doc1 = xmlParseXML('file.xml')
doc2 = xmlParseXML( , charin('file.xml',,100000000))
```
These functions will fail if the XML data is not well-formed. As used here, they will expand entity references for entities which were defined in the internal DTD subset, but they won't load external DTD files, so entities defined externally will not be expanded. There's an optional argument which indicates whether the DTD should be loaded and the document should be validated.

```
doc1 = xmlParseXML('file.xml', 'V') /* validate the file */doc2 = xmlParseXML('file.xml', , 'D') /* load the DTD, don't validate */
```
If you modify a document tree and want to turn it back into text, you can xmlSaveDoc( ), which converts the document to XML or HTML as appropriate and saves it to a file or to a Rexx variable. After processing the data we just loaded, we might write it out like this:

```
call xmlSaveDoc 'file2.xml', doc1
call lineout 'file2b.xml', xmlSaveDoc( , doc2)
```
When you're finished with the data, you need to release the tree using xmlFreeDoc(). You can pass it as many trees as you like in each call.

```
call xmlFreeDoc doc1, doc2
```
If you try to load a file which is not well-formed, or if you validate and the document is not valid, xmlParseXML( ) returns 0. You can get more information about what went wrong by calling xmlError( ).

```
doc = xmlParseXML('file.xml')
if doc = 0 then do
 say 'oops' xmlError()
 return 1
  end
```
#### 4.3. PROCESSING DOCUMENT TREES 69

The error message is intended for human consumption, although you could conceivably parse some data from it for automatic processing. If I try to parse this document

```
<mydoc>
 <here>is something<wrong>due to improper nesting</here> which is </wrong>
</mydoc>
```
#### I get these errors

baddoc.xml:2: error: Opening and ending tag mismatch: wrong line 2 and here <here>is something<wrong>due to improper nesting</here> which is </wrong>

baddoc.xml:2: error: Opening and ending tag mismatch: here line 2 and wrong <here>is something<wrong>due to improper nesting</here> which is </wrong>

 $\hat{\phantom{1}}$ 

# **4.3 Processing document trees**

In the previous section, I said that the parse routines return 'a tree'. The actual return value is a C pointer to a structure which represents the root node of the tree. This structure has C pointers to other node structures, and so on. The actual value of the node isn't even remotely useful in the Rexx language itself.

It's possible to do a lot of things with a tree by passing it to RexxXML functions. For instance, one can open a document, transform it with XSLT, and write the result out to a file, or search for a node with XPath, convert the result to a string and display it. Inevitably, you'll want to actually do something with the XML data, which means you have to know how to get the data into a format Rexx can use, and how to traverse the tree.

Section [3.2.2](#page-35-0) describes the conceptual tree representation which is the basis of XML processing using XPath. RexxXML follows this model, but the relationships between nodes are expressed in a slightly less direct manner than shown there. We'll call the lines between nodes 'links'. The figure in section [3.2.2](#page-35-0) shows links between every parent node and each of its children. In the trees used by RexxXML, there are actually links from the parent to its first and last children, and there are links from each child to its next sibling. The figure shows these links.

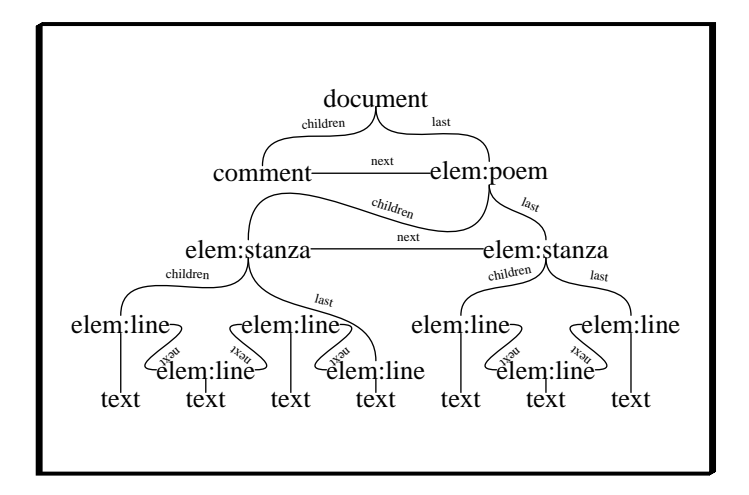

Suppose we want to process each node in the tree, in the order that the corresponding elements appear in the document. For each node, we would first visit all its children in order, then move on to its next sibling. From the figure, we would first visit the document node, then the comment node, the 'poem' element, the first 'stanza' element, the first 'line' element, its text node, the next 'line' element, its text

 $\hat{\phantom{1}}$ 

node, and so on through the next two 'line' elements, then the second 'stanza' element and its children. In tree-processing circles, this is known as depth-first traversal.

To do this in Rexx, we must first convert the node into a stem containing all the relevant data. I call that process 'expanding the node', so the function which does it is called xmlExpandNode( ). It has two arguments: the name of the stem, and the node itself. The node stem is described in section [5.5.7,](#page-106-0) but I'll mention a few of its tails here. The most important is probably 'type', which says what kind of node the stem represents. There's also 'name', the node's name, 'namespaceurl', its name-space URL, 'content', its text content, and each of the node's attributes, which are available by name, but with the prefix 'a.'. There are also node values for various parts of the tree: 'self' is the node itself; 'children' is its first child; 'last' is its last child; 'next' is its next sibling; 'prev' is its previous sibling; 'attributes' is a list of its attributes; 'parent' is its parent; and 'doc' is the root of the tree.

Here's the RexxXML approach to depth-first traversal:

```
traverse: procedure
 parse arg node, depth
 if node = 0 then return
 if xmlExpandNode('n.', node) then do
   say copies(' ', depth) || n.name '('n.type')' /* A */
   call traverse n.children, depth+1
   call traverse n.next, depth
   end
 return
```
which, when run on the example poem with depth 0 returns

```
N.NAME (DOCUMENT_NODE)
 comment (COMMENT_NODE)
 poem (ELEMENT_NODE)
  stanza (ELEMENT_NODE)
  line (ELEMENT_NODE)
    text (TEXT_NODE)
   line (ELEMENT_NODE)
   text (TEXT_NODE)
   line (ELEMENT_NODE)
   text (TEXT_NODE)
   line (ELEMENT_NODE)
   text (TEXT_NODE)
  stanza (ELEMENT_NODE)
   line (ELEMENT_NODE)
    text (TEXT_NODE)
   line (ELEMENT_NODE)
    text (TEXT_NODE)
   line (ELEMENT_NODE)
    text (TEXT_NODE)
```
This is all well and good, and if all you want is the names of the elements, everything hopefully seems simple enough. If you want to get at the data, things can be more complicated. All data is ultimately stored in text nodes, and can be accessed through the 'content' tail of the expanded nodes. To add the text of the poem to the output from the previous program, we could add

```
if n.type = 'TEXT_NODE' then
  say copies(' ', depth) n.content
```
after the line marked 'A' in the last example, and we'd get output something like

```
...
 stanza (ELEMENT_NODE)
  line (ELEMENT_NODE)
   text (TEXT_NODE)
    Once I wondered why the world was so cruel
...
```
but it becomes more involved when there are entities involved. Suppose I replaced 'wonder' with the entity reference '&thoughtverb;'. This is the sort of thing that will happen more often once more poets are using XML rather than writing in crayon on scrap paper. That fragment becomes

```
...
 stanza (ELEMENT_NODE)
 line (ELEMENT_NODE) A
  text (TEXT_NODE) B
   Once I
  thoughtverb (ENTITY_REF_NODE) C
   thoughtverb (ENTITY_DECL) D
   text (TEXT_NODE) E
    wonder
  text (TEXT_NODE) F
   ed why the world was so cruel
...
```
Using the letters down the right side for reference, B is the 'children' node of A; C is the 'next' node of B; D is the 'children' node of C; E is the 'children' node of D; and F is the 'next' node of C. To get the full content of the 'line' element, we need to concatenate all the text nodes that appear as its descendants. Luckily, the author of RexxXML also uses the library, so there's a function which does that. We can replace our last modification with

```
if n.type = 'ELEMENT_NODE' & n.name = 'line' then
 say copies(' ', depth) xmlNodeContent(node)
```
and get

```
...
 stanza (ELEMENT_NODE)
  line (ELEMENT_NODE)
   Once I wondered why the world was so cruel
   text (TEXT_NODE)
   thoughtverb (ENTITY_REF_NODE)
    thoughtverb (ENTITY_DECL)
     text (TEXT_NODE)
   text (TEXT_NODE)
```

```
...
```
There are two ways of getting at attribute values. If you know the name of the attribute in advance, and certain other restrictions don't bother you, then the value is made available by xmlExpandNode( ) in the tail A.*attribute name*[2](#page-76-0) . For instance, if we want to print the type of 'clause' in the transformed poem on page [57,](#page-59-0) we could add this after the line marked 'A' in our tree traversal routine:

if n.type = 'ELEMENT\_NODE' & n.name = 'clause' then say copies(' ', depth) 'type:' n.a.type

which would give us

<span id="page-76-0"></span><sup>&</sup>lt;sup>2</sup>I wanted to make this @attribute name for consistency with XPath, but @ can't be used in symbols with all Rexx interpreters.

```
verse (ELEMENT_NODE)
  lang (ATTRIBUTE_NODE)
   text (TEXT_NODE)
  clause (ELEMENT_NODE)
   type: poetic
...
```
There are a few restrictions which arise due to rules for Rexx symbols. First, the tail is the same as the attribute name, but with all letters converted to upper-case, and without the name-space prefix. Thus if you have two attributes whose names differ only by case, or more reasonably if you have two attributes with the same name, but different name-spaces, only one can be accessed this way, and there's no way of knowing which one. If your attribute name contains characters which are not allowed in Rexx symbols (– is a common example), you need to set a variable to use in the tail:

```
/* attribute names, converted to upper-case */
fname = 'FIRST-NAME'
lname = 'LAST-NAME'
norder = 'NAME-ORDER'
/* ... */
if n.a.norder = 'FL' then
  say 'Data for' n.a.fname n.a.lname'.'
else
  say 'Data for' n.a.lname n.a.fname'.'
```
If this method of accessing attributes is inadequate, for instance because you don't know the names of the attributes in advance, or because of name-space requirements, you can traverse the 'attributes' axis in the same way as you traverse the 'children' axis. If we take the original definition of traverse and add this line after the line marked A:

```
call traverse n.attributes, depth+1
```
then we get this output if the original node corresponds to the transformed poem:

```
N.NAME (DOCUMENT_NODE)
otherpoem (ELEMENT_NODE)
 verse (ELEMENT_NODE)
  clause (ELEMENT_NODE)
   type (ATTRIBUTE_NODE)
    text (TEXT_NODE)
    text (TEXT_NODE)
   clause (ELEMENT_NODE)
    type (ATTRIBUTE_NODE)
    text (TEXT_NODE)
    text (TEXT_NODE)
```

```
...
```
# **4.4 Using and extending XPath**

The tree traversal method from the last section can be used as the basis for a brute-force search algorithm, but searching trees using XPath is likely to be faster and may be clearer.

A common requirement is to extract data which is embedded in a document. For instance, you might have a series of specifications, some of which include data models. The specifications might use a variety of DTDs, depending on the size and scope of the project they're supporting, but if the data model is expressed consistently, you can always get at it, provided you can find its root element, which we'll pretend is called 'dataModel'. We could search the tree like this:

```
doc = xmlParseXML(filename)
call traverse doc
exit 0
traverse: procedure
 parse arg node
 if node = 0 then return
  if xmlExpandNode('n.', node) then do
    if n.type = ELEMENT_NODE & n.name = 'dataModel' then
     call process node
    call traverse n.children
    call traverse n.next
    end
  return
```
For each node in the document, this code converts it to a stem, checks to see if it's an element called dataModel, and if it is, calls a procedure called 'process'. There's no obvious problem with this, except that it's likely to waste a lot of time expanding uninteresting nodes.

Essentially the same thing can be expressed using XPath:

```
doc = xmlParseXML(filename)
dms = xmlFindNode('//dataModel', doc)
do i = 1 to xmlNodesetCount(dms)
 call process xmlNodesetItem(dms, i)
  end
```
xmlFindNode( ) returns a node set, from which the individual nodes can be extracted using xmlNodeset-Item( ). Since that's not obviously better than the tree traversal case, I'll make the search criteria more complicated. Suppose I was interested only in 'table' elements which appear in the 'dataModel', but that there are other 'table' elements which I don't want to deal with, perhaps as content of 'oldDataModel' or something like that. In the tree traversal case, I might pass a state variable to indicate whether the current node is a child of 'dataModel':

```
doc = xmlParseXML(filename)
call traverse doc
exit 0
traverse: procedure
 parse arg node, dadaDataModel
 if node = 0 then return
 if dadaDataModel = ' then dadaDataModel = 0
 if xmlExpandNode('n.', node) then do
   if n.type = ELEMENT_NODE & n.name = 'dataModel' then
     call traverse n.children, 1
   else if dadaDataModel & n.type = ELEMENT_NODE & n.name = 'table'
     then call process node
   call traverse n.children, 0
   call traverse n.next, dadaDataModel
   end
 return
```
but the corresponding change in the XPath case is simpler:

```
doc = xmlParseXML(filename)
dms = xmlFindNode('//dataModel/table', doc)
do i = 1 to xmlNodesetCount(dms)
  call process xmlNodesetItem(dms, i)
  end
```
xmlFindNode( ) is specifically meant for expressions which return node sets. xmlEvalExpression( ) evaluates an expression and returns the result as a string. This can be useful in extracting individual pieces of information from a document. Suppose we want to extract the invoice number and customer id from an invoice. We don't need to know the full structure of the invoice, only that it has an element called 'invoice' which has an attribute called 'number' and that it has an element called 'customer' which has an element called 'id', and which appears as content of 'invoice'. We could have

```
invoiceno = xmlEvalExpression('//invoice/@number', doc)
customer = xmlEvalExpression('//invoice/customer/@id, doc)
```
which is clearly simpler than writing tree traversal code, expanding the node, and dealing with the different kinds of nodes that appear in the tree. The expressions in that example both return node sets. xmlEvalExpression( ) returns the string content of the first node in the set.

Variables in the XPath expressions evaluated by xmlEvalExpression( ) and xmlFindNode( ) map directly to Rexx variables. For instance,

```
name = 'Patrick'
customer = xmlFindNode('//customer[@name=$name]', doc)
```
will return a node set containing all the 'customer' elements whose 'name' attribute is set to 'Patrick'. Note that this is not true for expressions which are part of XSLT stylesheets, even when the stylesheet is applied by a Rexx program.

External Rexx functions can be called from XPath expressions evaluated by xmlEvalExpression( ) and xmlFindNode( ) simply by typing their names as if they were built-in to XPath. The external function will be searched-for according to the usual rules for whatever Rexx interpreter you use. Another way to evaluate a function against each node is to evaluate it as part of the predicate.

```
customer = xmlFindNode('//dataModel/table[process(.)]/@name', doc)
```
This will call an external Rexx function called 'process' once for each table node, passing that node as a node set with one node. *Customer* will be a node set containing any nodes for which process( ) returns a string with length greater than 0. Scalar values are passed to Rexx functions as strings, but other types (e.g., node sets) are passed as-is. You need to be aware of what types your functions expect and what types are being passed. For instance, this expression passes a node set containing an attribute to a function

```
customer = xmlFindNode('a_function(//dataModel/table[1]/@name)', doc)
```
while this one passes a string with the value of that attribute

```
customer = xmlFindNode('a_function(string(//dataModel/table[1]/@name))', doc)
```
There's no way from within a function() to tell the two apart.

In the examples in this section, the XPath expressions have been evaluated with the context node set to the root of the document tree, represented by the variable *doc*. Any other node from the tree would have worked as well, since I haven't used any relative paths so far. The context node is part of a larger set of information which makes up the XPath context. libxml has a data structure corresponding to the XPath context which I'll refer to as a 'context'. RexxXML programs can make limited changes to contexts. In particular, they can change the context node, and they can register name-space prefixes for use in node names.

#### 4.4. USING AND EXTENDING XPATH 75

RexxXML provides a context, which I'll call 'the default context', which is normally used by all of its XPath operations. When you call xmlEvalExpression, the default context's context node is set to the second argument of the function, and then the first argument is evaluated. If there is no second argument, the default context is used with whatever context node it had set before. I could have written the previous example like this

```
invoiceno = xmlEvalExpression('//invoice/@number', doc)
customer = xmlEvalExpression('//invoice/customer/@id')
```
without changing the result, although relying on the default context's pointing at the right spot is probably a bug in the making.

In addition to the default context, contexts can be allocated using xmlNewContext( ), then passed as the third argument to xmlEvalExpression( ). This functionality exists to allow Rexx interfaces to libxml applications to provide contexts with application-specific functions or variables, and for use in XSLT extension functions.

xmlNewContext( ) takes one or more arguments. The first one is the context node, while the others are name-space prefixes in the form *name* = *url*. Suppose my dataModel elements were part of a name-space. I need to specify the name-space when searching. I might have:

```
ctxt = xmlNewContext(doc, 'dm=http://www.interlog.com/~ptjm/dataModel')
tables = xmlFindNode('//dm:table',,ctxt)
```
The context node can be changed, and new name-space prefixes added, using xmlSetContext( ). Its first argument is the context, the second is the new context node, and any others are name-space prefixes. If the context argument is left blank, the function modifies the default context.:

```
ctxt = xmlSetContext(, doc, 'dm=http://www.interlog.com/~ptjm/dataModel')
tables = xmlFindNode('//dm:table')
```
My advice is to use xmlSetContext( ) if you need to set a name-space prefix in the default context, but otherwise ignore it.

All of the examples to this point pass an XPath expression as a string. This string will be compiled into a form which can be evaluated quickly, and then that form is evaluated. It's also possible to compile the string once, and evaluate the compiled form repeatedly. This may result in some time savings, especially if the expression is complicated. Note that variables are evaluated at the time the expression is evaluated, not at the time it is compiled. This code saves each 'table' element which is a child of the node in the variable *dmnode*.

```
ce = xmlCompileExpression('table[number($i)]')
call xmlSetContext , dmnode
do i = 1
  tabs.i = xmlFindNode(ce)
  if tabs.i = 0 then leave
  end
tabs.0 = i-1
```
Note that each *tabs.i* is set to a node set with a single node in it. In this case, it would probably be more efficient to return a single node set with all the table nodes in it, then enumerate it using xmlNodeSet-Item( ), but the point is that a compiled expression is equivalent to but slightly faster than the expression as a string. One of my test scripts using compiled expressions runs 10% faster than an equivalent script using strings.

In addition to the function interface to XPath, there's an environment called XPath which evaluates expressions against the default context and assigns their results to the variable *RC*. This environment exists only because I thought an XSLT environment would be a good idea, then I rationalised that an XML

environment might be useful in some circumstances, and at that point I suppose I was a bit environmenthappy. Environments are normally evaluated for side-effects, but XPath expressions are evaluated for their return values, so it's an odd match. If you do find it helpful, be sure to set the trace level to o.

```
trace o
address XPath
'//dataModel/table'
dms = rc
do i = 1 to xmlNodesetCount(dms)call process xmlNodesetItem(dms, i)
  end
```
# **4.5 Using and extending XSLT**

XSLT can be used to provide transformations as an adjunct to RexxXML processing, and Rexx can be used to extend XSLT. If you have a program which processes some set of XML tags, it can be extended to support any equivalent set of tags by writing a stylesheet to perform the conversion.

Suppose the function 'process' does something useful with some XML data whose root element is 'data'. Suppose further that there are three data feeds, one of which delivers these 'data' documents, another of which delivers an equivalent-but-different structure whose root element is 'Data', and the last of which delivers a third set of equivalent tags whose root is 'DATA'. We can pass all three feeds to 'process' provided we do a little transformation first:

```
doc = xmlParseXML(datafile)
tx = xmlParseXSLT('Datatodata.xsl')
if \ xmlNodesetCount(xmlFindNode('/data', doc)) then do
 doc2 = xmlApplyStylesheet(tx, doc)
 call xmlFreeDoc doc
 doc = doc2end
call process doc
call xmlFreeStylesheet tx
call xmlFreeDoc doc
```
As with XML, XSLT data can be loaded from a file, read from a Rexx expression, or embedded as an environment (using address XSLT). xmlApplyStylesheet( ) takes as arguments either a parsed stylesheet and an XML document tree, or URLs for a stylesheet file and an XML document, or some combination of the two. The third and fourth arguments are used to distinguish between these options.

```
doc2 = xmlApplyStylesheet('Datatodata.xsl', datafile, 'url', 'url')
```
Any arguments after the third and fourth arguments are pairs of parameter names and parameter values expressed as XPath expressions. These values take the place of the top-level xsl:param entries in the stylesheet. For whatever reason, it's traditional for XSLT parameters to be passed as XPath expressions. This means a number will be treated as a number, true( ) will be treated as a Boolean function, a string in quotes will be treated as a string, and almost everything else will result in an error, since there's no XPath context at parse time. This leads to problems in the common case where the parameter is meant to be a string. To make things simpler, RexxXML tries to treat parameter values intelligently. Things that look like numbers are treated as numbers, and things that look like strings are treated as strings. The rules are laid out in section [5.7.3,](#page-113-0) but hopefully this example will give you a feel for them (the commas at the ends of the lines are continuations – I said they could be confusing).

```
res = xmlApplyStylesheet(ss, doc,,, ,
            'name', 'Patrick McPhee', /* string */'height', 175, \frac{\pi}{3} , \frac{175}{\pi} , \frac{175}{\pi} , \frac{175}{\pi}'weight', 'true()', / /* Boolean */,
            'shiraz', "'92'") /* string */
```
I mentioned in section [3.4.9](#page-70-0) that XSLT processors are allowed to provide extended functionality, provided the stylesheet has to explicitly request it by declaring a name-space. RexxXML provides extension elements which allow Rexx scripts to be embedded in XSLT stylesheets, controlled by the name-space urn://rexxxml/xslt. In this discussion, I'll use the name-space prefix 'rexx' to distinguish them.

Keep in mind that there are extensions and there are extensions. If you find it difficult to do something in XSLT, it's tempting to work around it by writing code in a different language. The more extensions you use, the less portable your stylesheets become, which sometimes can be an issue. In particular, if you want to use stylesheets to transparently modify documents returned by an HTTP server, you need to restrict yourself to extensions which are supported by your target audience. This is likely to include EXSLT and probably something based on ECMAscript, but unfortunately not Rexx. If you control the execution environment, then portability might be less important, and hopefully these extensions will free up some spare time so you can write that novel you've been meaning to get to.

rexx:rexx contains a Rexx script which is invoked each time the stylesheet is parsed. This script can't generate output, but it can do things like make database connections, load function libraries, and delete output files from previous runs.

When Rexx scripts are defined in a stylesheet, they're treated much like external functions. They have no access to functions or variables defined in the script that called xmlApplyStylesheet( ), for instance, nor do they have access to global variables set by other scripts within the same stylesheet. You can get around this last limitation by setting environment variables using value( ).

If we want to use RexxXML in conjunction with Rexx/SQL, we'd want to make a database connection at the start of processing:

```
<xsl:stylesheet version="1.0" xmlns:xsl="http://www.w3.org/1999/XSL/Transform"
 xmlns:rexx="urn://rexxxml/xslt"
 extension-element-prefixes='rexx'>
<xsl:include href='dbtemplates.xsl'/>
<rexx:rexx><[CDATA[/* connect to the database */
    Call RxFuncAdd 'SQLLoadFuncs', 'rexxsql', 'SQLLoadFuncs'
    Call SQLLoadFuncs
    if SQLConnect('c1', 'scott', 'tiger') < 0 then do
       say 'database connection failed'
        say 'I can''t return an error, though'
        say 'McPhee should do something about this'
        end
    else
       call value 'DB_CONNECTION', 'c1', 'ENVIRONMENT'
]]></rexx:rexx>
</xsl:stylesheet>
```
This script is in a CDATA section so I don't have to worry about things like  $\&$  and  $\langle$  not being allowed in XML data. At present there's no way to signal an error in a Rexx script. I get around that in this case by setting the environment variable indicating the connection id only when it's been made successfully. There are presumably templates in dbtemplates.xsl which will retrieve that environment variable and behave appropriately if it isn't set.

A significant problem with using rexx:rexx to perform initialisation is that there's no corresponding element which gets executed when the stylesheet is deallocated. One way to resolve this is to perform initialisation and clean-up in the program that calls xmlApplyStylesheet( ). This gives you control over when these operations are performed, but may make the stylesheet harder to re-use. You could also wait until some future date when I've resolved the issue. Perhaps the best thing is to invoke the initialisation and termination processing as part of a template which matches the root element, using rexx:template, which by a remarkable coincidence is the subject of the next paragraph or so.

rexx:template can appear anywhere template content is allowed. That is, anywhere xsl:value-of is permitted. Its content is a template which is expanded, then processed as a Rexx script. The script can be evaluated for side-effects, or it can return data for inclusion in the result tree. It has access to XPath context of the surrounding template, and any attributes of the template element are treated as variables, which are initialised before the script is invoked.

What that all means is that rexx:template contains a script which can incorporate data from the target document by using xmlEvalExpression( ), interpolating data expanded from xsl:value-of and other XSLT elements, or using pre-initialised variables. Assuming it's not a problem to open a new database connection each time I process a new document, I could rewrite my rexx:rexx example like this:

```
<xsl:stylesheet version="1.0" xmlns:xsl="http://www.w3.org/1999/XSL/Transform"
 xmlns:rexx="urn://rexxxml/xslt"
  extension-element-prefixes='rexx'>
 <xsl:import href='dbtemplates.xsl'/>
 <xsl:template match="/">
   <rexx:template><[CDATA[/* connect to the database */
       Call RxFuncAdd 'SQLLoadFuncs', 'rexxsql', 'SQLLoadFuncs'
       Call SQLLoadFuncs
       if SQLConnect('c1', 'scott', 'tiger') < 0 then do
        say 'database connection failed'
         end
       else
          call value 'DB_CONNECTION', 'c1', 'ENVIRONMENT'
   ]]></rexx:rexx>
   <!-- whatever was defined for / in dbtemplates.xsl gets used here -->
   <xsl:apply-imports/>
   <rexx:template><[CDATA[/* release the database */
       c1 = value('DB_CONNECTION',,'ENVIRONMENT')
       if c1 \leftarrow '' then
        call SQLDisconnect c1
   ]]></rexx:rexx>
 </xsl:template>
</xsl:stylesheet>
```
Since I now have access to the target document, I can extract information from it, say the user name and password. I recommend doing it this way:

```
<rexx:template user='{/data/@refusername}'
               password='{/data/@refpassword}'
               all-strings='yes'>
  <[CDATA[/* connect to the database */
   Call RxFuncAdd 'SQLLoadFuncs', 'rexxsql', 'SQLLoadFuncs'
   Call SQLLoadFuncs
   if SQLConnect('c1', user, password) < 0 then do
     say 'database connection failed'
```

```
end
   else
       call value 'DB_CONNECTION', 'c1', 'ENVIRONMENT'
]]></rexx:rexx>
```
There are three attributes on this rexx:template element. One of them, 'all-strings', is defined by the library, while the other two are the names of Rexx variables which will be set when the script is invoked. The variable values can be attribute value templates (see section [3.4.4\)](#page-59-0), so the data can be taken, as in this case, from the target document. If 'all-strings' is set to true, then the variable values are treated as strings. Otherwise, scalar values are passed as strings, but node sets and document tree fragments are passed as nodes.

rexx:template inserts data into the result tree by returning it. In this case, we look up a value in the database and return it if found, or the key if it wasn't found:

```
<rexx:template name='{.}' all-strings='yes'>
 <[CDATA[/* look up the full name */
   if SQLCommand('cl', 'select fullname from names where ncode=:name', ,
          ':name', name) < 0 then do
     say 'lookup failed'
     return name
     end
   else if c1.fullname.0 > 0 then return c1.fullname.1
   else return name
]]></rexx:rexx>
```
The return value can be a string value, a node set, or a document tree. The latter two are discussed further in section [4.6](#page-85-0) and full documentation for rexx:template is in section [5.7.7.](#page-116-0)

In addition to any variables set through attributes, there are three pre-set variables available to rexx:template scripts. *xmlContext* holds the XPath context for use in evaluating XPath expressions, while *xmlResultTree* is the current result tree, which you can search, write to a file, or modify directly, and *xmlResultNode* is the node after which the return value of the script will be inserted. If you add new nodes directly in the script, you should set *xmlResultNode* to the last node you add. You can go as far as freeing the current result tree and creating a new one. If you do, you should set both *xmlResultTree* and *xmlResultNode* to the root of the new tree. Any time you remove nodes from the result tree, be careful that the template which called your script wasn't in the middle of generating or updating those nodes.

This example searches the target document (through *xmlContext*) and the result tree for an 'author' node, assumes that it finds them, and ensures that the text content is the same.

```
<rexx:template>
inaut = xmlFindNode('//author',,xmlContext)
outaut = xmlFindNode('//author',xmlResultTree)
if xmlNodeContent(inaut) != xmlNodeContent(outaut) then do
  call xmlRemoveContent outaut
  call xmlAddText outaut, xmlNodeContent(inaut)
  end
</rexx:template>
```
The last extension element defined by RexxXML is rexx:function. It defines a function which can be called from any XPath expression in the stylesheet. Any function you define this way has to have a name-space associated with it. You should associate it with a URL based on some network address with which you have an association. It's common to base the URL on a web-site address, which is long and inconvenient, but likely to avoid the sort of conflict name-spaces are supposed to avoid.

rexx:function has three attributes: 'name', the name of the function, including the name-space prefix; 'return-type', the type to return to the XPath expression; and 'all-strings', which has the same meaning as it did for rexx:template, except that it applies to function arguments rather than preset variables. 'returntype' is important if you need the function to work in certain contexts. For example, if the function is for use in a predicate, it should have a return type of 'Boolean'.

```
<xsl:stylesheet version="1.0" xmlns:xsl="http://www.w3.org/1999/XSL/Transform"
 xmlns:rexx="urn://rexxxml/xslt"
 xmlns:prd="http://www.interlog.com/ptjm/predicate-example"
 extension-element-prefixes='rexx'>
<rexx:function name="prd:random-selection" return-type='Boolean'>
  if random() > 500 then return 'true'
  else return 'false'
</rexx:function>
<xsl:template match='node()[prd:random-selection()]'>
    <xsl:copy>
      <xsl:apply-templates/>
   </xsl:copy>
</xsl:template>
</xsl:stylesheet>
```
Functions can return node sets (using the 'return-type' value 'node set'). To create a node set, use xmlNodesetAdd( ). It takes two or more arguments, the node set and nodes to add to it. If the node set is left blank, a new node set is created.

```
return xmlNodesetAdd(, node1, node2, node3, node4)
or
ns = 'do while someTest()
  node = someNode()
  ns = xmlNodesetAdd(ns, node)
  end
```
return ns

The automatic invocation of external Rexx functions available in xmlEvalExpression( ) doesn't work in stylesheets. I originally implemented functions for registering external functions, and an extension function for executing them without registering them, but then I decided that this didn't add anything, so I removed it. If you want to call an external function, call it from a function defined by rexx:function.

```
<rexx:function name="prd:external-call">
 parse arg a,b,c
 return 'my-function'(a, b, c)
</rexx:function>
```
# <span id="page-85-0"></span>**4.6 Building document trees**

To this point, almost everything I've mentioned had to do with extracting data from an XML document. Those documents have to come from somewhere, and I suppose it's natural to want an API for generating them. I feel bound to point out that XML is a text-based data format, and the easiest way to generate it is probably to concatenate together a bunch of strings.

data = '<data>' do  $i = 1$  to chunks.0

```
data = data || '<chunk>' || chunk.i || '</chunk>'
   end
data = data || '</data>'
doc = xmlParseXML(,data) /* if you need to search the data */
```
There will be problems with this approach if the data is not in the character set of the target document, or if it includes the characters  $\langle \nabla \xi \rangle$  but this can be resolved without adopting a specialised API.

There are two common cases where an API for generating XML data is needed. One is to make modifications to an existing XML document, and the other is when adding data to an XSLT result tree. In the former case, we must either modify the tree generated by xmlParseXML( ) or modify the original document directly, which would require writing an XML parser in Rexx. In the latter case we have no choice but to work directly with the tree representation.

Modifying a document requires creating the appropriate types of nodes and inserting them in the appropriate location in the tree. RexxXML provides a number of routines to assist in this process. To create the document tree from the last example, we might do this

```
doc = xmlNewDoc()
node = xmlAddElement(doc, 'data')
do i = 1 to chunks.0
   call xmlAddElement node, 'chunk', chunks.i
   end
```
which on reflection seems shorter and simpler. XML must be the anti-Rexx. In addition to xmlAdd-Element(), there are xmlAddAttribute(), xmlAddText(), xmlAddPI(), and xmlAddComment(), each of which creates a node of the appropriate type and inserts it somewhere relative to the node given in the first argument, *node*. The default behaviour<sup>[3](#page-86-0)</sup> is to insert the new node at the end of *node*'s children, but through an optional argument, the routines can be directed to insert the new node either before, after, or in place of *node*.

Suppose you have a few hundred HTML files which load images from a subdirectory called 'img', and suppose your corporation has introduced a new corporate transparency standard which requires that HTML images be loaded from a directory called 'image'. I'm making this up, but it's exactly the sort of thing that happens all the time. You have a few thousand tags like this

<img width="8%" src="img/tree.png">

which need to end up looking like this

<img width="8%" src="image/tree.png">

We want to find all the img tags which have this problem, then replace the src attribute. We could do it like this:

```
doc = xmlParseHTML(doc.i)
imgs = xmlFindNode('//img[substring(@src, 1, 4) = "img/"], doc)
do i = 1 to xmlNodesetCount(imqs)node = xmlNodesetItem(imgs, i)
  txt = xmlEvalExpression('@src', node)
  rc = xmlAddAttribute(node, 'src', 'image' || subtr(txt, 4))if rc = 0 then panic_and_die()
  end
call xmlSaveDoc 'newdir/'doc.i, doc
```
<span id="page-86-0"></span><sup>3</sup> except for xmlAddAttribute( )

If the value being replaced were not an attribute value, we'd have to alter or replace the text node directly. Since we can also do this with an attribute value, I'll demonstrate two other approaches to the same problem. I want to change a child of the attribute value, so I need to use an XPath expression which returns all the relevant src attributes. After that, I can delete the current content and add new text

```
imgs = xmlFindNode('//img/@src[substring(., 1, 4) = "img/"], doc)do i = 1 to xmlNodesetCount(imqs)node = xmlNodesetItem(imgs, i)
  txt = xmlEvalExpression('.', node)
  call xmlRemoveContent node
  rc = xmlAddText(node, 'image' || substr(txt, 4))
  if rc = 0 then panic_and_die()
  end
```
We can also manipulate the text nodes directly. This time I use the optional argument to xmlAddText() to say that *node* is a text node and I want to replace its content with the new text

```
imgs = xmlFindNode('//img/@src/text() [substring(., 1, 4) = "img/"], doc)do i = 1 to xmlNodesetCount(img)
  node = xmlNodesetItem(imgs, i)
  txt = xmlEvalExpression('.', node)
  rc = xmlAddText(node, 'image' || substr(txt, 4), 'replace')
   if rc \geq node then panic and die()
   end
```
This last approach can be useful for a large set of text processing applications. Suppose you want to highlight the word 'infrastructure' throughout a document. We could use XPath to find the nodes, then xmlAddText( ) and xmlAddElement( ) to replace the current text node with the appropriate nodes.

```
inf = 'INFRASTRUCTURE'
linf = length(inf)
expr = "//text()[contains(., 'infrastructure') or contains(., 'Infrastructure')]"
nds = xmlFindNode(expr, doc)
do i = 1 to xmlNodesetCount(nds)node = xmlNodesetItem(nds, i)
  call xmlExpandNode 'nd', node
  text = nd.content
   txt = translate(text)
  pos = pos(int, txt)rep = 'Replace'
  do while pos > 0
    if pos > 1 then do
      node = xmlAddText(node, substr(text, 1, pos-1), rep)
      rep = 'After'
      end
    node = xmlAddElement(node, 'em', substr(text, pos, linf), rep)
    rep = 'After'
     txt = substr(txt, pos+linf)
     text = substr(text, pos+linf)
    pos = pos(inf, txt)
     end
   if length(text) > 0 then
    node = xmlAddText(node, text, rep)
   end
```
After the original text node is replaced using 'Replace', subsequent nodes are added as its siblings using 'After'. If the constant setting of *rep* proved to be a bottleneck, the first-node processing could be moved out of the loop, at the expense of duplicating the processing logic.

Another common processing task is inserting boilerplate. For some situations, the functions I've mentioned so far are adequate.

```
doc = xmlParseXML(doc.i)
call xmlAddComment doc, ' Copyright 2003, Corporation X'x2c('0a') ||,
                         All rights reserved'x2c('0a') ||,
                      ' Why are you still reading this? '
call xmlSaveDoc 'newdir/'doc.i, doc
```
Suppose we wanted to re-use the disclaimer section from an existing document. xmlCopyNode( ) creates a freelance node which can be added to another document (*nd.children* is the document element):

```
disc = xmlFindNode('//disclaimer', doc)
if xmlNodesetCount(disc) > 0 then do
 mydisc = xmlCopyNode(xmlNodesetItem(disc, 1)
 call xmlExpandNode 'nd', doc2
 call xmlAddNode nd.children, mydisc /* adds disclaimer at the end */
 end
```
This technique can be used to create any type of node, so for instance there's no API for creating a DTD, but one can add an entity declaration by creating a document with the appropriate entity declaration in its internal subset, parsing it, locating the entity declaration (using xmlExpandNode( ) since XPath doesn't support DTDs at all), copying the declaration node, then adding the copy to the target document.

```
address XML
'<!DOCTYPE data [<!ENTITY rice "ordinary, boring rice">]> <data/>'
edoc = xmlParseXML()
call xmlExpandNode 'enode', edoc
intss = enode.intsubset
rcc = xmlExpandNode('enode', intss)
do until \rcc | enode.type = 'ENTITY_DECL'
  rcc = xmlExpandNode('enode', enode.children)
  end
if rcc then entdecl = enode.self
tdoc = xmlParseXML('needrice.xml')
call xmlExpandNode 'tnode', tdoc
if tnode.intSubset \= 0 then
  call xmlAddNode tnode.intSubset, entdecl
else if tnode.extSubset \= 0 then
  call xmlAddNode tnode.extSubset, intss, 'before'
else if tnode.children \= 0 then
   call xmlAddNode tnode.children, intss, 'before'
else
  call xmlAddNode tnode.self, intss
call xmlSaveDoc 'hasrice.xml', tdoc
call xmlFreeDoc tdoc
```
Note that I didn't free *edoc* at the end of all that. This is because xmlCopyNode( ) doesn't support copying DTD nodes, so I've linked either the internal subset or the entity declaration from *edoc* directly into *tdoc*. You might almost describe this operation as a miserable kludge, but DTDs aren't a big thing in XML processing, so you shouldn't have to do this too often.

Another, possibly safer, approach to the same problem is to create a new document with the appropriate internal subset, and graft a copy of the real document onto it. As sometimes happens, the safe, reliable way is probably clearer and involves less typing.

```
tdoc = xmlParseXML('needrice.xml')
/* build a file with the appropriate entity declaration and an empty
* document element */
root = xmlEvalExpression('name(/*)', tdoc)
address xml
'<!DOCTYPE' root '[<!ENTITY rice "ordinary, boring rice">]><'root'/>'
edoc = xmlParseXML()
/* add a copy of the source's document element in place of the
* document element of the new document (which has been
* carefully constructed so that the document element is the
* last node */
call xmlExpandNode 'enode', edoc
call xmlExpandNode 'tnode', tdoc
call xmlAddNode enode.last, xmlCopyNode(tnode.children), 'replace'
call xmlSaveDoc 'hasrice.xml', edoc
call xmlFreeDoc tdoc, edoc
```
# **4.7 Schema validation**

We typically want to do two things with schemas: validate documents using them, and programmatically figure out what they say. Currently, document validation is the only feature provided by RexxXML, which might be inconvenient, but has the advantage that this section will be quite short.

There are only four functions associated with schemas: xmlParseSchema(), xmlValidateDoc(), xml-FreeSchema(), and xmlDumpSchema(). As with XML and XSLT, schemas can be read from a file, a Rexx variable, or the XSD environment. As with applying stylesheets, you have the option of parsing the schema and target document, then passing the tree representations to xmlValidateDoc( ), or you can pass file names instead.

Instead of numeric return codes, xmlValidateDoc( ) returns the string 'OK' if the document validated correctly, and one of a large set of strings if there was a problem. I expect you to ignore all the error codes and use xmlError( ) to find out what's going on. Here's the typical usage:

```
xsd = xmlParseStylesheet('mytypes.xsd')
do i = 1 to files.0
  if xmlValidateDoc(xsd, files.i) \geq OK then do
     say xmlError()
     drop files.i
     end
  end
call xmlFreeStylesheet xsd
```
The other usage scenario has a document tree being built up in the Rexx program, then passed to xmlValidateDoc( ). In a future release, I would like to provide routines for reporting and more localised validation, but this functionality is not immediately available from libxml, and I've decided to hold it back in favour of actually releasing the library while XML is still in widespread use.

#### 4.8. EXAMPLES 85

## **4.8 Examples**

The distribution includes a handful of example scripts, which generally perform simple tests of the library. This section describes a few of them and tries to give a sense of how they were developed.

### <span id="page-90-0"></span>**4.8.1 Dump File**

This is actually based on the first program ever written for RexxXML. Of course, in those days, it was called 'xml01.rex' and the library itself was called 'xxrexx', but it still has a special place in my heart. Today, the program consists of two scripts, 'dumpfile.rex' and 'treewalk.rex'.

The point of writing xml01 was to get familiar with the library and change things that seemed cumbersome or stupid. My premise was that, whatever other features the library had, if I could write a Rexx program which visited every node in the tree representation of a document, the library could be used to solve problems through brute force traversal of the document, and I could dismiss any user problems as design limitations. As it turns out, the treewalk function can be a useful debugging tool.

'dumpfile' opens an XML file specified by the user, then passes the document tree to 'treewalk', which reports the contents of the tree. It's short, and I haven't really given a complete example of a Rexx program yet, so I'll comment on every line, in order. The program starts with a comment.

```
/* Load XML data from a URL, then dump its structure using treewalk.rex
 *
 * $Header : /usr/home/ptjm/rexx/rexxxml/trip/RCS/dumpfile.rex 1.7 2003/10/16 17:20:17 ptjm Exp $
*/
```
As I mentioned before, some interpreters require a comment at the start of the program. It's not uncommon to see programs start with an empty comment  $(\frac{*}{\cdot}, \frac{*}{\cdot})$  on such systems, but it's better to have a short description of the file. The \$Header: . . . \$ that you'll see in a lot of my source files is version control information which is filled in by RCS, the revision control system. It's a really good idea to get and use revision control software for all your programs. There's nothing more frustrating than having an algorithm working, then making a few uncontrolled changes and never getting it working again. It's even more frustrating than watching both the Cubs and the Red Sox blow three-run leads with one out in the eighth because their managers don't trust their bullpens. If you get into the habit of checking files in to a revision control system whenever you're about to tweak something that's already working, you won't have to face this frustration.

Getting back to 'dumpfile', the next few lines get the URI for the file we'll be dumping from a command-line argument, or complain and exit if no argument was given.

```
parse arg uri .
if uri = '' then do
  say 'usage: dumpfile <filename>'
  exit 1
  end
```
I do that before loading the library as a micro-optimisation. The next few lines could be repeated in every program that uses RexxXML. They load the library, then call xmlLoadFuncs( ).

```
rcc = rxfuncadd('XMLLoadFuncs', 'rexxxml', 'xmlloadfuncs')
if rcc then do
  say 'error' rcc 'loading RexxXML'
  say rxfuncerrmsg()
  exit 1
  end
```
call xmlloadfuncs

There are only three lines of true program logic. First I load the specified file, and report an error if the load fails,

```
nd = xmlparsexml( uri)
if nd = 0 then say 'bad' uri xmlError()
```
and then I call 'treewalk'. The quotes around the function name are to prevent the Rexx interpreter from converting the name to upper-case. Since treewalk is an external function, the name specified in the program must match the name of the file containing the program, and Unix file systems are case-sensitive.

call 'treewalk' nd, 0, uri

Treewalk is the routine that actually traverses the document tree. It takes three arguments – a node, an indentation level, and a title to display at the start of the dump. It calls xmlExpandNode( ) to assign the node to a stem, then displays the values of each tail. Finally, it calls itself recursively for each child node in the tree.

Treewalk starts with another comment, then it parses out its arguments. This parse statement is a bit different from the one in dumpfile.

parse arg tree, indent, title

Because treewalk is invoked as a function, it can parse out more than one argument, separated by commas. Normal rexx commands never have more than one argument. The arguments in this case are the XML tree, the indent level (in the call above, 0), and some text to print as a title (the name of the file).

The function next sets up a stem called hex. First it makes 0 the default value for the stem, then it sets each of the tails set by xmlExpandNode( ) which correspond to nodes of the tree to 1.

```
hex. = 0hex.intsubset = 1
hex.extsubset = 1
hex.self = 1
...
```
These tails contain binary data and will be printed in hexadecimal notation. Next the variable *tails* is set to the names of all the tails set by xmlExpandNode( ). In the original version of the routine, the tails were determined dynamically. This can be done in IBM's Object Rexx using the syntax 'do *x* over *y*.', and with Regina or Rexx/IMC using Regutil's regStemDoOver(), but there's no portable way to retrieve tails dynamically. Apart from that, putting the names of the tails in a list ensures that they are presented in a consistent order for all nodes. The commas here are line continuation characters.

```
tails = 'TYPE NAME SELF PREV NEXT CHILDREN LAST PARENT NAMESPACEPREFIX' ,
        'NAMESPACEURL URL EXTERNALID SYSTEMID CONTENT ENCODING VERSION' ,
        'INTSUBSET EXTSUBSET COMPRESSION STANDALONE ATYPE ETYPE' ,
        'MANDATORY ATTRIBUTES A'
```
All of that is done once for each call to the external procedure. The of treewalk's work is done by recursively calling an internal procedure of the same name, and the last thing the external procedure does is to call this internal procedure, passing the same three arguments.

call treewalk tree, indent, title return

#### 4.8. EXAMPLES 87

The internal routine starts by parsing out the arguments, then returning immediately if the current node *cur* is 0, meaning we've reached the end of the list of nodes. This will happen, for instance, if there are no attributes for an element, or if the current node has no next sibling. After printing the title, *indent* is set to the appropriate number of spaces to get the current indentation level.

```
treewalk: procedure expose hex. tails
 parse arg cur, ind, title
 if cur = 0 then return
 if ind > 0 then say ''
 say title
 indent = copies(' ', ind)
```
The heart of the routine assigns each of the names in *tail* to *i*, tests to see if the tail was set for the node, and if so, displays it. Symbol( ) returns 'LIT' if its argument is a literal symbol, and 'VAR' if it's been assigned a value. In this example, it's used both to determine whether a particular tail is set and to determine whether there are any attributes. *Tail* is effectively a constant list of all possible tails which could be part of an expanded node. Not all values will be set for all nodes, and reporting unset nodes can only clutter up the screen and cause confusion, so we skip unset values. By contrast, *sft.a* is a list of all the attributes that are actually set, and we can loop through them without testing, so long as *sft.a* has a value.

*Hex.i* evaluates to true for any tail that contains a node. These values are displayed in hexadecimal notation with a trailing 'x', unless their actual value is 0, in which case they're displayed as themselves. Other values are displayed with guillemets around them, at least on terminals which use ISO-8859-1 as their display encoding.

```
call xmlexpandnode 'sft.', cur
rest = tails
do until rest = ''
 parse var rest i rest
  if symbol('sft.'i) = 'LIT' then iterate
  if hex.i then do
    if sft.i = 0 then say indent ||i st.i||else say indent || i c2x(sft.i)'x'
    end
  else say indent || i 'ń'sft.i'ż'
  end
if symbol('sft.'a) = 'VAR' then do
  rest = sft.a
  do until rest = ''
   parse var rest i rest
   say indent || 'A.'i sft.A.i
    end
  end
```
The display of node *cur* is finished by calling the internal routine treewalk on its first attribute node, then all its descendant nodes are displayed, in both cases at one higher level of indentation, and finally *cur*'s next sibling is displayed at the current level of indentation.

```
call treewalk sft.attributes, ind+1, indent || 'Attributes'
call treewalk sft.children, ind+1, indent || 'Children'
call treewalk sft.next, ind, indent || 'Next'
return
```
## **4.8.2 Is Current**

I distribute function libraries through two web pages. One of them is a chatty description of all the packages, while the other is a table which can be scanned quickly to determine whether a package has been updated, and whether I recommend an upgrade. It's also possible to get older package releases through this page. iscurrent.rex find the most recent RexxXML release listed on this second page and compares its version number to the version number of the current RexxXML installation, then reports whether the version numbers are the same.

This is a fairly typical web data extraction problem. The key to resolving it is understanding the structure of the HTML file. In this case, I'm lucky because the structure is simple, and the file is laid out in a way that makes it easy to reverse-engineer. In any case, *I* wrote the file, so I know the structure and can guarantee it won't change.

The data in my [software page](http://www.interlog.com/~ptjm/software)<sup>[4](#page-93-0)</sup> is stored in a single table. Each package appears on a separate row, and each column contains discreet information. The header portion of the table tells us clearly what's in each column:

```
<thead>
 <tr>
  <td width="20%">Package</td>
  <td width="10%">Version</td>
  <td width="20%">Date</td>
  <td width="50%">Notes</td>
 \langle/tr>
</thead>
```
The first column is the package name, and the second column is the version number. The other columns give the release date and important information about the release. What iscurrent needs to do is find the package name which corresponds to RexxXML and get its version number. To find out what values to search for, we look at a few entries from the body of the table

```
<tr>
<td><a href="rexxxml100.zip">RexxXML</a></td>
<td>1.0.0</td>
<td>31 October 2003</td>
<td>600kb. No OS/2 port yet.</td>
\langletr>
<tr>
<td><a href="regutil124.zip">RegUtil</a></td>
<td><a href="FIXES.regutil124">1.2.4</a></td>
<td>10 September 2003</td>
 <td>I'm interested in feedback on installation problems. Everyone
     should upgrade from 1.2.3, and probably from any other version.</td>
\langletr>
```
We can see that the name of the package in this table is RexxXML. We can also see that the package names are normally bracketed by a link to the package itself, while the version number might be bracketed

<span id="page-93-0"></span><sup>4</sup>http://www.interlog.com/ ptjm/software

#### 4.8. EXAMPLES 89

by a link. If we look at the actual file, we can see that more than one version of a package can appear in the table, so we have to be prepared for that.

I'm not going to repeat the first part of the program here. It loads the library and loads the software page into a variable called *sw*. It also sets two variables which will be used as search criteria.

```
parse value xmlVersion() with myversion .
package = 'RexxXML'
```
I use the parse instruction to strip the libxml and libxslt version numbers from the return value of xml-Version( ).

The program really has only two interesting lines. The first one retrieves the row containing the most current version of the package

prow = xmlFindNode('/html/body/table/tbody/tr[td[1] = \$package][1]', sw)

I use a fully qualified location path to the tr element, then use two predicates. The first  $(td[1] = \text{Spackage}$ restricts the result set to the nodes whose first child 'td' element has the same text content as the variable \$package. When td[1] is cast to a string for this comparison, all its descendant text nodes are concatenated together, and descendant element nodes are ignored, so we don't have to worry about the 'a' elements. The second predicate (1) restricts the result set to the first node which matched the first predicate the software page is organised such that the most recent versions of the packages appear at the top of the table, with older versions at the bottom). The XPath variable \$package maps directly to the Rexx variable *package*.

Having got the row, we need to compare the text value of its second column to *myversion*. We use xmlExpandNode( ), which again allows us to ignore the 'a' elements which might or might not be there. The context node for the query is the first node of the result set from our previous query.

```
curver = xmlEvalExpression('td[2]', xmlNodesetItem(prow, 1))
if curver \= myversion then
   say 'Installed is' myversion 'but current is' curver
else
   say 'OK'
```
The program could similarly report the information from the Date and Notes columns, or use xml-Get( ) to retrieve the package.

#### **4.8.3 Yahoo search**

A lot of web-based applications can be automated if you can fill their forms and process the results. I'm going to use a yahoo search as a demonstration of how to go about this.

Each HTML form is contained in an element called 'form'. A form can contain any of the HTML presentation elements, and also a collection of form-specific elements called controls, which are used for information gathering. For the purposes of this section, we need to know that there's a control called 'input' which can represent several input methods, and that each control has both a name and a value. Once the information has been gathered, the user presses a special kind of button called a submit button, and the data is formatted in a specific way then passed to the HTTP server.

The 'form' element has several attributes, but the two which we need to worry about are 'method' and 'action'. 'action' gives the URL to which the form data should be sent, while 'method' gives the way in which the data should be encoded. In particular, if 'method' is either not set or it's set to 'GET', the data should be appended to the 'action' URL and it should be submitted using xmlGet( ) or xmlParseHTML( ). If 'method' is set to 'POST', the data should be submitted using xmlPost( ).

All you really need to know to submit a form is the names of all its controls, and the data to which they should be set. The form-filling program doesn't actually have to read the form, although it can be useful to have a program which filters out the formatting and presents the relevant information about the form of interest. For instance,

```
page = xmlParseHTML(url)
forms = xmlFindNode('//form', page)
do i = 1 to xmlNodesetCount(forms)
 form = xmlNodesetItem(forms, i)
 controls = xmlfindNode('descendant::input|descendant::textarea|' ||,
                         'descendant::buttom|descendant::select', form)
 say 'Form' i 'method='xmlEvalExpression('@method', form) ,
               'action='xmlEvalExpression('@action', form)
 do j = 1 to xmlNodesetCount(controls)
   control = xmlNodesetItem(controls, j)
   say ' "'xmlEvalExpression('@name', control)'"'
          '"'xmlEvalExpression('@type', control)'"' ,
          '"'xmlEvalExpression('string(.)', control)'"' ,
          '"'xmlEvalExpression('@value', control)'"'
   end
 end
```
locates all the forms in an HTML file *url* and prints the names and types of their controls.

The case in point is the search page at [http://ca.yahoo.com.](http://ca.yahoo.com) It has all sorts of stuff on it, but I'm interested only in the search box that appears at the top centre of the page. This is a form with three controls – a set of radio buttons which can constrain the search to Canadian sites only, a text box where the search text is typed, and the submit button, which is labelled 'Search'. The script above returns

```
Form 1 method= action=http://ca.rd.yahoo.com/home/hps/*http:...
  "vc" "radio" "" ""
  "vc" "radio" "" "countryCA"
  "p" "text" "" ""
  "" "submit" "" "Search"
```
There's no 'method' attribute for this form, so we use the default, 'GET'. The radio buttons are called 'vc', and should be set to 'countryCA' if I want to retrieve only local web sites. The search text is called 'p', and the submit button has no name.

Whether the method is 'GET' or 'POST', most forms have their values returned as a series of *name* = *value* pairs, delimited by ampersands. Certain characters need to be converted to hex format, and spaces need to be replaced by a plus sign. This routine, urlify, does probably more than is necessary:

```
urlify: procedure
 parse arg s
 r =''
  do while s \geq 'parse var s t +1 s
    if ('A' <= t & 'Z' >= t) | ('a' <= t & 'z' >= t) | ,
       ('0' <= t & '9' >= t) then
      r = r \mid \mid telse if t = ' ' then
      r = r \mid \mid ' +'else
      r = r || ' %'c2x(t)
    end
  return r;
```
#### 4.8. EXAMPLES 91

If I want to submit the search string 'rexx AND xml' for all web sites, I would construct this string:

vc=&p=rexx+AND+xml

If the form's 'method' is GET, we submit the search by appending the search string to the action. We can use xmlGet( ) or, if we know the return data will be HTML, xmlParseHTML( ).

```
action = 'http://ca.rd.yahoo.com/home/hps/*http:...'
search = 'vc=&p=rexx+AND+xml'
text = xmlGet(action'?'search, 'CONTENTTYPE')
if contenttype = 'text/html' then
 doc = xmlParseHTML( , text)
/* or */
doc2 = xmlParseHTML(action'?'search)
```
If the form's 'method' were POST, we would use xmlPost( ) to submit the data, like this

```
text = xmlPost(action, search,,'CONTENTTYPE')
if contenttype = 'text/html' then
 doc = xmlParseHTML( , text)
```
Typically, a form returns a fresh HTML page either indicating success or failure, or otherwise providing information that might be useful to your program. It's usually helpful to examine a typical result set in a text editor so that you can figure out how to process it in your Rexx program. You can do this by saving the current page from a web browser. For instance, the distribution includes yahoo1.html, which is the page from the form, and yahoo2.html, which is the firs page of the query 'Rexx AND XML'. I saved these from Mozilla.

There's a lot of ugly looking stuff in yahoo2.html, much more than you would expect given the simplicity of the page as seen in the browser. Loading it in a web browser, we can see that the first link, and our goal here is to print a list of all the links, incidentally, has the text 'dBforums – Rexx and XML' at its head. Searching for 'dBforums' in the HTML file, I find this:

```
<li><a class=rt
href="http://drs.yahoo.com/.../*-http://dbforums.com/arch/135/2002/4/340093",
 onMouseOver="window.status='http://drs.yahoo.com/...'; return true;" >dBforums
  - sb>Rexx < /b> and sb>XML</b> </a>
 ...
```
<u>dbforums.com/arch/135/2002/4/340093</u>

I've cut out most of the URL and the text surrounding the link. When you select this link in a web browser, you submit a request to the Yahoo web site, which probably updates some statistics related to the query and then retrieves the web page which matched the query. My goal is to quickly assemble a large list of matches for later perusal offline. In this case, there are about 80,000 of them. What I need to do is find the appropriate 'li' elements, parse out the correct URL, and write both the URL and the text of the list element to a file.

It turns out that all the 'li' elements on the search result page are matches, so it's sufficient to build a node set with all the 'li's:

and printing out the links is simply a matter of looping through the contents of *lis*, parsing out the URL, and printing the text of each 'li'. It seems from my one sample page, that each 'li' starts with a link to the result web page, so I can get the URL from the first 'a' element that's a child of the 'li'. The '...' in the sample above is standing in for a lot of ugly dreck, which includes the query, a query ID number, and some variable names. It seems that the dreck ends and the true URL begins with '∗−', so we can retrieve the 'href' attribute of the first 'a' element of each list, then parse out everything that follows '∗−', and we should have our URL.

```
do i = 1 to xmlNodesetCount(list)li = xmlNodesetItem(lis, i)
  cont = xmlNodeContent(li)
 href = xmlEvalExpression('a[1]/@href', li)
 parse var href . '*-' href
 say href
 say cont
  end
```
That gives us 20 of approximately 4,000 pages of matches. In the browser, we can see the words 'next 20' at the bottom of the page, with a link to a page with the next 20 results. We could find it like this

nxt = xmlEvalExpression("//a[starts-with(., 'next')]/@href", doc)

but this might end up matching one of the search results. Looking at the HTML page in an editor, I see that 'next 20' occurs in a 'table', and that the table is wrapped in a 'div' element with the 'id' attribute set to 'page'. We can make the query more specific and have some confidence that there will be no false matches:

```
nexturl = xmlEvalExpression("//div[@id='page']/table/tr/td/a[starts-with(., 'next')]/@href", doc)
```
The final step is to free up the memory from the first result page, then retrieve the next one. This process can continue until we run out of 'next' pages, or we reach some pre-defined limit that we've coded in to our program.

The only trouble with this is that, when I put those pieces together in a program, it didn't work. I know that my XPath expressions were correct, because they worked against yahoo2.html, but they didn't work against the real Yahoo server. It turns out that the server customises its output to the browser program, and in this case the difference was quite significant. I used xmlGet( ) to perform the query, so I could examine the output that is returned to RexxXML. This is in the file yahoo3.html.

The list element above looks like this:

```
<big>1.&nbsp;<a
 href="http://drs.yahoo.com/.../*-http://dbforums.com/arch/135/2002/4/340093",
   onMouseOver="window.status='http://drs.yahoo.com/...'; return true;">dBforums
    - sb>Rexx < /b> and sb>XML < /b> < /a> &nbsp;
</big><br>
 ...
 <font color=999999>dbforums.com/arch/135/2002/4/340093</font>
```
<br><br>

which is totally unstructured, ugly garbage. I had to have a sip of 12-year-old scotch to get the bad taste out of my mouth. Each search result starts with a 'big' element. The first 'a' element inside that provides the link to the result page. The other text that was so nicely nested inside the 'li' element returned to Mozilla sits between the 'big' elements which start each search result. The entire list is wrapped in a 'span' element, of all things.

An obvious way to adapt my previous effort is to change the XPath expressions used to retrieve the list of search results and their contents. This work to some extent:

```
lis = xmlFindNode("//span[@class='ygbody']/big", doc)
do i = 1 to xmlNodesetCount(lis)
  li = xmlNodesetItem(lis, i)
  cont = xmlNodeContent(li)
  href = xmlEvalExpression('a[1]/@href', li)
  parse var href . '-' href
  say href
  say cont
  end
```
Unfortunately, this returns only the title text for the search. The context information is not included, since it's not enclosed in the 'big' element. We could retrieve the remaining text by getting all the nodes on the 'following-sibling' access, then looping through them when we hit a 'big' element:

```
nxt = xmlFindNode('following-sibling::node()', li)
if nxt \geq 0 then do
  do j = 1 to xmlNodesetCount(nxt)
    n = xmlNodesetItem(nxt, j)if xmlEvalExpression('boolean(self::big)', n) = 'true' then leave j
    cont = cont || xmlNodeContent(n)
    end
  call xmlFree nxt
  end
say href
say cont
```
We don't have to worry about the end of the last search result, since the 'span' surrounding the entire list means it has no following siblings.

This works, but will probably have efficiency problems when it comes to dealing with many nodes, since we'll have to retrieve each node once for each 'big' node that precedes it. This looks something like an  $O(n^2)$  operation, where it should be possible to get all the nodes in linear time. Instead of looping through all the 'big' nodes, we can retrieve the first one, then loop through the others, processing the 'big' elements specially. This could be done using either XPath or xmlExpandNode( ).

```
lis = xmlFindNode("//span[@class='ygbody']/big[1]", doc)
if xmlNodesetCount(lis) = 1 then do
  call xmlExpandNode 'node', xmlNodesetItem(lis, 1)
  do forever
    if node.name = 'big' then do
      if symbol(href) \iota 'LIT' then do
        say href
       say cont
        end
      ohref = xmlEvalExpression('a[1]/@href', node.self)
     parse var ohref . '*-' href
      if href = '' then href = ohref
      cont = xmlNodeContent(node.self)
      end
    else
      cont = cont || xmlNodeContent(node.self)
    if node.next = 0 then do
```

```
say href
    say cont
    leave
    end
  else
    call xmlExpandNode 'node', node.next
  end
end
```
That script also makes up for the fact that, for non-html matches, Yahoo doesn't redirect the link through its own server.

Finally, the 'next' link is not marked up in exactly the same way. It's still in a table, and the next still starts with 'next', but the surrounding 'div' element is gone. I found that this expression retrieves it:

```
nexturl = xmlEvalExpression( ,
      "//div[@id='results']//table/tr/td/a[starts-with(., 'next')]/@href", doc)
```
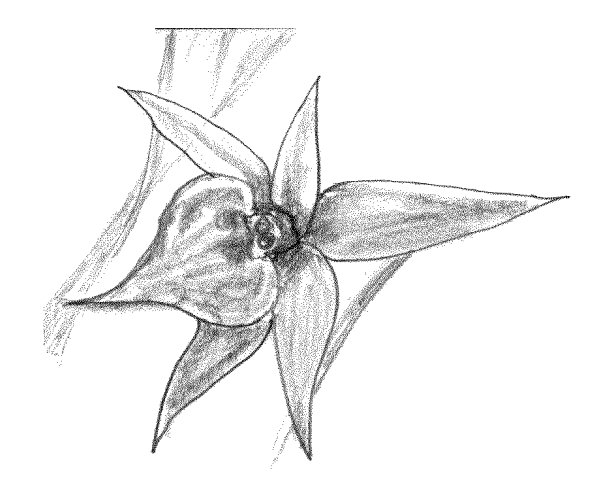

# **Chapter 5**

# **Reference**

# **5.1 Function summary**

Each of the functions, global variables, and XSLT extension elements defined in the library is listed in this section, along with a brief description.

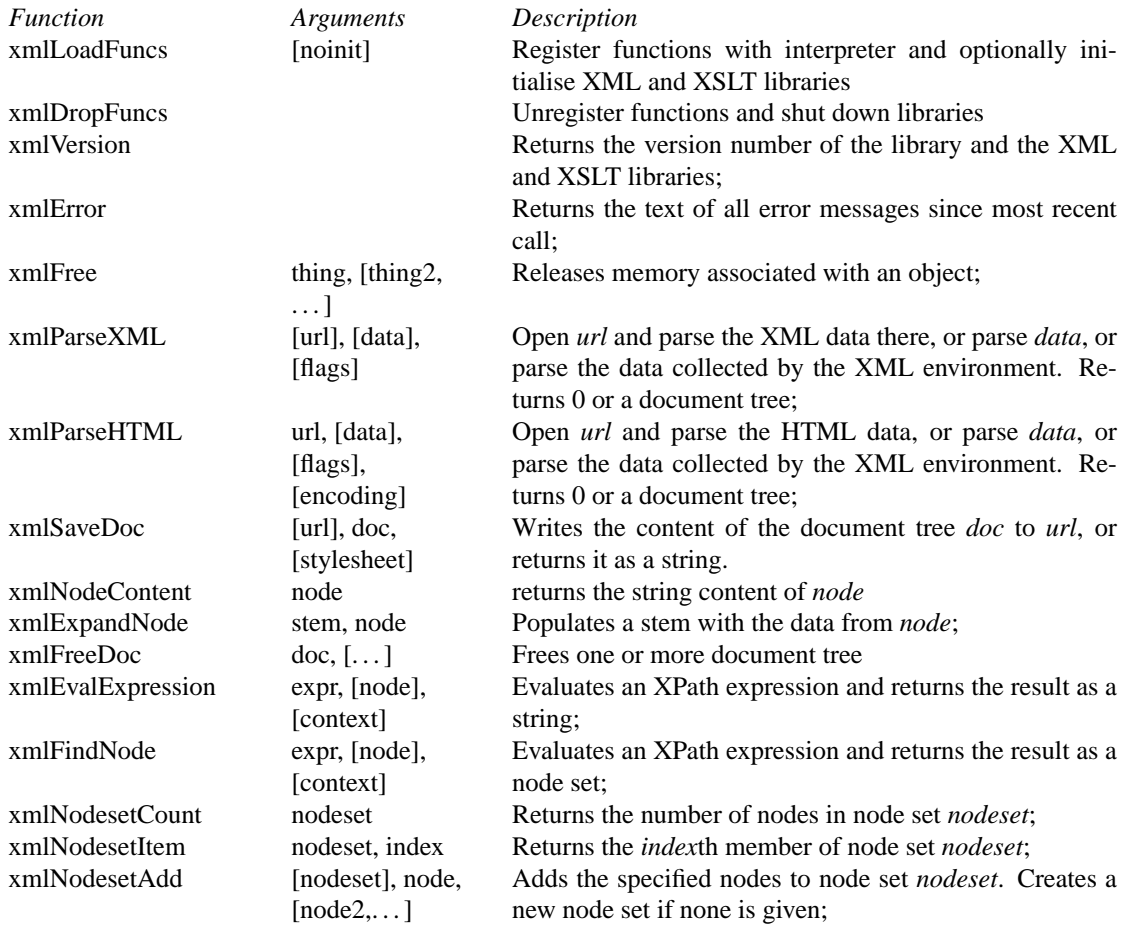

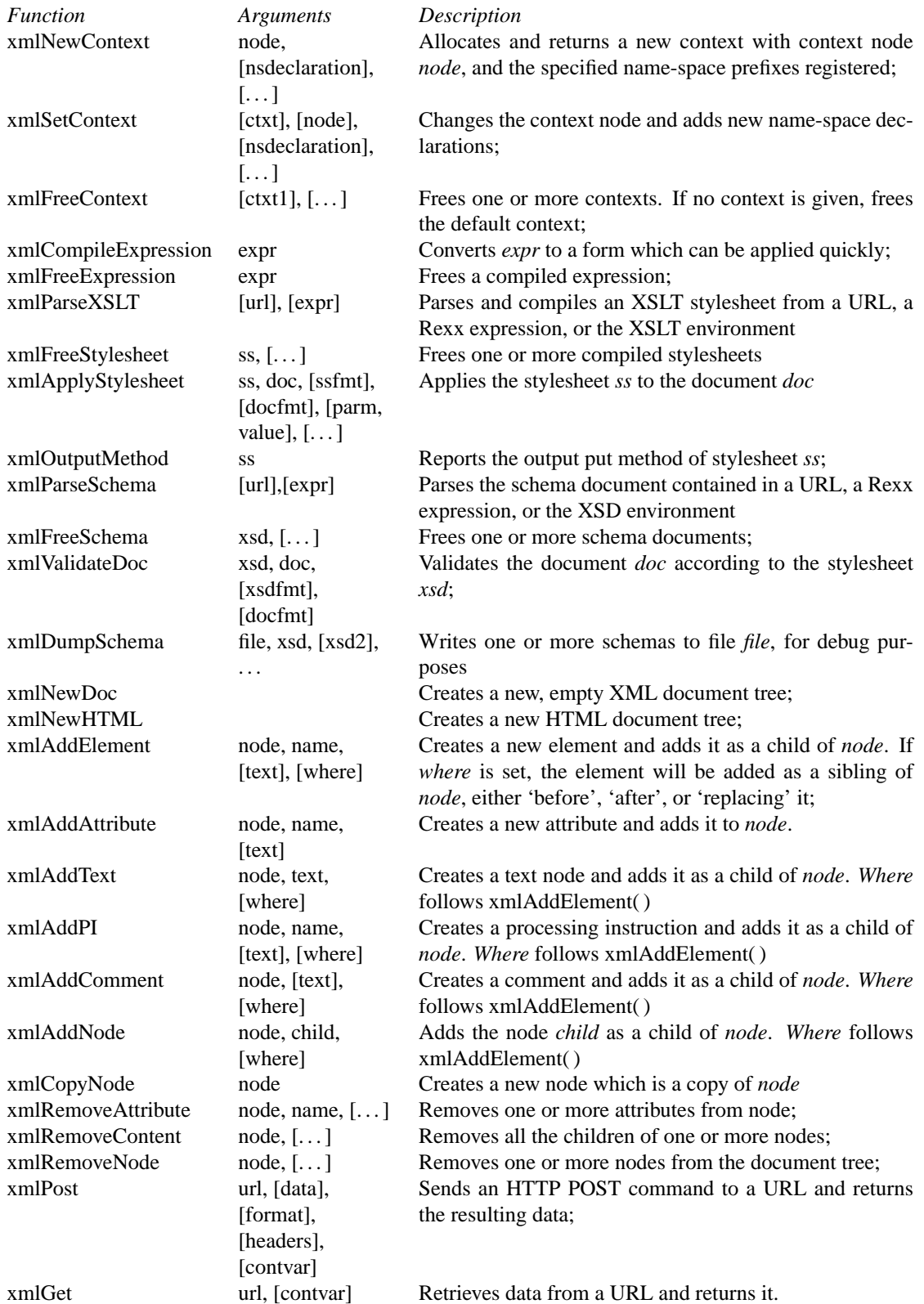

## **5.2 Housekeeping routines**

These are routines which help you use the other routines. Only xmlLoadFuncs( ) and xmlVersion( ) are exposed by the library. One normally calls xmlLoadFuncs( ) to register other functions, as described in section [1.3.](#page-9-0)

### **5.2.1 xmlLoadFuncs**

```
xmlLoadFuncs([noinit]) -> 0
```
xmlLoadFuncs( ) registers all the other routines in the utility package with the Rexx interpreter. The function needs to be called once at script invocation time. IBM's interpreters typically have the registration persist after the script has finished running. Other vendor's interpreters do not do this.

If the *noinit* argument is passed, with any value, libxml and libxslt are not initialised by the library. You should do this when writing macros to be executed from programs which use those libraries themselves. By default, libxml and libxslt are initialised by xmlLoadFuncs( ).

#### **5.2.2 xmlDropFuncs**

xmlDropFuncs() -> 0

xmlDropFuncs( ) removes the registration of all the functions in the package from the Rexx interpreter. I don't feel there's a compelling reason for doing this, and it has the potential to be positively harmful in the IBM interpreters, since they don't do proper reference counting for load/drop. By the same token, with the IBM interpreters it may be impossible to upgrade the library without first unloading the functions.

## **5.2.3 xmlVersion**

```
xmlVersion() -> v.r.m xmlvn xslvn
```
xmlVersion( ) returns the version number of the library, in the format *version.release.modification*, followed by the libxml version number and the libxslt version number. This can be useful for ensuring that an upgrade has gone successfully, or for reporting and coding around bugs in the library.

I have historically forgotten to change the version number with some library releases, but my current build procedure should limit the likelihood of that happening again.

## **5.2.4 xmlError**

```
xmlError() -> error message
```
xmlError( ) returns the accumulated error and warning messages since the last time xmlError( ) was called. These messages are intended to assist humans in problem determination. It's not a bad idea to call this even after a successful function call, in case there were warning messages.

#### **5.2.5 xmlFree**

```
call xmlFree thing [, thing2, ...]
```
xmlFree( ) releases memory for anything that isn't a string and doesn't have a more specific deallocator. For instance, you'd use xmlFree( ) for node sets, but xmlFreeDoc( ) for document trees.

# **5.3 C Language Interface**

RexxXML is meant to be used by libxml-based programs which provide a Rexx scripting environment. Most of the types exposed in the API map directly to types in libxml, so it should be simple to create variables and functions which interact cleanly with the RexxXML API. The library exposes C functions which can be used to load and unload the library.

## **5.3.1 Data types**

If you're unsure of which type to use for a particular variable, check the source code. This section says which C type I've used for each of the Rexx return types.

The 'tree representation' is an xmlDocPtr, which is a tree consisting of various types based on xml-NodePtr. Any node taken from a tree is one of those types. rexxxml.h defines the union xmlnodeptr t, which might be helpful in situations where polymorphism is needed.

A compiled XPath expression is an xmlXPathCompExprPtr, but with '&' prepended to it. The rationale for this is that I needed to ensure there was a character which was not allowed in an XPath expression to allow me to detect the difference.

A node set is an xmlXPathObjectPtr of type XPATH\_NODESET.

An XPath context is an xmlXPathContextPtr. The context pointers allocated by RexxXML have their own function and variable look-up functions, so if you use a context pointer generated by your application, the automatic mapping to Rexx variables and external functions will not work.

A parsed XSLT stylesheet is an xsltStylesheetPtr.

A parsed Schema is an xmlSchemaPtr. We need to generate a validation context each time we perform validation. I'm not sure if this is a problem.

### **5.3.2 rexxXMLInit**

```
void rexxXMLInit(int initparser)
```
rexxXMLInit( ) registers the library functions with the Rexx processor and performs other library initialisation tasks. If *initparser* is non-zero, it also calls initialisation routines for libxml and libxslt. If your program already uses libxml, you should set *initparser* to 0.

You would normally call rexxXMLInit() once during the run of your program.

## **5.3.3 rexxXMLFini**

```
void rexxXMLFini(void)
```
rexxXMLFini( ) reverses the registration of all the library functions and releases any resources acquired by the library during its run. libxml and libxslt shutdown routines will be called only if the *initparser* argument to rexxXMLInit( ) was non-zero.

# <span id="page-103-0"></span>**5.4 The XML, XSLT, and XSD environments**

```
address XML
'<formletter><to><name>'name'</name><address>'address'</daddress></to>'
'<salutation>Dear' name'</salutation>'
'<p>Thank-you for your interest in RexxXML...'
'</p></formletter>'
```
#### 5.5. DOCUMENT TREE PROCESSING 99

RexxXML defines environments called XML, XSLT, and XSD. Commands issued in these environments are appended together, and can be returned as a tree using xmlParseXML(), xmlParseHTML(), xmlParseXSLT( ), and xmlParseSchema( ) without specifying either of the first two arguments. The result is exactly equivalent to appending the data to a string and parsing the string.

You might ask, why do these environments exist? Some types of programs are closely associated with some of their data, such that it may be more convenient to store the data as part of the program. These environments exist to support that type of program. If you need to massage some data with a simple XSLT stylesheet before processing it, you may find it convenient to store the stylesheet in the program itself.

The nature of Rexx environments limits the convenience of this approach, since everything that gets passed to the environment has to be a valid Rexx expression. If the embedded text is lengthy, or includes quotation marks (almost unavoidable when dealing with XML data), creating it as part of a script can try your patience. On the other hand, as the example at the top of this section shows, it can be a convenient way of integrating boilerplate with dynamic data.

Another approach which may be helpful is to achieve the same goal is to put a document in a Rexx comment, then retrieve the text using sourceline( ). This approach doesn't work with pre-compiled scripts, though.

```
<?xml version="1.0"?>
<xsl:stylesheet xmlns:xsl='http://www.w3.org/1999/XSL/Transform'>
  <xsl:template match="node()|@*">
    <xsl:copy>
    </xsl:copy>
  </xsl:template>
```
/\* PTOD

```
<xsl:apply-templates match="node()|@*"/>
    <xsl:template match="p">
      <d>
        <xsl:copy-of match="."/>
      <d>
    </xsl:template>
  </xsl:stylesheet>
PTOD */
address XSLT
sv = 0do i = 1 to sourceline()
  parse value sourceline(i) with f1 f2
  if sv & f1 = "PTOD" & f2 = "*/" then leave
  if sv then sourceline(i) /* sends value to the XSLT environment */else if f1 =</mark>''/ *'' & f2 = "PTOD" then sv = 1end
if sv then ss = xmlParseStylesheet()
else say 'no stylesheet in script'
```
Note that the XML environment can be used with both xmlParseXML( ) and xmlParseHTML( ). The parse functions are the only way to clear the values stored up by the environments.

# **5.5 Document tree processing**

Most RexxXML processing consists of building document trees in memory, manipulating them, and writing them out again. Several functions allow trees to be built from existing XML data, either resident in a file, built with an expression, or stored in the XML environment.

## <span id="page-105-0"></span>**5.5.1 xmlParseXML**

xmlParseXML([url], [inline], [flags]) -> node or 0

xmlParseXML( ) returns the tree representation of an XML document. The document can be retrieved from a URL, from a Rexx expression, or from the XML environment. *Url* can be a file name, an HTTP address, or an FTP address which resolves to the document to be processed. *Inline* is an expression which evaluates to an XML document. It is ignored if *url* is specified. If neither *url* nor *inline* is specified, the document is retrieved from the XML environment. Depending on how libxml was compiled, *url* can refer to a file which has been compressed using gzip, in which case the file will be uncompressed automatically.

*Flags* controls the way the document is parsed, and can consist of any combination of the letters 'v', 'd', and 's', in either upper- or lower-case. If 'v' is included, the parser will validate the document, and xmlParseXML( ) will fail if the document does not have a document type declaration or if it doesn't conform to the DTD. If 'd' is included and there's a document type declaration, the external subset of the DTD will be loaded. By default, the external subset is ignored. If 's' is included, spaces which are not meaningful in the mark-up will be stripped out. By default, the tree representation includes text nodes representing white space which is not allowed in the content model, but which is required to reconstruct the input file.

If you need to go through a proxy server for HTTP or FTP requests, set the environment variables HTTP\_PROXY or FTP\_PROXY, respectively. The format is '*protocol*://*host*:*port*/', where *protocol* is one of 'http' or 'ftp', and *host* and *port* are the proxy server's host name and its port number. *Port* is optional if the server is installed at the default port for the protocol. The environment variables ftp\_ proxy\_user and ftp\_proxy\_password should be set if you need to use a password for your ftp proxy server.

#### **5.5.2 xmlNewDoc**

xmlNewDoc([version], [encoding]) -> node or 0

Creates a new, empty document tree and returns the root node. A document can be built by adding nodes using the xmlAdd\*( ) and xmlCopyNode( ) functions.

*Version* is the XML version number. The default is 1.0.

*Encoding* is the encoding. The default is UTF-8. The ISO 8-bit character sets are available as ISO-8859-*n*, where *n* is the code-page number.

#### **5.5.3 xmlParseHTML**

xmlParseHTML([url], [inline], [flags], [encoding]) -> node or 0

Parses HTML data, which can be loaded from a URL, a Rexx expression, or the XML environment. See section [5.5.1](#page-105-0) for details of the *url*, *inline*, and *flags* arguments.

*Encoding* is the character set of the data. The default value is ISO-8859-1.

## **5.5.4 xmlNewHTML**

xmlNewHTML([publicID], [systemID]) -> node or 0

Creates a new, empty HTML document tree and returns the root node. A document can be built by adding nodes using the xmlAdd\*( ) and xmlCopyNode( ) functions.

*PublicID* is the public identifier for the document type declaration. The default is '-//W3C//DTD HTML 4.01 Transitional//EN'.

*SystemID* is the system identifier for the document type declaration. The default is to have no default.

#### 5.5. DOCUMENT TREE PROCESSING 101

## **5.5.5 xmlSaveDoc**

```
xmlSaveDoc(url, doc, [stylesheet]) -> length or 0
xmlSaveDoc(, doc, [stylesheet]) -> text or 0
```
xmlSaveDoc( ) converts an XML or HTML document tree, *doc*, to a string, and either writes that string to the URL *url*, or returns it. If *url* is specified, the return code is the length of the data that was written to the URL.

If *doc* is the result of an XSLT transformation, you should pass the compiled stylesheet as *stylesheet*. This is necessary to get correct output when the output method is 'text', and it's probably a good idea for other transformations.

## **5.5.6 xmlFreeDoc**

```
call xmlFreeDoc doc [, doc2, ...]
```
xmlFreeDoc( )Releases the memory resources associated with one or more XML or HTML document trees. *Doc* is the output of xmlParseXML( ), xmlParseHTML( ), xmlNewDoc( ), or xmlNewHTML( ). You may specify as many document pointers as you like. There's no performance advantage to this, I just think it's more readable to have one 'free' call with several arguments than to have several 'free' calls with one argument.

## <span id="page-106-0"></span>**5.5.7 xmlExpandNode**

xmlExpandNode(stemname, node) -> 0 or 1

xmlExpandNode( ) converts a node from the tree representation of an XML or HTML document into a Rexx compound variable. There's currently no way to convert this compound variable back into a node. The stem is dropped before any of the tails listed below is set. The function returns 1 if the conversion was successful, or 0 otherwise.

The best way to get a feel for the compound variable structure is to run the example script dumpfile.rex over some documents, as discussed in section [4.8.1.](#page-90-0) This calls the external routine treewalk which can be useful in debugging problems with the file structure (for instance, if you want to know why your XPath expressions aren't working) (not that this has happened to me).

There are several different types of nodes, with different types having different data associated with them. There are some common tails, and some which depend on the node type. In general, the values are either strings which can be processed directly by the Rexx program or nodes, which can be passed to RexxXML functions.

#### **Tails common to all nodes**

These tails can occur with any node. Some of them are text values, while others are nodes themselves. Nodes which have no value are set to 0.

In some cases, the tails might not be set. Symbol( ) can be used to determine whether a variable has been set or not.

TYPE The type of node. The types are ELEMENT\_NODE (an element), ATTRIBUTE\_NODE (an attribute value), TEXT\_NODE (a text node), CDATA\_SECTION\_NODE (a text node, but possibly with illegal characters), ENTITY\_REF\_NODE (an entity reference – the data appears as a child of this), ENTITY\_DECL (an entity declaration in a DTD), ENTITY\_NODE (I haven't seen this – possibly it's for unparsed entities or entities in attribute values), PI\_NODE (a processing instruction), COMMENT\_NODE (a comment), HTML\_DOCUMENT\_NODE (the root of an HTML document), DOCUMENT\_NODE (the root of an XML document), DOCUMENT\_TYPE\_NODE (document type declaration – I haven't seen this), DOCUMENT\_FRAG\_NODE (the root of a document fragment, which I don't think can happen with the routines in this library), NOTATION\_NODE (a notation declaration), DTD\_NODE (a document type declaration), ELEMENT\_DECL (an element declaration, ATTRIBUTE DECL (an attribute declaration), and NAMESPACE DECL (a name-space declaration)

- NAME The name of the node. This has meaning for elements, attributes, PIs, entities, *&c*.. It might not be set for other types;
- SELF The node itself
- CONTENT The text content of the node. This has meaning for text nodes and a few other types, and is not set for the others. In element declarations, *content* gives the content model. In attribute declarations, it gives the default value. The data is always encoded in UTF-8;
	- NEXT The next sibling node, or 0
	- PREV The previous sibling node, or 0
- CHILDREN The first child node, or 0
	- LAST The last child node, or 0
	- PARENT The parent node
- ATTRIBUTES The attributes of this element, or 0
- EXTERNALID The external part of a public identifier. It might not be set;
	- SYSTEMID A system identifier. It might not be set;
- NAMESPACEPREFIX The name-space prefix for this element or attribute. It might not be set;
	- NAMESPACEURL The name-space URL for this element or attribute. It might not be set

#### **Tails specific to document nodes**

COMPRESSION The level of compression at which *doc* is to be saved, or −1 if no compression level has been set;

- STANDALONE 1 if the document has no external references, or 0 if it does;
	- INTSUBSET The first node of the internal subset, or 0
	- EXTSUBSET The first node of the external subset, or 0
		- VERSION The XML version number required by the document (1.0);
	- ENCODING The encoding of the document. Text is always returned by the library in UTF-8.
#### <span id="page-108-1"></span>**Tails specific to attribute nodes**

'AType' is set for both attribute values and attribute declarations. 'Mandatory' is set only for attribute declarations.

- ATYPE The attribute type, each of these values corresponds to a type in the table on page [34.](#page-39-0) The possible values are ATTRIBUTE\_CDATA, ATTRIBUTE\_ID, ATTRIBUTE\_IDREF, ATTRIBUTE\_ IDREFS, ATTRIBUTE\_ENTITY, ATTRIBUTE\_ENTITIES, ATTRIBUTE\_NMTOKEN, ATTRI-BUTE\_NMTOKENS, ATTRIBUTE\_ENUMERATION, and ATTRIBUTE\_NOTATION
- MANDATORY One of ATTRIBUTE\_NONE, ATTRIBUTE\_REQUIRED, ATTRIBUTE\_IMPLIED, or ATTRI-BUTE\_FIXED.

#### **Tails specific to element declarations**

ETYPE Type type of content, one of ELEMENT\_TYPE\_UNDEFINED, ELEMENT\_TYPE\_EMPTY, EL-EMENT\_TYPE\_ANY, ELEMENT\_TYPE\_MIXED, or ELEMENT\_TYPE\_ELEMENT

#### **Tails specific to element nodes**

- A The names of each attribute which was explicitly set for this instance of the element, converted to upper-case and space-delimited;
- A.*attr* The value of attribute *attr* for this instance of the element. *Attr* is converted to upper-case to allow it to be typed directly as in 'stem.a.name'. The attribute value is presented as a string with all entity references resolved. The attributes tail can be used to access the attributes as a set of nodes

#### **Tails specific to entity declarations**

ETYPE The type of entity, as discussed in section [3.2.3.](#page-41-0) The possible values are INTERNAL\_GENERAL\_ ENTITY, EXTERNAL\_GENERAL\_PARSED\_ENTITY, EXTERNAL\_GENERAL\_UNPARSED\_ ENTITY, INTERNAL\_PARAMETER\_ENTITY, EXTERNAL\_PARAMETER\_ENTITY, or IN-TERNAL\_PREDEFINED\_ENTITY

### **5.5.8 xmlNodeContent**

```
xmlNodeContent(node) -> string or ''
```
xmlNodeContent( ) returns the value of all the text nodes which are descendants of *node*, concatenated together. If there's an error, it returns the empty string.

## <span id="page-108-0"></span>**5.5.9 xmlAddElement**

xmlAddElement(node, name, [text], [where]) -> 0 or newnode

xmlAddElement( ) creates a new element called *name* and adds it to a document as either a child or sibling of *node*. It returns the new node on success, or 0 on failure.

If *text* is set, it is added as content of the new node.

The default behaviour is to add the new element to the end of the list of children of *node*. If *where* is set, the new node is added as a sibling of *node*. Only the first character is tested, but the valid values are meant to be 'before', 'after', or 'replace'. The effect of these values is, respectively, to add the new node just before *node*, just after *node*, or in place of *node*.

Here are some examples

```
doc = xmlParseXML(,'<data><a><b/></a></data>')
call xmlexpandNode 'x.', doc
call xmlexpandNode 'x.', x.children
a = x.children /* node <a> */c = xmlAddElement(a, 'c')
/* doc = <data><a>><b/><br/>>/>><c/></a></data> */
d = xmlAddElement(c, 'd', 'text', 'replace')
/* doc = <data><a>><b/><br/>/>>><d>text</d></a></data> */
e = xmlAddElement(d, 'e',, 'before')
/* doc = <data><a>><b/><br/>>>/><e/><d>text</d></a></data> */
f = xm1AddElement(d, 'f', 'a')/* doc = <data><a>><b/><br/>>>/><e/><d>text</d><f/>><f/></a></data> */
```
## **5.5.10 xmlAddAttribute**

xmlAddAttribute(node, name, [value]) -> newnode or 0

xmlAddAttribute( ) sets the attribute *name* for node *node* to the value *value*. *Node* must be an element node. If the attribute is already set, its value is replaced. If *value* is not specified, the attribute is set to a zero-length string. Use xmlRemoveAttribute( ) to remove an attribute from an element.

## **5.5.11 xmlAddText**

xmlAddText(node, text, [where]) -> newnode or 0

xmlAddText( ) adds the text *text* as a child of node *node*, and returns the new text node. *Where* has the same meaning as for xmlAddElement( ), which is described in section [5.5.9.](#page-108-0)

#### **5.5.12 xmlAddPI**

xmlAddPI(node, name, [text], [where]) -> 0 or newnode

xmlAddPI( ) creates a new processing instruction with name *name* and adds it to a document as either a child or sibling of *node*. It returns the new node on success, or 0 on failure.

If *text* is set, it is placed after the name in the processing instruction. Although processing instructions defined by the world-wide web consortium tend to look like elements with attribute values, this is an illusion – *text* is free-form, and RexxXML does nothing to support its formatting.

*Where* has the same meaning as for xmlAddElement(), which is described in section [5.5.9.](#page-108-0)

## **5.5.13 xmlAddComment**

xmlAddComment(node, text, [where]) -> newnode or 0

xmlAddComment( ) adds a comment, with *text* as its content, as a child of node *node*, and returns the new comment node. It seems common for applications to store processing instructions in comments, and I'd like to take this opportunity to say that there doesn't seem to be any benefit to this. You should use PIs to pass information to programs and comments to pass information to human readers.

*Where* has the same meaning as for xmlAddElement(), which is described in section [5.5.9.](#page-108-0)

<span id="page-109-0"></span>

## <span id="page-110-0"></span>**5.5.14 xmlAddNode**

xmlAddNode(node, newnode, [where]) -> newnode or 0

xmlAddNode( ) adds *newnode* as a child of node *node*, and returns *newnode*. This can be useful in conjunction with xmlCopyNode( ) to move a node from one document to another.

*Where* has the same meaning as for xmlAddElement(), which is described in section [5.5.9.](#page-108-0)

#### **5.5.15 xmlCopyNode**

```
xmlCopyNode(node) -> newnode or 0
```
xmlCopyNode( ) creates a copy of the node *node* and its children. This copy can be added to a different place in the document tree using xmlAddNode( ).

## **5.5.16 xmlRemoveAttribute**

call xmlRemoveAttribute node, name, [name2], [...]

xmlRemoveAttribute( ) unsets the attributes called *name*, *name2* and so forth from the node *node*. More than one attribute name can be specified per call, because I think this leads to more readable code. There's no harm in calling it once for each attribute, and there's no harm in calling it for attributes which are not set.

#### **5.5.17 xmlRemoveContent**

```
call xmlRemoveContent node, [node2], [...]
```
xmlRemoveContent( ) removes all the child nodes from the specified nodes, which might be useful if you want to replace the text content of a node. You must be careful not to use a node value after it has been released in this way.

#### **5.5.18 xmlRemoveNode**

```
call xmlRemoveNode node, [node2], [...]
```
xmlRemoveNode( ) removes all the specified nodes and their child nodes from the document tree. You must be careful not to use a node value which has been released in this way.

## **5.6 Document tree searching**

The functions in this section provide an interface to XPath expressions. The way they fit together is discussed at some length in section [4.4.](#page-77-0)

#### **5.6.1 xmlEvalExpression**

```
xmlEvalExpression(expr, [node], [context]) -> string or ''
```
xmlEvalExpression( ) evaluates the expression *expr* and returns the result as a string. If *expr* returns a node set, the string value is the value of all the text nodes which are in the node set or are descendants of the nodes in the node set, concatenated together. *Expr* can be a string, or it can be the return code of xmlCompileExpression( ).

<span id="page-111-0"></span>If *node* is specified, it is used as the context node for the evaluation, and it sets the context node for the evaluation context. Otherwise, the context node is taken from the evaluation context.

*Context* is an evaluation context to use for the evaluation. It might be the return code of xmlNewContext( ), the value of the *xmlContext* variable in a script called from XSLT, or a context obtained in some other way from the calling application. If *context* is not specified, a default context is used.

With either the default context or a context returned by  $x$ mlNewContext(), variables evaluate to Rexx variables of the same name and unrecognised functions are mapped to Rexx external functions. On systems with case-sensitive file systems, the function name used in the XPath expression must match the case of the external function's file name.

#### **5.6.2 xmlFindNode**

```
xmlFindNode(expr, [node], [context]) -> nodeset or 0
```
xmlFindNode( ) evaluates the expression *expr* and returns the result as a node set. The arguments are the same as for xmlEvalExpression( ), except that *expr* must evaluate to a node set.

#### **5.6.3 xmlNodesetCount**

```
xmlNodesetCount(nodeset) -> number
```
Given a node set *nodeset*, xmlNodesetCount( ) returns the number of nodes in the set. It returns 0 either if there are no nodes in the set, or if *nodeset* is an XPath value, but not a node set.

## **5.6.4 xmlNodesetItem**

```
xmlNodesetItem(nodeset, n) -> node or 0
```
xmlNodesetItem( ) returns the *n*th node from node set *nodeset*, where the nodes are numbered starting at 1. If *n* is out of bounds, the function returns 0.

#### **5.6.5 xmlCompileExpression**

```
xmlCompileExpression(expr) -> cexpr or 0
```
xmlCompileExpression( ) converts the string expression *expr* into a form which can be evaluated quickly. The return code can be passed to either xmlEvalExpression( ) or xmlFindNode( ). The compiled expression is useful only for the duration of the process in which it was created. It cannot be stored and reused by another process.

The performance improvement provided by using compiled expressions is measurable, but small. It makes sense to use them whenever an expression must be evaluated repeatedly during the run of one program.

## **5.6.6 xmlFreeExpression**

```
call xmlFreeExpression cexpr, [cexpr2], [...]
```
xmlFreeExpression( ) releases the memory associated with one or more compiled expressions *cexpr*. You should release all the expressions you compile at the point where you no longer need them.

More than one expression can be passed in a single call of this function.

#### <span id="page-112-1"></span>5.6. DOCUMENT TREE SEARCHING 107

## <span id="page-112-0"></span>**5.6.7 xmlNewContext**

```
xmlNewContext(node,[namespace],[...]) -> context or 0
```
xmlNewContext( ) allocates a new XPath evaluation context and sets the context node to *node*. If any *namespace* arguments are given, they must have the form 'prefix=url', and they are used to set namespace prefixes for the evaluation context.

It makes sense to allocate new evaluation contexts if you are continuously switching between searches based on different documents or different name-spaces.

The context node can be changed using xmlSetContext( ) or the *node* argument to xmlEvalExpression() or xmlFindNode(). When you've finished with an evaluation context, you should release it using xmlFreeContext( ).

#### **5.6.8 xmlSetContext**

xmlSetContext([context], node, [namespace], [...]) -> 0 or 1

xmlSetContext( ) sets the context node for and adds name-space prefixes to the specified evaluation context. If *context* is not given, xmlSetContext( ) affects the default context. The *namespace* arguments are as described in section [5.6.7.](#page-112-0)

## **5.6.9 xmlFreeContext**

```
call xmlFreeContext [context], [context2], [...]
```
xmlFreeContext( ) releases the memory associated with one or more evaluation contexts. If no arguments are given, the default context is released. This is the only way to unset name-space prefixes in the default context.

With the exception of the default context, which is reallocated as needed, you must be careful not to use a context after it has been released.

More than one context can be passed in a single call of this function.

## **5.6.10 xmlNodesetAdd**

```
xmlNodesetAdd([nodeset], [node], [node2], [...]) -> nodeset
```
xmlNodesetAdd( ) either adds the given *node*s to the existing node set *nodeset*, or it creates a new node set and adds the *node*s to it. If there are no arguments, xmlNodesetAdd( ) creates a new, empty node set.

This function is meant to allow you to create new XPath functions which return node sets.

## **5.6.11 XPath Environment**

```
trace 'o'
address xpath
'//nodename'
```
The XPath environment evaluates commands against the default context. You should call xmlSet-Context( ) to establish the context node before using the environment.

## <span id="page-113-0"></span>**5.7 XSLT processing**

RexxXML includes functions for invoking an XSLT processor to transform a document. The stylesheets invoked using RexxXML can use extension elements to embed Rexx scripts in the stylesheet. This gives access to Rexx's arbitrary-precision arithmetic and string manipulation instructions, as well as a wide range of function libraries and operating system commands.

The full range of RexxXML functions is available from these embedded scripts, but variables from the Rexx script which invoked the XSLT stylesheet are not available to functions or scripts called from the stylesheet. They are all effectively external functions. You can pass data using value( ), setting the third argument to 'ENVIRONMENT'.

To use the extension elements, you must declare a name-space prefix with the URL urn://rexxxml/xslt and add it to the list of extension-element-prefixes. These declarations are normally done as part of the stylesheet element, but the synopses show it being done as part of the Rexx scripts themselves.

#### **5.7.1 xmlParseXSLT**

```
xmlParseXSLT([url], [inline]) -> 0 or ssp
```
xmlParseXSLT( ) returns a compiled version of a stylesheet, which can be retrieved from a URL, from a Rexx expression, or from the XSLT environment. *Url* can be a file name, an HTTP address, or an FTP address which resolves to the stylesheet to be processed. *Inline* is an expression which evaluates to an XSLT stylesheet. It is ignored if *url* is specified. If neither *url* nor *inline* is specified, the stylesheet is retrieved from the XSLT environment.

The resulting stylesheet can be passed to xmlApplyStylesheet( ). It makes sense to do this if you need to apply the same stylesheet to many documents. The compiled stylesheet is valid only for the duration of the process which called xmlParseXSLT( ).

#### **5.7.2 xmlFreeStylesheet**

```
call xmlFreeStylesheet ssp, [ssp2], [...]
```
xmlFreeStylesheet( ) releases the memory associated with the compiled stylesheets *ssp*, *ssp2*, *&c*.

#### **5.7.3 xmlApplyStylesheet**

xmlApplyStylesheet(ss, doc, [ssfmt], [docfmt], [parm, value], [...]) -> doc2 or 0

xmlApplyStylesheet( ) applies the stylesheet *ss* to the document *doc* and returns the result tree. The result tree is not guaranteed to represent a well-formed XML document.

*Ss* can be either a URL to the stylesheet or a compiled stylesheet as returned by xmlParseXSLT(). Similarly, *doc* can be either a URL to the document, or a document tree as returned by xmlParseXML( ). *Ssfmt* and *docfmt* are used to indicate the format of *ss* and *doc*, respectively. The values are 'url' or 'tree', indicating that the corresponding document is a URL or a parsed form, respectively. Only the first character of the format parameters is used. If *ssfmt* and *docfmt* are not specified, the document arguments are expected to be trees.

Parameters can be passed to the stylesheet by specifying their names and values starting at the fifth argument. *Parm* is the name of a top-level parameter set using xsl:param, while *value* is the value to use for that parameter. There must be a value for every parameter name.

Many XSLT processors treat parameter values as XPath expressions. This means that numbers are treated as numbers, but strings are treated as syntax errors or empty node sets or unless you remember to put quotes around them. Most parameter values passed to xmlApplyStylesheet( ) are turned into string expressions automatically. There are three exceptions which are treated as XPath expressions: numbers <span id="page-114-1"></span>consisting of an optional leading -, the digits, and one optional decimal; strings which start and end with either ' or "; and the values 'true()' or 'false()'.

The exceptions exist to allow parameters to be set to numeric or Boolean values, and to allow numbers to be passed as strings. The data type is important if you want to use the parameter in certain contexts, especially in an XPath predicate.

The table shows some parameter values and the value and type to which the parameter will be set:

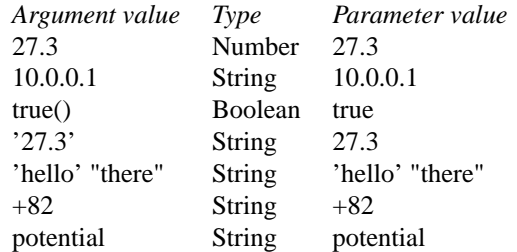

## **5.7.4 xmlOutputMethod**

xmlOutputMethod(ss) -> string

The result of applying a stylesheet is a document tree, regardless of the output method specified in the stylesheet. xmlOutputMethod( ) reports the output method specified in the stylesheet, so that the output can be generated appropriately. *ss* is a stylesheet returned by xmlParseXSLT( ). The output will normally be 'text', 'html', or 'xml'.

The appropriate output processing will normally be done if the result tree is converted to text using xmlSaveDoc( ) with the stylesheet passed as the third argument.

## **5.7.5 rexx:rexx**

```
<rexx:rexx xmlns:rexx='urn://rexxxml/xslt'
  xsl:extension-element-prefixes='rexx'>
  /* a rexx program goes here */
</rexx:rexx>
```
rexx:rexx is an element which can appear as a child of xsl:stylesheet. It defines a Rexx script which will be invoked each time the stylesheet is parsed. The intent is for this script to register external procedures or what-not, rather than being used to populate the result tree.

The contents are passed as-is to the Rexx interpreter. If you need to use problematic characters such as < or &, you may want to include the script in a CDATA section

```
<rexx:rexx>
<[CDATA[
    if something() & somethingelse() then call do_something
11</rexx:rexx>
```
The alternative is to use entity references for those characters, which will tend to reduce the readability of your scripts.

## <span id="page-114-0"></span>**5.7.6 rexx:function**

```
<rexx:function xmlns:rexx='urn://rexxxml/xslt'
  name='<prefix>:<name>' [return-type='<type>'] [all-strings='<bool>']
```

```
xmlns:<prefix>='<uri>'>
   /* a rexx program goes here */
  return <value>
</rexx:function>
```
rexx:function is an element which can appear as a child of xsl:stylesheet. It defines a function which can be called as part of any XPath expression. The attribute 'name' is required. *prefix* is a name-space prefix for your function, while *name* is the function name itself. Both parts are required. In any XPath expression in the stylesheet, the function can be invoked as *prefix:name*(*arguments*).

*type* is the return type of the function, which can be one of 'number', 'Boolean', 'node set', 'tree', or 'string'. If the 'return-type' attribute is not specified, the return type is taken to be 'string'. You need to specify a return type if you want to return a node set or a tree of nodes, or if you want to use the function in a context where the return code must be seen as a number or Boolean value by XPath. For instance, in a location step predicate, the string '2' is equivalent to 'true( )', which will select every node matching the rest of the location step, while the number 2 matches only the second node in the set. Similarly, the string 'false' is equivalent to true( ), while the Boolean value 'false' is really false( ).

For functions returning number and string, the return value is simply the number or string you want to return. For Boolean functions, the return value is one of 'true', 'on', 'yes', 'y', or '1' to return true( ), or any other value to return false( ). For the other return types, the return value is the appropriate type.

Arguments to rexx:function-defined functions can be accessed as described in section [2.5.2](#page-18-0) on page [14.](#page-18-0) By default, scalar values are available as string values ('true' or 'false' for Booleans, the normal text representation for string and number arguments), while node set and tree arguments are passed as node sets and trees. This can be problematic when the goal is to examine the string value of a node. All arguments will be converted to strings automatically if the 'all-strings' attribute is set to 'true'.

In addition to the RexxXML name-space, you must declare a name-space prefix with a URL specific to your application – this is the prefix that goes in front of your function.

As with rexx:rexx, the contents are passed as-is to the Rexx interpreter.

```
<rexx:function name="ext:now">
  /* report the current date and time */
  return date() time()
</rexx:function>
<rexx:function name="ext:is-user-table" return-type='Boolean'
              all-strings='yes'>
  /* return true for arguments which start with USER_, and
   * false for the others */
  return left(arg(1), 5) = 'USER'/* which could have been
  if left(arg(1), 5) = 'USER'_ then return 'true'
  else return 'false'
  */
</rexx:function>
<xsl:template match="/">
 <xsl:comment>Generated on <xsl:value-of select="ext:now()"/>.</xsl:comment>
 <xsl:apply-templates/>
</xsl:template>
<xsl:template match="table[ext:is-user-table(.)]">
  <usertable><xsl:value-of select="."/></usertable>
</xsl:template
```
#### <span id="page-116-0"></span>**5.7.7 rexx:template**

```
<rexx:template xmlns:rexx='urn://rexxxml/xslt'
  xsl:extension-element-prefixes='rexx'
   [all-strings='<Boolean>']
   [return-type='<type>']
   [<var>='<value>' ...]>
   /* a rexx program goes here */
</rexx:template>
```
rexx:template is an element which can appear as template content. It defines a Rexx script which will be invoked each time the template is evaluated. If the script has a return value, it is added to the result tree.

*type* is the return type of the script, which only needs to be specified (as 'tree') if you want to return a node tree. Other values are simply cast to strings.

Values can be passed into rexx:template in two ways: through variables or through interpolation. Any unrecognised attributes of the rexx:template element are taken to be variable initialisations. The attribute values accept attribute value templates (see section [3.4.4\)](#page-59-0), so Rexx variables can be initialised to the value of any XPath expression. The variables will have the type of the XPath expression unless the 'all-strings' attribute is set to 'true'. See section [5.7.6](#page-114-0) for a discussion of this.

In contrast to rexx:rexx and rexx:function, the contents of rexx:template are applied to the current node, interpolating the results of XSLT element evaluation with Rexx code, and the result is passed to the Rexx interpreter. This means that rexx:template can be used as a template for a Rexx script, which will be evaluated in the context of an XSLT template. From a performance perspective, I haven't been able to measure a difference between initialising a variable with an attribute value template:

```
<rexx:template name='{name()}'>
   return name 'backwards is' reverse(name)'!'
</rexx:template
```
and using interpolation:

```
<rexx:template>
  return '<xsl:value-of select="name()"/>name backwards is' ,
         reverse('<xsl:value-of select="name()"/>')'!'
</rexx:template
```
The first script will be parsed only once each time the stylesheet is used, while the second will be parsed each time the template is applied. On the other hand, the Rexx interpreter has to evaluate the variable *name* twice and perform three concatenations in the first case, but the second expands to

return 'something backwards is' reverse('something')'!'

which evaluates no variables and performs only two concatenations. There may be a difference in performance between the two, but so far I haven't been able to measure it.

To me, the deciding factor is that the first script is clear, whilst the second is confusing, although it could easily be worse (it would work equally well if the double-quotes were single-quotes). I suggest using interpolation only in cases where you want to use flow control to generate repetitive Rexx statements.

## **5.8 Schema validation**

RexxXML provides limited support for XML Schemas. One can validate a document according to a schema, but that's all. Future versions will provide a mechanism for determining the structure of a document from a schema, and for validating individual elements and attributes. Also, there will be some mechanism for handling xs:appinfo elements.

## <span id="page-117-0"></span>**5.8.1 xmlParseSchema**

xmlParseSchema([url], [inline]) -> 0 or xsd

xmlParseSchema( ) returns a compiled version of a schema, which can be retrieved from a URL, from a Rexx expression, or from the XSD environment. *Url* can be a file name, an HTTP address, or an FTP address which resolves to the schema to be processed. *Inline* is an expression which evaluates to a schema It is ignored if *url* is specified. If neither *url* nor *inline* is specified, the stylesheet is retrieved from the XSD environment.

The resulting schema can be passed to xmlValidateDoc( ). It makes sense to do this if you need to validate a number of documents using the same schema. The compiled schema is valid only for the duration of the process which called xmlParseSchema( ).

## **5.8.2 xmlValidateDoc**

xmlValidateDoc(xsd, doc, [xsdfmt], [docfmt]) -> status

xmlValidateDoc( ) validates the document *doc* against the schema *xsd* and returns 'OK' if the document is OK. Otherwise, it returns some other string, which might be one of NOROOT, UNDECLARE-DELEM, NOTTOPLEVEL, MISSING, WRONGELEM, NOTYPE, NOROLLBACK, ISABSTRACT, NOTEMPTY, ELEMCONT, HAVEDEFAULT, NOTNILLABLE, EXTRACONTENT, INVALIDATTR, INVALIDELEM, NOTDETERMINIST, CONSTRUCT, INTERNAL, NOTSIMPLE, ATTRUNKNOWN, ATTRINVALID, VALUE, or FACET. Call xmlError( ) to get useful information about the cause of the error.

As with xmlApplyStylesheet( ), *xsd* and *doc* can be either URLs or parsed representations of the appropriate type of file. *Xsdfmt* and *docfmt* can be set to 'url' to indicate that the corresponding document argument is a URL, or 'tree' to indicate that the document argument is a parsed representation of a document. If *xsdfmt* and *docfmt* are not specified, the document arguments are expected to be trees.

#### **5.8.3 xmlFreeSchema**

```
call xmlFreeSchema xsd, [xsd2], [...]
```
xmlFreeSchema( ) releases the memory associated with the compiled schemas *xsd*, *xsd2*, *&c*.

#### **5.8.4 xmlDumpSchema**

```
call xmlDumpSchema file, xsd
```
xmlDumpSchema( ) is a debug function which dumps the parsed schema *xsd* to the file *file*. The format of the dump is meant to be roughly human readable, but it is undocumented and internal to libxml. If you use it to work around the lack of any functions for determining the structure of a schema, you should be prepared for the format to change between versions of libxml.

## **5.9 HTTP and FTP**

libxml contains client library for FTP and HTTP access. RexxXML exposes functionality which is meant to be sufficient for normal processing of web data, in particular, sending data to an HTTP server and fetching non-XML data from either an HTTP or an FTP server.

#### <span id="page-118-0"></span> $5.9.$  HTTP AND FTP 113

## **5.9.1 xmlPost**

xmlPost(url, [data], [format], [headers], [contvar]) -> return data

xmlPost( ) sends data to an HTTP server using the HTTP POST method. *Data* is the data to be posted. *Format* is the format of that data. *Headers* is a series of newline-delimited HTTP headers not including 'Content-type' or 'Content-length', which will be put at the start of the post. *Contvar* is the name of a variable which will be set with the content type of the return data.

The data that you send and receive depends on the software which will process it, but ordinarily I expect this routine to be used post data associated with an HTML form, and for it to be processed by a CGI program on the server side. The default *type* is 'application/x-www-form-urlencoded', which is correct for this use. For this use, *data* should consist of *name* = *value* pairs, where *name* is the value of the 'name' attribute of an HTML 'input' element, and value has certain special characters replaced by their hexadecimal values. To be safe, you could replace all but ascii letters and digits with their hexadecimal values, preceded by a per-cent sign (%). Simple spaces can be replaced with plus signs (+). If there's more than one input on a form, you can concatenate the values together, delimited by an ampersand (&).

The return data is usually an HTML or plain text page telling you what the server thinks of your data. If you specify *contvar*, the variable named there will be set to the content type of the result data, which is normally text/plain or text/html, but could be anything. Keep in mind that *contvar* is the name of the variable, so it should usually be passed as a string value.

The yahoo search example in section [4.8.3](#page-94-0) shows how this works.

## **5.9.2 xmlGet**

xmlGet(url, [contvar]) -> return data

xmlGet( ) retrieves data from an HTTP or FTP server. *Url* is a URL for the file to be retrieved. *Contvar* is the name of a variable which will contain the content type.

To retrieve XML or HTML data, one normally passes the URL as the first argument to xmlParseXML() or xmlParseHTML(). xmlGet() is meant to retrieve other kinds of data, such as pictures and source code archives.

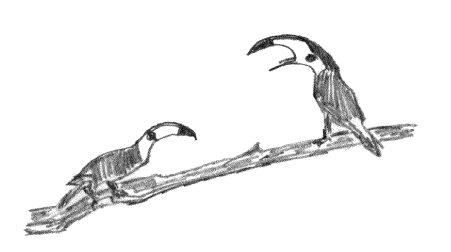

# **Index**

 $/ > 29$  $/ > 29$ 

address, [24](#page-29-0) arg, [14](#page-19-0) arguments accessing, [14](#page-19-0) call instruction, [13](#page-18-1) function call, [13](#page-18-1) XSLT stylesheet, [76](#page-81-0) XSLT template, [62](#page-67-0) arithmetic arbitrary precision, [11](#page-16-0) precedence of operators, [11](#page-16-0) precision, [11](#page-16-0) transcendental functions, [11](#page-16-0) arrays, [9](#page-14-0) attribute declaring in DTD, [34](#page-39-1) declaring in XML Schema, [39](#page-44-0) getting values in Rexx, [71](#page-76-0) attribute value template, [55,](#page-60-0) [79](#page-84-0) axis, [46](#page-51-0) call, [13,](#page-18-1) [25](#page-30-0) character reference, [30](#page-35-0) command, [7](#page-12-0) comments creating with XSLT, [58](#page-63-0) Rexx, [7](#page-12-0) XML, [29](#page-34-0) XML Schema, [39](#page-44-0) compiling, [3](#page-4-0) conditional inclusion, [37](#page-42-0) copying a node tree, [55,](#page-60-0) [56](#page-61-0) current, [65](#page-70-0) data types and rexx:function, [110](#page-115-0) and rexx:template, [111](#page-116-0) anonymous, [39](#page-44-0) complex, [39](#page-44-0) predefined in XML Schema, [39](#page-44-0)

Rexx, [6](#page-11-0) simple, [39](#page-44-0) XPath, [45](#page-50-0) date, [22](#page-27-0) default context, [75](#page-80-0) digit definition, [8](#page-13-0) do, [18,](#page-23-0) [20,](#page-25-0) [21](#page-26-0) document type declaration, [29](#page-34-0) external subset, [31](#page-36-0) internal subset, [31](#page-36-0) DOM, [31,](#page-36-0) [68](#page-73-0) drop, [8](#page-13-0) dumpfile.rex, [85](#page-90-0) element declaring in DTD, [32](#page-37-0) declaring in XML Schema, [39,](#page-44-0) [41](#page-46-0) empty, [29](#page-34-0) else, [20](#page-25-0) end, [20,](#page-25-0) [21](#page-26-0) entity declaration, [36](#page-41-1) divided into two types, [36](#page-41-1) parameter, [36](#page-41-1) pre-defined, [30](#page-35-0) reference, [30,](#page-35-0) [36](#page-41-1) use in DTD, [36](#page-41-1) environments, [75,](#page-80-0) [99](#page-104-0) exit, [8](#page-13-0) extension-element-prefixes, [65](#page-70-0) generate-id, [65](#page-70-0) getting libxml, [2](#page-1-0) libxslt, [2](#page-1-0) Rexx, [2](#page-1-0) text content of nodes, [103](#page-108-1) hoping to avoid confusion, [21,](#page-26-0) [25,](#page-30-0) [33,](#page-38-0) [35,](#page-40-0) [48,](#page-53-0) [103](#page-108-1) seriously, [14](#page-19-0)

HTML generating with XSLT, [51](#page-56-0) if, [18,](#page-23-0) [20](#page-25-0) instruction, [7](#page-12-0) interpret, [8](#page-13-0) iscurrent.rex, [88](#page-93-0) iterate, [21](#page-26-0) label definition, [13](#page-18-1) internal subroutine, [13](#page-18-1) with signal, [25](#page-30-0) with tracing, [26](#page-31-0) last(), [59](#page-64-0) leave, [21](#page-26-0) letter definition, [8,](#page-13-0) [29](#page-34-0) libxml getting, [2](#page-1-0) initialisation, [97](#page-102-0) libxslt getting, [2](#page-1-0) initialisation, [97](#page-102-0) location path, [46,](#page-51-0) [48](#page-53-0) location step, [46](#page-51-0) name-space default, [38](#page-43-0) in XML Schema, [39](#page-44-0) in XPath, [75](#page-80-0) in XSLT, [52](#page-57-0) prefix, [37](#page-42-0) names Rexx, [8](#page-13-0) XML, [29](#page-34-0) node, [30](#page-35-0) nop, [20](#page-25-0) number comparing, [19](#page-24-0) definition, [10](#page-15-0) different from string, [49,](#page-54-0) [110](#page-115-0) numeric character reference, [30](#page-35-0) numeric digits, [11](#page-16-0) numeric index convention, [9](#page-14-0) otherwise, [20](#page-25-0) parse, [9,](#page-14-0) [12](#page-17-0) arg, [14](#page-19-0) pull, [22,](#page-27-0) [23](#page-28-0) pattern

in XSLT, [52](#page-57-0) PI, [29](#page-34-0) position(), [59](#page-64-0) precedence arithmetic operators, [11](#page-16-0) Boolean operators, [19](#page-24-0) definition, [11](#page-16-0) string operators, [12](#page-17-0) procedure, [13](#page-18-1) definition, [12](#page-17-0) processing instruction, [29](#page-34-0) proxy server, [100](#page-105-0) public identifier, [32](#page-37-0) pull, [22,](#page-27-0) [23](#page-28-0) push, [23](#page-28-0) queue, [23](#page-28-0) record structures, [9,](#page-14-0) [11](#page-16-0) return, [13](#page-18-1) Rexx getting, [2](#page-1-0) Language Association, [2,](#page-1-0) [6](#page-11-0) Rexx/SQL, [77](#page-82-0) rexx:function, [79,](#page-84-0) [110](#page-115-0) rexx:rexx, [77,](#page-82-0) [109](#page-114-1) rexx:template, [78,](#page-83-0) [111](#page-116-0) RexxUtil, [15](#page-20-0) rexxXMLFini, [98](#page-103-0) rexxXMLInit, [98](#page-103-0) RFC 1766, [37](#page-42-0) RxFuncAdd, [4,](#page-5-0) [15](#page-20-0) reasons for failure, [4](#page-5-0) RxFuncErrMsg, [4](#page-5-0) RxHash, [15](#page-20-0) RxQueue, [23](#page-28-0) SAX, [68](#page-73-0) say, [22](#page-27-0) search axis, [46](#page-51-0) select, [18,](#page-23-0) [20](#page-25-0) signal, [25](#page-30-0) standards ANSI Rexx, [6,](#page-11-0) [11,](#page-16-0) [16](#page-21-0) *de facto* Rexx, [15,](#page-20-0) [23](#page-28-0) gotta love them, [8,](#page-13-0) [16,](#page-21-0) [24,](#page-29-0) [28](#page-33-0) ISO SGML, [1,](#page-0-0) [27](#page-32-0) statement, [7](#page-12-0) stem, [8](#page-13-0) string comparing, [19](#page-24-0)

concatenating, [12](#page-17-0) definition, [10](#page-15-0) subroutine name, [13,](#page-18-1) [15](#page-20-0) symbol constant, [11](#page-16-0) definition, [8](#page-13-0) system identifier, [32](#page-37-0) system-property, [65](#page-70-0) tail, [8](#page-13-0) then, [20](#page-25-0) time, [22](#page-27-0) to do OS2/ port, [2](#page-1-0) revisit errors in rexx:rexx et al, [77](#page-82-0) should I have something about XPointer?, [45](#page-50-0) update on fini processing, [78](#page-83-0) trace, [26](#page-31-0) translate, [82](#page-87-0) tree, [30](#page-35-0) traversing, [70](#page-75-0) treewalk.rex, [85,](#page-90-0) [101](#page-106-0) url absolute and relative, [64](#page-69-0) valid document, [28,](#page-33-0) [31,](#page-36-0) [32](#page-37-0) value environment variables, [22,](#page-27-0) [77](#page-82-0) variable

xmlAddPI, [81,](#page-86-0) [104](#page-109-0) xmlAddText, [79,](#page-84-0) [81,](#page-86-0) [82,](#page-87-0) [104](#page-109-0) xmlApplyStylesheet, [76,](#page-81-0) [108](#page-113-0) xmlCompileExpression, [75,](#page-80-0) [106](#page-111-0) xmlContext, [79](#page-84-0) xmlCopyNode, [83,](#page-88-0) [105](#page-110-0) xmlDropFuncs, [97](#page-102-0) xmlDumpSchema, [84,](#page-89-0) [112](#page-117-0) xmlError, [97](#page-102-0) xmlEvalExpression, [74,](#page-79-0) [75,](#page-80-0) [105](#page-110-0) xmlExpandNode, [70,](#page-75-0) [72,](#page-77-1) [101](#page-106-0) xmlFindNode, [73,](#page-78-0) [79,](#page-84-0) [106](#page-111-0) xmlFree, [97](#page-102-0) xmlFreeContext, [107](#page-112-1) xmlFreeDoc, [68,](#page-73-0) [101](#page-106-0) xmlFreeExpression, [106](#page-111-0) xmlFreeSchema, [84,](#page-89-0) [112](#page-117-0) xmlFreeStylesheet, [108](#page-113-0) xmlGet, [91,](#page-96-0) [113](#page-118-0) xmlLoadFuncs, [4,](#page-5-0) [97](#page-102-0) xmlNewContext, [75,](#page-80-0) [107](#page-112-1) xmlNewDoc, [81,](#page-86-0) [100](#page-105-0) xmlNewHTML, [100](#page-105-0) xmlNodeContent, [103](#page-108-1) xmlNodesetAdd, [80,](#page-85-0) [107](#page-112-1) xmlNodesetCount, [73,](#page-78-0) [106](#page-111-0) xmlNodesetItem, [73,](#page-78-0) [106](#page-111-0) xmlOutputMethod, [109](#page-114-1) xmlParseHTML, [81](#page-86-0) xmlParseSchema, [84,](#page-89-0) [112](#page-117-0) xmlParseXML, [68,](#page-73-0) [72,](#page-77-1) [100](#page-105-0) xmlParseXSLT, [76,](#page-81-0) [108](#page-113-0) xmlPost, [113](#page-118-0) xmlRemoveAttribute, [105](#page-110-0) xmlRemoveContent, [79,](#page-84-0) [82,](#page-87-0) [105](#page-110-0) xmlRemoveNode, [105](#page-110-0) xmlResultNode, [79](#page-84-0) xmlResultTree, [79](#page-84-0) xmlSaveDoc, [68,](#page-73-0) [101](#page-106-0) xmlSetContext, [75,](#page-80-0) [107](#page-112-1) xmlValidateDoc, [84,](#page-89-0) [112](#page-117-0) xmlVersion, [4,](#page-5-0) [97](#page-102-0) XPath environment, [75,](#page-80-0) [107](#page-112-1) xs:annotation, [39](#page-44-0) xs:appinfo, [39](#page-44-0) xs:attribute, [39,](#page-44-0) [41,](#page-46-0) [42](#page-47-0) xs:attributeGroup, [44](#page-49-0) xs:choice, [42](#page-47-0)

xmlAddElement, [81,](#page-86-0) [103](#page-108-1) xmlAddNode, [105](#page-110-0)

116 INDEX

## when, [20](#page-25-0) XML

environment, [83,](#page-88-0) [99](#page-104-0) xml:lang, [37](#page-42-0) xml:space, [37](#page-42-0) xmlAddAttribute, [81,](#page-86-0) [104](#page-109-0) xmlAddComment, [81,](#page-86-0) [83,](#page-88-0) [104](#page-109-0)

compound, [8,](#page-13-0) [9,](#page-14-0) [101](#page-106-0) environment, [22](#page-27-0)

uninitialised, [8,](#page-13-0) [26](#page-31-0)

document, [28,](#page-33-0) [29,](#page-34-0) [31](#page-36-0) element content, [30](#page-35-0) entity references, [36](#page-41-1) parameter entity, [36](#page-41-1)

stem, [9](#page-14-0)

well-formed

XPath, [46](#page-51-0) XSLT, [61](#page-66-0)

attribute, [29](#page-34-0)

#### INDEX 117

xs:complexType, [41](#page-46-0) xs:documentation, [39](#page-44-0) xs:element, [39,](#page-44-0) [41](#page-46-0) xs:enumeration, [40](#page-45-0) xs:group, [44](#page-49-0) xs:include, [45](#page-50-0) xs:length, [40](#page-45-0) xs:list, [39,](#page-44-0) [41](#page-46-0) xs:maxInclusive, [40](#page-45-0) xs:maxLength, [40](#page-45-0) xs:minInclusive, [40](#page-45-0) xs:minLength, [40](#page-45-0) xs:pattern, [40](#page-45-0) xs:restriction, [39,](#page-44-0) [40](#page-45-0) xs:schema, [39](#page-44-0) xs:sequence, [42](#page-47-0) xs:simpleContent, [43](#page-48-0) xs:simpleType, [39](#page-44-0) xs:union, [39,](#page-44-0) [40](#page-45-0) XSD environment, [99](#page-104-0) xsl:apply-templates, [56](#page-61-0) mode attribute, [56](#page-61-0) xsl:attribute, [56](#page-61-0) xsl:call-template, [56](#page-61-0) xsl:choose, [59](#page-64-0) xsl:comment, [58](#page-63-0) xsl:copy, [56](#page-61-0) xsl:copy-of, [55](#page-60-0) xsl:element, [55](#page-60-0) xsl:extension-element-prefixes, [65](#page-70-0) xsl:fallback, [65](#page-70-0) xsl:fo, [50](#page-55-0) xsl:for-each, [60](#page-65-0) xsl:if, [58](#page-63-0) xsl:import, [51](#page-56-0) xsl:include, [51](#page-56-0) xsl:key, [65](#page-70-0) xsl:message, [58](#page-63-0) xsl:otherwise, [59](#page-64-0) xsl:param, [62](#page-67-0) xsl:processing-instruction, [58](#page-63-0) xsl:sort, [60](#page-65-0) xsl:stylesheet, [51](#page-56-0) xsl:template calling, [56,](#page-61-0) [63](#page-68-0) defining, [52](#page-57-0) mode attribute, [56](#page-61-0) xsl:text, [54](#page-59-1) xsl:value-of, [54](#page-59-1) xsl:variable, [61](#page-66-0)

xsl:version, [51](#page-56-0) xsl:when, [59](#page-64-0) xsl:with-param, [62](#page-67-0) XSLT debug messages, [58](#page-63-0) environment, [99](#page-104-0) simplified syntax, [51](#page-56-0)

## **Colophon**

The cover shows Rexx programmers with the tree representation of an XML document. The origin of the graphic is unknown, but it appears to have been scanned from a 19th century wood-cut. The other drawings, except for the computer on this page, which was by Austin Yin, were made by Fei Huang for this project and scanned by the author. The confusing graphics are by the author.

The manual, along with the library and most of the things I've written since 1988, was prepared using Craig Durland's Mutt Editor. It was marked up using the LATEX book class, with the array and longtable packages.<sup>[1](#page-123-0)</sup> The PDF version of the manual was formatted using PDFT<sub>E</sub>X, and the links were generated automatically by the hyperref package.

The body text is Times Roman with examples in Courier. These fonts were chosen because they don't have to be embedded in PDF files, and I wanted to at least nominally keep the size down.

Many people have contributed to this project, either directly or indirectly. I hope that some of them find it helpful.

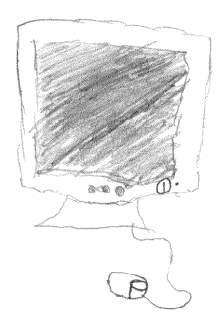

<span id="page-123-0"></span><sup>&</sup>lt;sup>1</sup>The editor's macro language isn't Rexx, and LAT<sub>E</sub>X isn't XML. So sue me.